Методические рекомендации по курсовому проектированию по дисциплине «Обеспечение технической эксплуатации главных судовых энергетических установок»

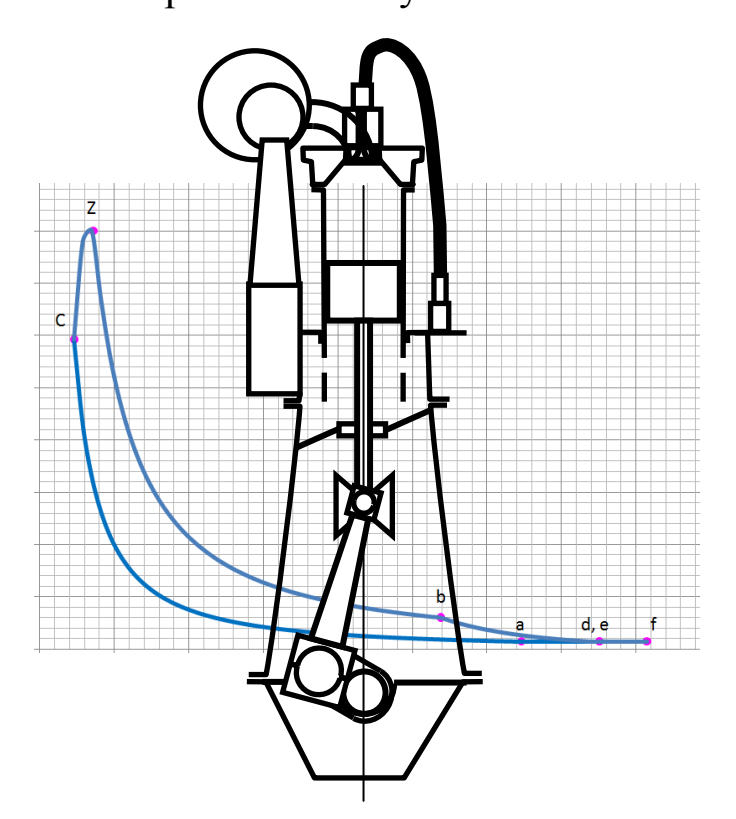

# Специальность: 26.02.05. «Эксплуатация судовых энергетических установок**»**

Арктический морской институт имени В.И.Воронина 2020

# **ОДОБРЕНО**

на заседании цикловой

комиссии специальных

дисциплин

Составлено в соответствии с Положение о курсовой работе (проекте) Преподаватель СД

арали / Э.Н.Крапивин/  $\frac{dV}{dV}$  (Ю.Н.Малышев/

« $\frac{20}{\infty}$ » <u>февраля</u>  $\frac{2020 \text{ r}}{2020 \text{ r}}$ . «<u>1</u>5» <u>февраля</u> 2020 г.

# **ГЛАВА I. ЦЕЛЬ, ЗАДАЧИ И МЕТОДИКА КУРСОВОГО ПРОЕКТИРОВАНИЯ**

#### **СОДЕРЖАНИЕ И ОБЪЕМ КУРСОВОГО ПРОЕКТА**

Курсовой проект является завершающим этапом теоретической подготовки курсантов по профессиональному модулю «Эксплуатация, техническое обслуживание и ремонт судового энергетического оборудования» междисциплинарному курсу МДК. 01.01 «Основы эксплуатации, технического обслуживания и ремонта судового энергетического оборудования», раздел 1 «Обеспечение технической эксплуатации главных судовых энергетических установок» специальности 26.02.05 «Эксплуатация судовых энергетических установок.

Цель проектирования – приобретение следующих компетенций:

ОК 2. Организовывать собственную деятельность, выбирать типовые методы и способы выполнения профессиональных задач, оценивать их эффективность и качество.

ОК 4. Осуществлять поиск и использование информации, необходимой для эффективного выполнения профессиональных задач, профессионального и личностного развития.

ОК 5. Использовать информационно-коммуникационные технологии в профессиональной деятельности.

ОК 10. Владеть письменной и устной коммуникацией на государственном и иностранном языке.

ПК 1.4. Осуществлять выбор оборудования, элементов и систем оборудования для замены в процессе эксплуатации судов.

ПК 1.5. Осуществлять эксплуатацию судовых технических средств в соответствии с установленными правилами и процедурами, обеспечивающими безопасность операций и отсутствие загрязнения окружающей среды.

Задачи курсового проектирования — углубить и закрепить знания курсантов по теории рабочих процессов судовых дизелей, получить навыки технических расчѐтов, анализа влияния эксплуатационных факторов на параметры рабочего процесса и

надѐжность работы двигателя, привить навыки самостоятельной работы над справочной литературой, по использованию ГОСТов и других материалов.

Курсовой проект состоит из пояснительной записки, расчѐтов и графической части. Он включает:

описание конструкции предложенного для расчёта двигателя;

проверочный расчёт рабочего цикла двигателя (с выбором и обоснованием исходных параметров);

построение теоретической (расчётной) и предполагаемой индикаторных диаграмм.

Курсовой проект также может включать

- анализ влияния какого-либо эксплуатационного фактора на работу двигателя;

- анализ возможных причин возникновения дефектов и повреждений в эксплуатации какой-либо детали или узла двигателя с выполнением чертежа, дающего общее представление о конструкции детали или узла;

- специальное задание по решению экономических вопросов.

В настоящем пособии рассматривается классический метод теплового расчета, разработанный профессором В. И. Гриневецким в 1907 г. в Московском высшем техническом училище (ныне МГТУ им. Н. Э. Баумана) и в последующем усовершенствованный отечественными учеными Е. Г. Мазингом, Н. Р. Брилингом, А. С. Орлиным и Б. С. Стечкиным. Метод, основанный на общеизвестных положениях термодинамики и термохимии, в логической последовательности достаточно полно охватывает физическую сущность явлений, происходящих в цилиндре двигателя, и дает целостное представление о рабочем процессе ДВС. Метод базируется на рассмотрении так называемого расчетного цикла, поскольку действительный цикл, который осуществляется в работающем двигателе, и в настоящее время теоретически еще не может быть точно описан из-за

несовершенства расчетных методик и сложности протекающих в нем процессов. Расчетный цикл отличается от действительного рядом существенных упрощающих особенностей, главными из которых являются:

*1. Реальный процесс сгорания заменен фиктивным подводом теплоты по изохоре cz' и изобаре z/z.*

*2. Процессы сжатия ас и расширения zb происходят по политропам с постоянным показателем.*

*3. Работа процессов газообмена равна нулю. Замыкание цикла осуществляется по изохоре в конце расширения в точке b.*

В остальном, параметры цикла: степень сжатия, коэффициент избытка воздуха, зависимость теплоемкости рабочего тела от температуры и др. соответствуют реальному циклу. Схема расчетного цикла дизеля представлена на рис. 1.

Несмотря на упрощения действительных процессов в

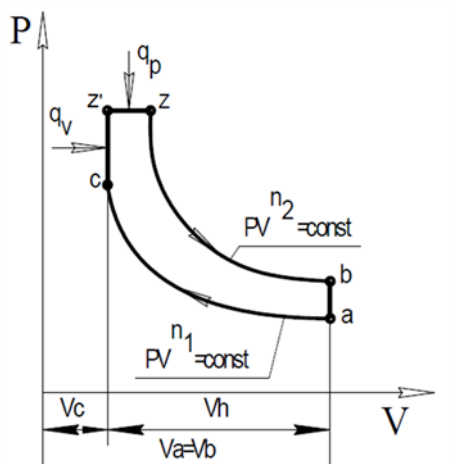

Рисунок 1. Схема расчетного цикла дизеля со смешанным подводом теплоты

расчетном цикле, метод профессора В. И. Гриневецкого обеспечивает удовлетворительную для практики точность расчетов. Это достигается вводом ряда опытных коэффициентов, учитывающих реальные условия протекания процессов в

двигателе.

*Метод позволяет решить следующие основные задачи:*

*1. Определить значения параметров состояния рабочего тела в характерных точках расчетного цикла и построить индикаторную диаграмму цикла, приближенную к действительной, которая является исходной для динамического расчета двигателя.*

*2. Определить значения ряда параметров, оценивающих качество протекания отдельных процессов и показать влияние на них реальных факторов.*

*3. Определить индикаторные и эффективные показатели двигателя, соответственно оценивающие совершенство двигателя по доле тепла топлива, превращенного в работу газов, и эффективность двигателя в целом.*

*4. Определить основные размеры двигателя – диаметр цилиндра и ход поршня, при которых двигатель обеспечит получение требуемых номинальной (полной) мощности и оборотов с учетом ряда заданных дополнительных параметров проектируемого двигателя.*

*5. Для дизелей с наддувом определить параметры рабочего тела в турбине и компрессоре, а также показатели, необходимые для выполнения газодинамического расчета, определения основных размеров и профилирования проточной части агрегатов наддува.*

*6. Результаты теплового расчета лежат в основе расчетного определения статей внешнего теплового баланса, необходимых для проектирования насосов и холодильников воды и масла, установок для утилизации тепловых потерь и др.*

Тепловой расчет, как правило, проводится только для номинального режима работы двигателя при наивыгоднейших условиях протекания рабочего процесса. Поэтому здесь и в литературе, при отсутствии оговорок, все численные значения параметров рабочего процесса относятся к номинальному режиму.

Расчетный цикл ДВС состоит из пяти последовательно протекающих процессов: наполнения, сжатия, сгорания топлива, расширения и выпуска. Соответственно в этом порядке и выполняется основная часть теплового расчёта.

Однако, вследствие того, что в расчёте используются целый ряд параметров, значения которых выбираются из опытных данных, собственно расчёту должны предшествовать обоснование и выбор этих параметров.

Успешное выполнение данной задачи требует углубленного знания теории рабочего процесса ДВС, что обеспечит понимание взаимосвязей и взаимовлияний параметров между собой, учет многих конструктивных, режимных, эксплуатационных и других факторов и, в конечном счете, грамотный выбор опытных исходных данных. Только в этом случае тепловой расчет может быть выполнен успешно.

методики теплового Предложенное изложение расчета сопровождается теоретическим комментарием и определениями характерных параметров, что будет способствовать лучшему пониманию студентами физической сущности теплового расчета ДВС.

Расчёты рабочих процессов рекомендуется выполнять с помощью программы MS Excel, отводя на каждый процесс отдельный лист, включая задание, выбор параметров, вычисление показателей, построение и расчёт предполагаемой индикаторной диаграммы. Использование ссылок на клетки таблиц значительно облегчает исправление ошибок  $\bf{B}$ случае получения неудовлетворительных результатов расчёта.

### ЗАДАНИЕ НА КУРСОВОЕ ПРОЕКТИРОВАНИЕ И ОБЩИЕ ПОЛОЖЕНИЯ ПО ОФОРМЛЕНИЮ ПРОЕКТА

Задания на проектирование выдаются индивидуально (прил. 2). Задание на курсовое проектирование рекомендуется выдавать курсантам перед направлением на преддипломную практику. При этом следует ориентировать их на сбор необходимого материала, используя инструкции завода-изготовителя, данные вахтенного

 $\overline{7}$ 

машинного журнала, формуляров двигателей, личных наблюдений и бесед с механиками. Бланк задания должен быть отпечатан иметь формат 297х210 мм.

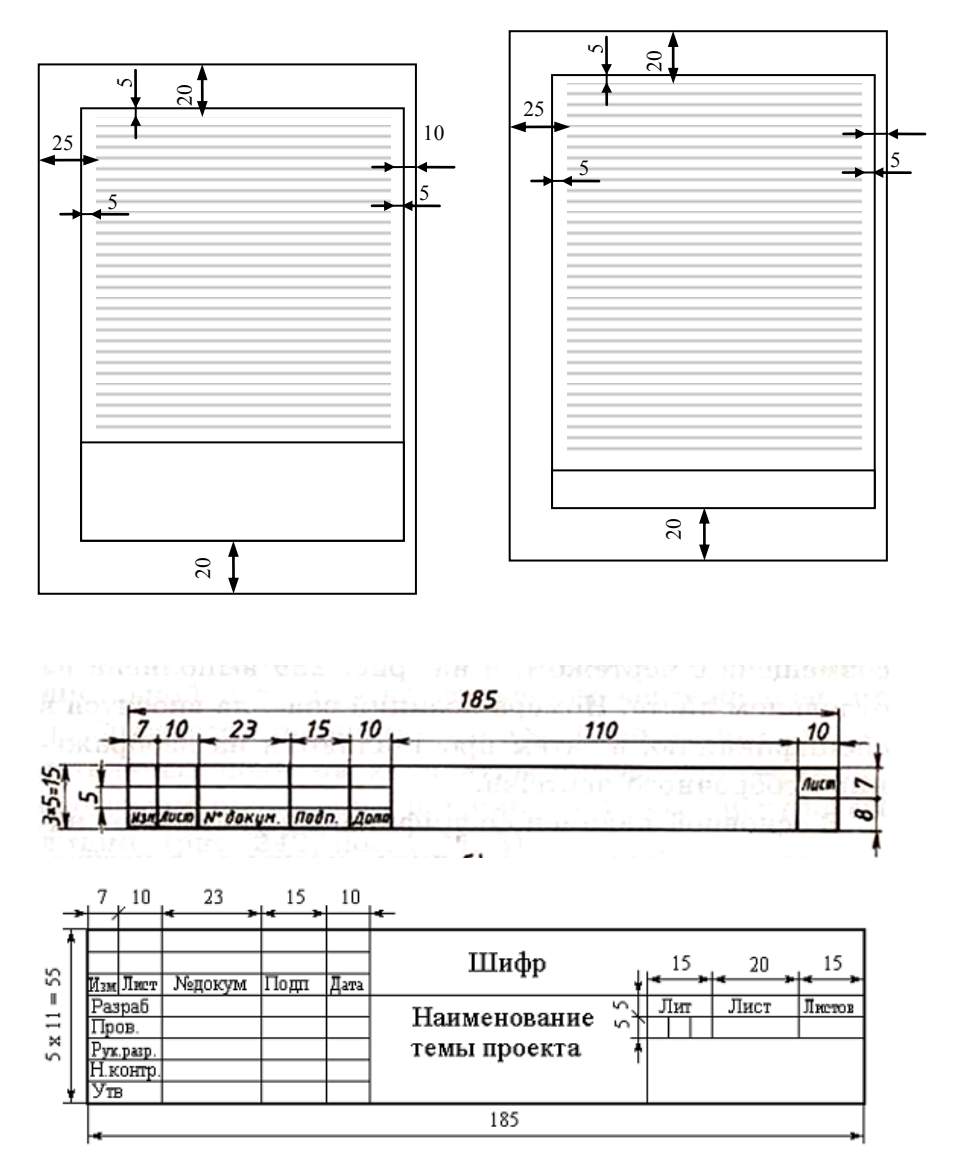

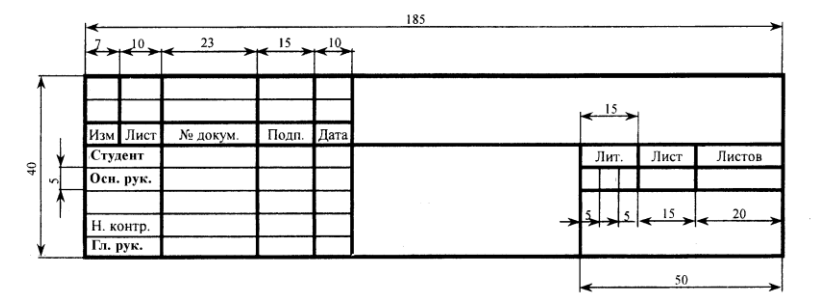

#### **Оформление курсового проекта**

Пояснительную записку выполняют в соответствии с требованиями стандартов: ГОСТ 7.32-2001 «Отчет о научно-исследовательской работе. Структура и правила оформления», ГОСТ 2.105 - 95 «Общие требования к текстовым документам», ГОСТ 7.1-2003 «Библиографическая запись. Библиографическое описание. Общие требования и правила составления», ГОСТ 7.80-2000 «Библиографическая запись. Заголовок. Общие требования и правила составления».

Страницы пояснительной записки и включенные в нее иллюстрации, и таблицы должны соответствовать формату А4 (210х297) по ГОСТ 9327-60 «Бумага и изделия из бумаги. Потребительские форматы». Допускается применение формата А3 (297 х420) для таблиц и иллюстраций.

Курсовой проект выполняется в печатном виде с использованием компьютера (с помощью электронных текстовых редакторов): шрифт Times New Roman; полуторный интервал (в таблицах – одинарный интервал); начертание шрифта – обычный; размер 14 пт, цвет шрифта – авто (чѐрный); кегль 14 (в таблицах и рисунках – кегль 12); верхнее поле 2,0 см, нижнее поле -2,0 см, левое – 2,5 см, правое - 1,0 см, абзацный отступ – 1,5 см; выравнивание текста по ширине.

Отступы рамок от текста должны быть 5 мм.

Страницы пояснительной записки следует нумеровать арабскими цифрами, соблюдая сквозную нумерацию по всему тексту. Номер страницы проставляют в центре нижней части листа без точки. Титульный лист включают в общую нумерацию страниц. Номер страницы на титульном листе не проставляют.

Иллюстрации и таблицы, расположенные на отдельных листах, включают в общую нумерацию страниц пояснительной записки. Иллюстрации и таблицы на листе формата А3 учитывают, как одну страницу.

Номера страниц начинают проставлять с листа «ВВЕДЕНИЕ».

Наименование структурных элементов пояснительной записки: «СОДЕРЖАНИЕ», «ВВЕДЕНИЕ», «ЗАКЛЮЧЕНИЕ», «СПИСОК ИСПОЛЬЗОВАННЫХ ИСТОЧНИКОВ», «ПРИЛОЖЕНИЕ» служат заголовками данных структурных элементов. Заголовки структурных элементов следует располагать в середине строки без точки в конце и печатать прописными буквами, не подчеркивая. Допускается использовать полужирный шрифт.

Основную часть пояснительной записки следует делить на разделы, подразделы и пункты. При делении текста пояснительной записки на пункты и подпункты необходимо, чтобы каждый пункт содержал законченную информацию. Объем одного пункта должен быть не менее 1 страницы текста.

Каждый раздел должен начинаться с абзацного отступа и иметь порядковый номер, обозначенный арабскими цифрами без точки, в пределах всего документа.

Подразделы должны иметь нумерацию в пределах каждого раздела. Номер подраздела состоит из номера раздела и подраздела, разделѐнных точкой. В конце номера подраздела точки не ставится. Разделы, как и подразделы, могут состоять из одного или нескольких пунктов.

Каждый раздел текстового документа рекомендуется начинать с нового листа. Разделы, подразделы и пункты не могут начинаться или заканчиваться таблицами или рисунками. После рисунка или таблицы в конце подраздела (пункта) должен следовать текст (минимум 3 строки).

В конце текстового документа располагается список использованных источников – литература, которая была

использована при его составлении.

Список использованных источников и ссылки на него выполняются в соответствии с требованиями ГОСТ 7.1 и ГОСТ 7.82. Список использованных источников включают в содержание документа.

В списке использованных источников о каждом документе должны быть приведены сведения, достаточные для его общей характеристики, идентификации и поиска.

Различают две схемы оформления сведений об источнике в зависимости от характера ссылки на него в пояснительной записке. При ссылке на весь документ применяется схема библиографического описания издания (источника) в целом. А при ссылке на часть документа (источника), например, статьи из журнала или доклада из сборника конференции, применяется схема библиографического описания части документа.

Схема библиографического описания издания (источника) в целом включает: область названия, область издания и область количественной характеристики. В области названия включаются сведения об авторе и название издания. В области издания приводятся: город, издательство и год издания. В области количественной характеристики: общее количество страниц.

Схема построения описания издания в целом представляется в виде:

Ф.И.О. основного автора. Основное название книги / Сведения о редакторе (при наличии). – Город: Издательство, год издания. – Количество страниц.

Схема библиографического описания части документа включает: сведения о части документа и сведения о документе в целом (сведения о журнале, содержащем описываемую статью). В сведениях о части документа приводится фамилия, инициалы автора и название этой статьи. В сведениях о документе в целом приводят: название журнала, год выпуска журнала, номер журнала и номера страниц, на которых находятся начало и конец статьи. В целом схема построения описания части издания представляется в

виде:

Фамилия И. О. автора. Название статьи // Название журнала. – Год выпуска. – № журнала. – С.7-11

Сведения об источниках следует нумеровать арабскими цифрами без точки и печатать с абзацного отступа. В текстовых ссылках после упоминания об источнике в квадратных скобках проставляют номер, под которым он значился в списке и номер страницы. Например: [5, с. 72] или [5].

Иллюстрации/графический материал (чертежи, схемы, компьютерные распечатки, диаграммы, фотоснимки) следует располагать в пояснительной записке после текста, в котором они упоминаются впервые, или на следующей странице. Иллюстрации, могут быть в компьютерном исполнении, в том числе и цветные.

Иллюстрации, за исключением иллюстраций приложений, следует нумеровать арабскими цифрами сквозной нумерацией. Если рисунок один, то он обозначается «Рисунок 1». Слово «Рисунок» и его наименование располагают посередине строки.

Допускается нумеровать иллюстрации в пределах раздела. В этом случае номер иллюстрации состоит из номера раздела и порядкового номера иллюстрации, разделѐнных точкой. Например «Рисунок 1.1».

Таблицы применяют для большей наглядности и удобства сравнений показателей. В тексте пояснительной записки следует помещать итоговые и наиболее важные таблицы. Таблицы справочного и вспомогательного характера следует помещать в приложениях к пояснительной записке.

Наименование (заголовок) таблицы должно отражать ее содержание, быть точным, кратким. Наименование таблицы следует помещать над таблицей слева, без абзацного отступа в одну строку с ее номером через тире. Расстояние между заголовком и таблицей должно быть 2 интервала.

Таблицу следует располагать в пояснительной записке непосредственно после текста, в котором она упоминается впервые, или на следующей странице. На все таблицы должны

быть ссылки в пояснительной записке. При ссылке следует писать слово «таблица» с указанием ее номера.

Обучающийся может применять для оформления документации ВКР автоматизированные системы проектирования и управления (САПР).

При оформлении пояснительной записки материал записки рекомендуется располагать следующим образом: титульный лист; задание на проект; оглавление; описание конструктивных особенностей рассчитываемого двигателя; расчеты; анализ возможных причин возникновения дефектов и повреждений детали или узла двигателя; специальное задание; список использованной литературы;

графические иллюстрации к расчетам (индикаторные диаграммы) должны быть вшиты (а не вложены) в соответствующих местах текста;

каждый раздел пояснительной записки нужно начинать с нового листа (текст пишется только с одной стороны);

технические термины, названия и буквенные обозначения должны быть для одинаковых параметров едиными во всех разделах проекта;

нельзя применять в тексте сокращенные слова (например, «коленвал», «распредвал» и т. д.);

записку следует писать от руки на стандартных листах писчей бумаги формата А-4;

индикаторная диаграмма должна быть выполнена на миллиметровой бумаге или отпечатана на принтере в таком масштабе, чтобы она уложилась в формат листа 297X210 мм.

При оформлении расчетной части проекта следует соблюдать следующие условия:

все цифровые величины должны иметь обозначения;

обозначение единиц физических величин следует давать после числовых значений величин и помещать в строку с ними (без переноса на следующую строку);

буквенные обозначения единиц, входящих в произведение, следует отделять точками по средней линии, например,: 9,81 Па·с; 300 кВт·ч;

в буквенных обозначениях отношений единиц измерения знаком деления может быть только одна черта (косая или горизонтальная), Если применяется косая черта, то обозначение единиц в числителе и знаменателе следует писать в строку, например: м/с; Н/м<sup>2</sup> и т. д. Если отношение выражается так, что в знаменателе будет произведение из обозначений единиц, то при косой черте знаменатель нужно заключить в скобки, например: Вт/(м·К); Н·м (кмоль·К); при прямой черте следует, например, писать: <u>Ним</u> <del>кмоль·К</del>; Вт  $\frac{B1}{M \cdot K}$ ; при выполнении расчетов нужно писать формулу и за ней выражение с численными значениями параметров, подставленными в эту формулу, а потом итоговый результат.

Цикловым комиссиям морских учебных заведений даѐтся право вносить рациональные изменения в задания и методику проектирования. Однако эти изменения не должны затрагивать основные задачи проекта — тесную связь теории с вопросами эксплуатации двигателя в реальных условиях.

#### **ВЫБОР ИСХОДНЫХ ДАННЫХ**

Выбор исходных данных весьма важен. Правильно выбранные исходные данные во многом определяют успешность расчёта. И наоборот, при неудовлетворительном результате стоит проверить правильность выбора исходных данных. Принимать данные желательнее всего по двигателю-прототипу или, при отсутствии, из справочной литературы и интернет-ресурсов. Расчѐт двигателя выполняется для полного хода судна (100% нагрузке) и поэтому все принимаемые данные должны соответствовать этой нагрузке.

### **Процесс наполнения**

### **Условия работы.**

В соответствии с ГОСТ 10150-2014 (ИСО 3046-1:2002, ИСО 15550-2002) судовые двигатели со всеми обслуживающими

механизмами и устройствами в зависимости от назначения должны надежно работать в следующих климатических условиях:

- температура воды внешнего контура (забортной воды) от 271 К до 305 К (от - 2 °С до + 32 °С).

- температура наружного воздуха, (°С) от 243 до 318 (от  $-$  30 до + 45)

- температура воздуха, окружающего двигатель (в помещении) от 278 до 323 (от + 5 до + 50).

В качестве стандартных исходных условий для определения стандартной мощности ИСО соответствующего ей удельного расхода топлива принимают следующие условия:

- полное атмосферное давление  $p_0 = 100 \text{ k} \Pi a (0.1 \text{ M} \Pi a);$ 

- температура воздуха *Т<sup>0</sup>* = 298 К (*t<sup>0</sup> =* 25 °С);

- относительная влажность воздуха  $\varphi_0$ = 30 %;

- температура охлаждающей среды на входе в охладитель наддувочного воздуха *Тзв =* 298 К *(tзв =* 25 °С);

- сопротивления на впуске и выпуске 0 мм рт. ст.

При выполнении курсового проекта, если в задании нет никаких на этот счѐт указаний, для расчѐта принимаются стандартные условия.

# **Перепад давления на фильтрах газотурбокомпрессора**   $Δp<sub>φ</sub>$ .

Величина перепада давления воздуха на приѐмных фильтрах ГТК в зависимости от типа и колеблется в пределах 0,0002-0,003 МПа

#### **Показатель политропы сжатия в компрессоре** *n***<sup>k</sup>**

Для центробежных компрессоров с охлаждаемым корпусом  $n_{k}=1,6-1,8$ ; для поршневых продувочных насосов  $n_{k}=1,4-1,6$ 

### **Перепад давления в воздухоохладителе Δ***p***x.**

Величина перепада давления продувочного воздуха на воздухоохладителях современных дизелей 0,001...0,006 МПа.

### **Давление воздуха в ресивере** *p***<sup>s</sup> .**

Значение можно снять со штатного прибора двигателя-прототипа при работе двигателя на полном ходу (при

100% нагрузке). При этом необходимо учесть состояние воздухоохладителя, его загрязнённость. Другим хорошим источником информации могут быть результаты заводских или швартовных испытаний. Также можно воспользоваться таблицами приложения 3 и приложение 4

### Коэффициент потери давления во впускных органах  $k_a$

Коэффициент выбирают на основании известных экспериментальных данных. Значения  $k_a$  приведены в таблице приложения 5.

### Давление воздуха в начале сжатия р<sub>а</sub>.

конце Давление  $\, {\bf B}$ цилиндре  $\, {\bf B} \,$ процесса наполнения определяют по

уравнению  $p_a = k_a p_s$ , МПа.

Давление в конце процесса наполнения  $p_a$ , можно принимать в двигателях:

четырёхтактных (с наддувом) — (0,96-1,0)  $p_s$ ;  $\blacksquare$ 

- четырехтактных (без наддува) —  $(0.85-0.9) p_0$ ;

двухтактных с прямоточно-клапанной продувкой и с  $\blacksquare$ контурной петлевой продувкой фирмы «Зульцер»

с импульсным наддувом — (0,96-1,06)  $p_s$ ;  $\blacksquare$ 

- с наддувом при постоянном давлении  $p_a = (0.9-0.95)p_s$ 

- двухтактных с контурной петлевой продувкой фирмы МАН —  $(0.96-1.12)p_s$  (большие значения относятся к импульсному подводу газа к турбине).

# Температура воздуха в ресивере  $T_s$ .

 $T_s = t_{36} + 273 + \Delta t_{60}$ 

где t<sub>2</sub> - значение температуры забортной воды.

 $\Delta t_{\text{go}}$ -минимальный температурный напор в воздухоохладителе, равный 10 - 13°С

Подогрев воздуха от стенок цилиндра  $\Delta t$  принимается в лиапазоне  $5-10^{\circ}$ 

#### **Коэффициент остаточных газов** *γ***<sup>г</sup>**

Коэффициент остаточных газов численно показывает, какую долю относительно массы свежего заряда составляет масса остаточных газов в начале процесса сжатия.

При расчете рабочего цикла значением коэффициента остаточных газов задаются, используя опытные данные для дизелей:

четырехтактных:

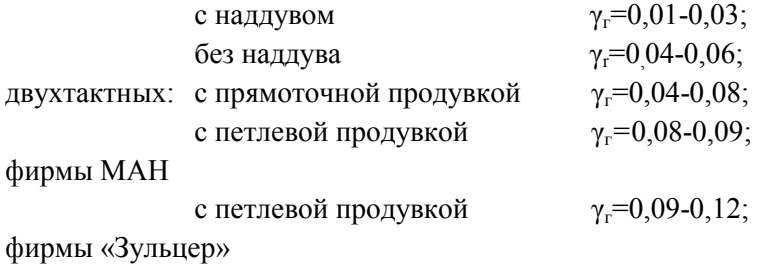

с поперечной продувкой  $\gamma_r = 0.12 - 0.14$ .

#### **Температура остаточных газов Т<sup>г</sup>**

Температура остаточных газов зависит от степени сжатия ε, нагрузки и частоты вращения вала двигателя. С уменьшением ε (уменьшается степень расширения газов), увеличением нагрузки и частоты вращения (увеличивается нагрев деталей ЦПГ) значение *Т*<sup>г</sup> возрастает. Температура *Т*<sup>г</sup> близка к температуре газов *Т*<sup>г</sup> за выпускными органами цилиндра и лежит в пределах 750 − 800 К. Нижний предел Т<sub>г</sub> характерен для дизелей с прямоточно-клапанной схемой газообмена, а также для дизелей с повышенным коэффициентом избытка воздуха при сгорании.

### **Процесс сжатия**

#### **Степень сжатия ε.**

Цель процесса сжатия – уменьшение объѐма заряда воздуха в цилиндре с целью достижения такой температуры, которой будет достаточно для самовоспламенения топлива. При этом повышается давление в цилиндре. Сжатие воздуха в цилиндре происходит после закрытия органов газообмена (впускных и выпускных клапанов, выпускных и продувочных окон). До закрытия вышеупомянутых органов газообмена при движении

поршня вверх повышения давления и температуры не происходит, так как воздух вытесняется через открытые окна и/или клапана. Часть хода поршня до закрытия органов газообмена называется потерянным и учитывается в двухтактных двигателях коэффициентом потерянного хода *ψ<sup>s</sup>* . В связи с этим в двухтактных двигателях различают геометрическую  $\varepsilon$  и действительную  $\varepsilon_n$ степень сжатия. Геометрическая степень сжатия  $\varepsilon = \frac{V_f}{V}$  $\frac{V_f}{V_c}$ , a действительная степень сжатия  $\epsilon_{\text{\tiny{A}}} = \frac{V_a}{V_a}$  $\frac{v_a}{V_c}$ .

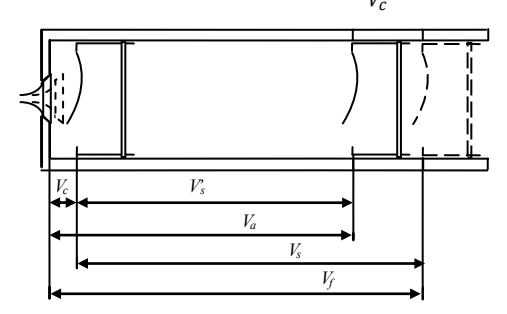

Рисунок 2. Объѐмы цилиндр 2-хтактного двигателя.

*V<sup>c</sup> -* объѐм камеры сжатия, *V<sup>f</sup>* - полный объѐм цилиндра, *V<sup>a</sup>* –объѐм к началу сжатия, *V<sup>s</sup>* – рабочий объѐм, *V'<sup>s</sup> -* полезный рабочий объѐм.

Значение степени сжатия ε необходимо взять из технической документации на двигатель или выбрать. Выбор ε зависит от типа двигателя, способа смесеобразования, наличия и степени наддува, конструктивных особенностей и т. д. Нижний предел выбирают из условия получения минимально необходимой температуры  $T_{\mathcal{C}}^{min}$ в конце процесса сжатия, обеспечивающей надежное самовоспламенение топлива при пуске холодного двигателя (при температуре воздуха в машинном отделении до 8°С и более). Для этого температура  $T_c^{min}$ должна превышать температуру самовоспламенения топлива  $T_{c}$  на  $100-200$ °С. Температура самовоспламенения распылѐнного дизельного топлива при р = 3 МПа равна приблизительно 473 К, мазута М-100 - 623 К (согласно «ГОСТ 305-2013 Топливо дизельное. Технические условия» стр.5 температура самовоспламенения дизельного топлива марки Л, Е 300°С, а согласно «ГОСТ 10585-99 Топливо нефтяное МАЗУТ Технические условия» температура воспламенения мазута 350°С)

Нижний предел величины  $\varepsilon$  или  $\varepsilon_{\text{min}}$ =10,5-11,0.

Верхний предел  $\varepsilon$  ограничивается значениями  $p_c$  и  $p_z$ , которые определяют механическую нагрузку на детали ЦПГ, кривошипно-шатунного механизма, остова и влияют на значение механического КПД двигателя. Значение степени сжатия лежит в пределах у судовых дизелей: малооборотных — 11—15; среднеоборотных — 12—16; высокооборотных — 15— 18.

### **Коэффициент потерянного хода поршня** *ψ***<sup>s</sup> .**

Коэффициент потерянного хода поршня, определяет ту часть хода, которую поршень проходит от НМТ до начала процесса сжатия  $(\psi_{s_{\rm a}})$  и с момента открытия выпускного органа до НМТ (( $\psi_{s_{\rm b}}$ ).

$$
\psi_{s_a} = 1 - \frac{1}{2}(1 - \cos(180 - \varphi_a) + \frac{1}{2}\lambda_{\rm m}sin^2(180 - \varphi_a))
$$

де φ*<sup>a</sup>* - угол закрытия выпускного клапана*.*

$$
\psi_{s_b} = 1 - \frac{1}{2}(1 - \cos(180 - \varphi_b) + \frac{1}{2}\lambda_{\rm m}sin^2(180 - \varphi_b))
$$

где φ*<sup>b</sup>* - угол закрытия выпускного клапана

 $\lambda_{\rm m}$  *r*/ $L_{\rm m}$  необходимо выбрать по двигателю-прототипу (см. [прил.](#page-101-0) 3, 2).

При расчете рабочего цикла упрощѐнно можно принимать для двухтактных двигателей:

с контурной петлевой продувкой, фирмы **МАН** *ψ<sup>s</sup>* = 0,20-0,226;

с контурной петлевой продувкой, фирмы «Зульцер» *ψ<sup>s</sup>* =  $0,214-0,22$ ;

с контурной поперечной продувкой *ψ<sup>s</sup>* =0,25-0,27;

с прямоточно-клапанной продувкой *ψs*=0,08-0,12.

Для четырехтактных двигателей  $\psi_s = 0$  и  $\eta'_i = \eta_i$ .

**Влагосодержание воздуха – d.** 

Влагосодержание воздуха, определяемое в зависимости от температуры  $t_0$  и относительной влажности  $\varphi_0$  (табл. 1),

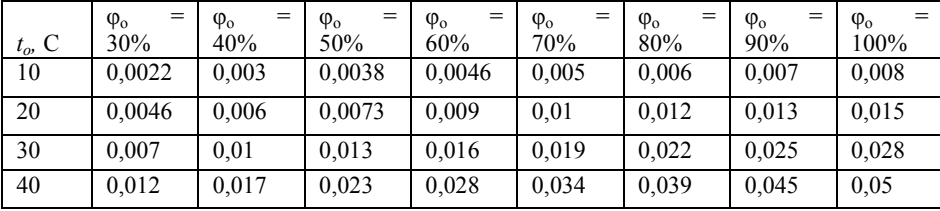

#### **Показатель политропы сжатия n<sup>1</sup>**

Показатель политропы сжатия *n*1. При выборе *n*<sup>1</sup> (обычные пределы 1,34 − 1,36 для малооборотных 1,37 − 1,39 для среднеоборотных дизелей и 1,38—1,40 для высокооборотных) следует исходить из интенсивности теплообмена между зарядом воздуха и стенками цилиндра в процессе сжатия, зависящей от типа двигателя, размеров *D* и *S*, частоты вращения, условий охлаждения поршня, крышки и втулки цилиндра [1, § 1.4].

### **Процесс сгорания топлива**

#### **Степень повышения давления λ.**

Максимальное давление цикла (в МПа) *p*z=*λp*<sup>c</sup> , где *λ*=*р*<sup>z</sup> /*р*<sup>с</sup> степень повышения давления, которая лежит в следующих пределах у двигателей

малооборотных - 1,15-1,35;

среднеоборотных - 1,35-1,55;

высокооборотных – 1,4-1,6.

Чем выше λ, тем экономичнее будет двигатель, но возрастает механическая напряженность его деталей.

### **Коэффициент использования теплоты** *ξ***<sup>z</sup> .**

Коэффициент использования тепла в точке *z ξ<sup>z</sup>* определяется отношением

*ξ<sup>z</sup>* =Δ*Qcz* /(*Q*н*g*ц),

где Δ*Qcz* – тепло, расходуемое при сгорании цикловой подачи топлива (*g*ц, кг) на повышение внутренней энергии рабочего тела и совершение механической работы на участке c - z′ - z.

При полном сгорании *g*<sup>ц</sup> выделится количество тепла, равное  $Q_{\text{H}}g_{\text{II}}$ .

Значение ξ*<sup>z</sup>* учитывает потери от неполноты сгорания, теплообмена со стенками, а также часть тепла, еще не выделившегося в точке *z*.

Значение коэффициента *ξ<sup>z</sup>* для современных судовых дизелей составляет 0,7–0,92. Для малооборотных дизелей следует принимать большие значения *ξ<sup>z</sup>* из указанного диапазона 0,80—0,92, так как для них характерна малая продолжительность

сгорания топлива по углу поворота коленчатого вала. Для среднеоборотных дизелей рекомендуется принимать несколько меньшие значения *ξ<sup>z</sup>* 0,75—0,85 (средние в указанном диапазоне) вследствие большей продолжительности сгорания топлива и переносом его частично на линию расширения. Для высокооборотных дизелей принимаются наименьшие значения из диапазона. 0,7 ... 0,85

# **Коэффициент избытка воздуха α.**

Из-за несовершенства процесса смесеобразования в дизелях, чтобы обеспечить хорошее сгорание топлива, дизели работают со значительным избытком воздуха при сгорании, что позволяет компенсировать неоднородность смеси воздуха и распыленного топлива в камере сгорания. Значение α зависит от типа двигателя, способа смесеобразования, режима работы и на номинальном режиме лежит в пределах у двигателей:

малооборотных —  $1,8$ — $2,2$ ;

среднеоборотных — 1,5-2,0;

высокооборотных — 1,3—1,5;

### **Элементарный состав топлива.**

Элементарный состав дизельного топлива зависит от сорта топлива, используемого двигателем, и выбирается из таблиц ([приложение](#page-130-1) 6)

### **Низшая теплота сгорания Qн.**

Низшая теплота сгорания также зависит от сорта топлива, используемого двигателем, и выбирается из таблиц (приложение [6\)](#page-130-1).

### **Процесс расширения**

### **Средний показатель политропы расширения n<sup>2</sup>**

Средний показатель политропы расширения принимается равным для двигателей:

малооборотных —  $1,27-1,29$ ; среднеоборотных— 1,25—1,27; высокооборотных — 1,15—1,25.

**Коэффициент потери давления при продувке во впускных и выпускных органах ξп.**

Значение данного коэффициента находиться в пределах 0,88-0,96 (меньшие значения относятся к прямоточно-клапанной системе газообмена)

**Коэффициент потери давления в выпускном тракте ξ<sup>г</sup> (от цилиндра до турбины).** 

Значение коэффициента находится в пределах 0,97-0,99

# **Относительная потеря теплоты с выпускными газами перед турбинами q<sup>г</sup>**

Значение коэффициента выбирается между 0,40-0,45, (большие значения относятся к двигателям с прямоточно-клапанной продувкой);

# **Коэффициент продувки φa.**

Для двухтактных дизелей этот коэффициент может принимать значение 1,4-1,65. Для двухтактных двигателей с прямоточно-клапанной продувкой 1,45-1,55. В четырехтактных двигателях он находится в пределах 1,05...1,25;

**Средняя изобарная теплоемкость выхлопных газов С***<sup>г</sup>* **pm.**  Значение теплоѐмкости находится в пределах l,05-l,09.

**Коэффициент скругления индикаторной диаграммы φскр** По опытным данным коэффициент *φскр* составляет для четырехтактных судовых дизелей 0,95...0,97, для двухтактных 0,96...1,0. Нижние значения характерны для быстроходных двигателей.

### **Коэффициент тактности z.**

Для двухтактных дизелей z равно 1, для четырехтактных - 2.

### **Механический КПД двигателя ηм.**

Значение механического КПД можно найти в документации по двигателю. Для судовых дизелей характерны следующие значения механического КПД:

в малооборотных двухтактных дизелях - 0,94 – 0,88

в четырехтактных среднеоборотных - 0,92 - 0,84

в четырѐхтактных высокооборотных - 0,85 – 0,75

Большие значения в указанных диапазонах соответствуют дизелям с высоким наддувом. Наличие навешенных на двигатель механизмов снижает механический КПД.

## Построение предполагаемой индикаторной диаграммы Длина диаграммы

расчётной индикаторной диаграммы Длину  $\mathcal{A}$ . соответствующую полезному рабочему объёму цилиндра  $V'$ выбираем из соображений удобства размещения диаграммы на листе формата А4.

### Высота диаграммы

Высота диаграммы В соответствует максимальному давлению цикла р<sub>г</sub>и выбирается из тех же соображений, что и длина.

### ПРОВЕРОЧНЫЙ РАСЧЕТ РАБОЧЕГО ШИКЛА

Задачей расчёта является определение параметров состояния рабочей смеси газов (р,  $V$ ,  $T$ ,  $G$ ) в характерных точках рабочего процесса (цикла).

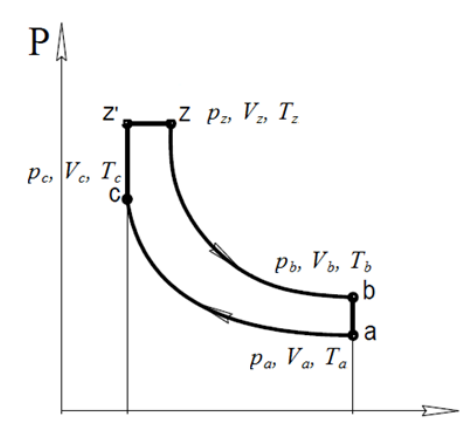

Рисунок 3 Определяемые параметры

Расчет производится для номинального режима работы и носит поверочный характер.

Расчет производится в следующей последовательности; определяются параметры в конце процесса наполнения, в конце процесса сжатия, процесса сгорания топлива, процесса

расширения, параметры газа в выпускном тракте; определяются энергетические  $\boldsymbol{\mathrm{M}}$ экономические показатели двигателя, проверяется соответствие расчетной эффективной мощности заданной (отклонение не должно превышать 3%).

### Процесс наполнения.

Задача расчёта - определение количества (массы) заряда свежего воздуха  $G_{\rm B}$  и параметров газа в точке *а*  $p_{\rm a}$  и  $T_{\rm a}$ .

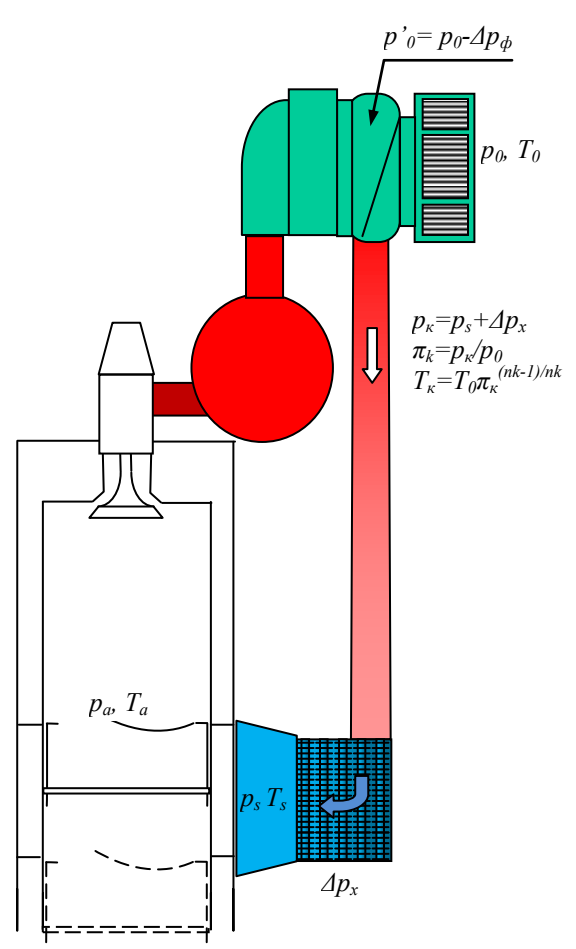

Рисунок 4. Параметры процесса наполнения

Давление воздуха на входе в компрессор  $p'_0 = p_0 - \Delta p_\phi$ , где  $p_0$  барометрическое давление, Па; *Δр<sup>ф</sup>* — перепад давления на воздушных фильтрах турбокомпрессора (ТК). Перепад давления *Δр*<sup>ф</sup> обычно находится в пределах 343—490 Па.

Давление воздуха после компрессора *pк=ps+Δр<sup>х</sup>* , где *p<sup>s</sup>* давление воздуха в ресивере (принимается по данным типового двигателя); *Δр<sup>х</sup>* — перепад давления на воздухоохладителях. Для воздухоохладителей современных судовых дизелей *Δрх*=0,001...0,006 МПа.

Степень повышения давления в компрессоре  $\pi_k = p_k/p_o$ .

### **Давление в конце процесса наполнения** *p***a**,

Давление в конце процесса наполнения для двигателей с наддувом равна

$$
p_a = k_a p_s, M\Pi a,
$$

для двигателей без наддува

$$
p_a = k_a p_0, \text{ M} \Pi a,
$$

Значения коэффициента потери давления *k<sup>a</sup>* учитывает потерю давления при прохождении воздуха через впускные клапана или продувочные окна [\(приложение](#page-130-0) 5).

Температура воздуха после компрессора  $T_{\kappa} = T_0 \pi_{\kappa}^{(n_{\kappa}-1)/n_{\kappa}},$ 

где  $T_0$ =273+ $t_0$  — температура воздуха на входе в компрессор, К; *n*<sup>к</sup> — показатель политропы сжатия в компрессоре (для центробежных компрессоров с охлаждѐнным корпусом *n*к=1,6-1,8; для поршневых насосов  $n_k$ =1,4-1,6),

Температура воздуха *в* ресивере (в К) зависит от температуры забортной воды *t*зв, величины поверхностей теплообмена воздухоохладителя, количества прокачиваемой воды и технического состояния охладителя:  $T_s = 273 + t_{38} + (15 - 20^{\circ}C)$ .

**Температура воздуха в рабочем цилиндре с учетом подогрева** *T***a.** Температура смеси воздуха и остаточных газов в конце процесса наполнения (в К)

$$
T_a = \frac{T_s + \Delta t_{cr} + \gamma_r T_r}{1 + \gamma_r}
$$

где  $\Delta t_{cr}$ =5-10°С — подогрев воздуха от стенок цилиндра в диапазоне;

 $\gamma_{r}$  — коэффициент остаточных газов;

 $T_{\rm r}$ — температура остаточных газов.

Температура остаточных газов  $T_r$  зависит от степени сжатия  $\varepsilon$ , нагрузки и частоты вращения вала двигателя. С уменьшением  $\varepsilon$ (уменьшается степень расширения газов), увеличением нагрузки и частоты вращения (увеличивается, нагрев деталей ЦПГ) значение  $T_{\rm r}$  возрастает. Температура  $T_{\rm r}$  близка к температуре газов  $T_{\rm r}$  за выпускными органами цилиндра и лежит в пределах 600-900 К Нижний  $T_{\rm r}$ характерен предел ДЛЯ дизелей  $\mathbf{C}$ прямоточно-клапанной схемой газообмена, а также для дизелей с повышенным коэффициентом избытка воздуха при сгорании.

Величина свежего заряда воздуха  $G_{\rm B}$  определяется

 $G_B = V_s \gamma_s \eta_u$  – отнесённое к полному ходу поршня

 $G_R = V_s \gamma_s \eta'_H$ - отнесённое к полезному ходу поршня

где,  $V_s$  – рабочий объем цилиндра

 $V_s = \pi D^2 S/4$ 

 $\eta_{\nu}$  коэффициент наполнения, отнесённый к полному ходу поршня

 $\eta$   $\mu$  - коэффициент наполнения, отнесённый к полезному ходу поршня

 $\gamma_s$ — плотность наддувочного воздуха при параметрах  $p_s$  и  $T_s$ ;  $\gamma_s = p_s/(RT_s)$ 

где R=287 Дж/(кг·град) - газовая постоянная.

Коэффициент наполнения, отнесённый к полному ходу поршня (действительный коэффициент наполнения),

$$
\eta_{\rm H} = \frac{\varepsilon}{\varepsilon - 1} \frac{p_a}{p_s} \frac{T_s}{T_a} \frac{1}{1 + \gamma_{\rm r}}
$$

В этом выражении значения  $p_{\alpha}$ ,  $p_{s}$ ,  $T_{s}$ ,  $T_{a}$   $\gamma_{r}$  и є уже известны. Коэффициент наполнения, отнесённый к полезному ходу поршня (условный коэффициент наполнения),

 $\eta'_{\mu} = \eta_{\mu} (1 - \psi_{s})$ ,

где  $\psi_{s}$  коэффициент потерянного хода поршня на ходе сжатия.

Рабочий объем цилиндра (в м $^3$ )

**Заряд воздуха**, отнесенный к полезному рабочему объему цилиндра с учѐтом влагосодержания воздуха (в кг/цикл),

 $G_{\rm B}^{'} = v_{\rm s} \eta_{\rm H}^{'} \gamma_{\rm s} \frac{1}{1+1}$  $\frac{1}{1+1.61d}$ 

где *d —* влагосодержание воздуха, определяемое в зависимости от температуры *t<sup>o</sup>* и относительной влажности *φ<sup>о</sup>* (табл. 1),

Таблица 1

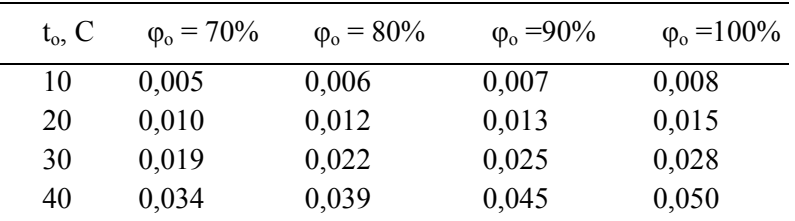

### **Процесс сжатия.**

Задачей расчѐта процесса сжатия является определение давления и температуры рабочего тела (смесь свежего заряда воздуха и остаточных газов) в конце сжатия *p<sup>c</sup>* и *T<sup>c</sup>* :

Давление в конце процесса сжатия (в МПа)

$$
p_c = p_a \varepsilon^{n_l}
$$

,

*.*

Температура в конце процесса сжатия (в К)

$$
T_c = T_a \varepsilon^{n_I - I}
$$

### **Процесс сгорания.**

Целью расчѐта процесса сгорания является определение его конечных параметров – максимальных значений давления сгорания  $p<sub>z</sub>$  и температуры сгорания  $T<sub>z</sub>$ .

Максимальная температура цикла *Т<sup>z</sup>* определяется из уравнения сгорания

$$
\frac{\xi_z Q_u}{\alpha L_0 (1 + \gamma_z)} + (\bar{C}_{v_c} + 8,315\lambda) T_c = \beta_z \bar{C}_{p_z}^{"T} T_z
$$

где  $\xi$  - коэффициент использования теплоты к моменту начала расширения (в точке *z*). При смещении процесса сгорания топлива на линию расширения значение коэффициента использования теплоты уменьшается и для судовых дизелей лежит в пределах: малооборотных — 0,80—0,86; среднеоборотных — 0,70—0,80;

 $O_n$ — низшая теплота сгорания топлива, определяется по табл. 2;  $L_0$  — количество воздуха, теоретически необходимого для полного сгорания 1 кг топлива (в кмоль/кг).

$$
L_0 = \frac{1}{0.21} \left( \frac{C}{12} + \frac{H}{4} + \frac{S}{32} - \frac{O}{32} \right),
$$

где С, Н, S, О — элементарный состав топлива, определяется по табл. 2:

α — коэффициент избытка воздуха при сгорании топлива. Значение α зависит от типа двигателя, способа смесеобразования, режима работы и на номинальном режиме лежит в пределах у двигателей: малооборотных - 1,8-2,2; среднеоборотных -1,5-2,0; высокооборотных — 1,3—1,5;

С<sup>1</sup>, — средняя молярная изохорная теплоемкость сухого воздуха, равная 19,26+0,0025Т. кДж/ (кмоль·К);

С "D\_- средняя молярная изобарная теплоемкость смеси «чистых» продуктов сгорания с оставшимися в цилиндре после сгорания избыточным воздухом и остаточными газами в точке z.

 $\overline{C}_{p_z}^{\prime\prime} = \frac{20.49 + (\alpha - 1)19.27}{\alpha} + \frac{36 + (\alpha - 1)25}{\alpha 10^4}T_z + 8.315$  $\beta_z$  — действительный коэффициент молекулярного изменения.  $\beta_{7} = (\beta_{0} + \gamma_{r})/(1 + \gamma_{r})$ 

 $\beta_0$  — теоретический коэффициент молекулярного где изменения.

 $1+(8H+O)/(32L_0\alpha)$ , или  $1+0.064/\alpha$ .

Коэффициент молекулярного изменения лежит в пределах 1,03-1,04.

Численные значения, принятые и подсчитанные, подставляют в уравнение сгорания, которое приводят к виду  $AT^2$ , +BT,-C=0.

Решая квадратное уравнение, получим:

$$
T_z = \frac{-B + \sqrt{B^2 + 4AC}}{2A}
$$

Объем в точке z определяем из уравнения состояния рабочего для начальной и конечной точек процесса сгорания:

$$
\lambda \rho = \beta \frac{T_z}{T_c}
$$

Определив этого уравнения **ИЗ** значение степени предварительного расширения рабочего тела р, получим искомое значение  $V_z = V_c \rho$ . Таким образом, расчёт процесса сгорания завершён, так как все термодинамические параметры состояния рабочего тела в точке z определены.

### Процесс расширения.

Давление в конце расширения расчётного цикла

 $p_b^{pacu} = p_z \left(\frac{V_z}{V_{\cdot}^{par}}\right)^{n_2},$ 

где  $V_h^{pace}$ - объем конца расширения в расчётном цикле, принимается равным  $V_h^{pac} = V_a$ 

Степень последующего расширения  $\delta = \varepsilon/\rho$ .

Температура в конце расширения (в точке b)

$$
T_b = T_z \left(\frac{V_z}{V_b}\right)^{n_2 - 1} = \frac{T_z}{\delta^{n_2 - 1}}\tag{1.20}
$$

где  $n_2$  — средний показатель политропы расширения (принимается равным для двигателей: малооборотных - $1,27-1,29$ ; среднеоборотных—  $1,25-1,27$ ; высокооборотных —  $1,15-1,25$ ).

<sub>B</sub> четырёхтактных  $\mathbf{M}$ двухтактных двигателях  $\mathbf{B}$  $\mathbf{c}$ симметричными фазами открытия и закрытия выпускного клапана действительные параметры в точке  $b$  совпадают с расчётными. При несимметричных фазах объем в точке  $b$  составляет  $V_b = V_c + V_h (1 - \psi_b)$ , поэтому действительные параметры определяются по формулам:

$$
p_b = p_z \left(\frac{V_z}{V_b}\right)^{n_2}
$$

$$
T_b = T_z \left(\frac{V_z}{V_b}\right)^{n_2 - 1}
$$

Для современных высокофорсированных дизелей  $p_b = 9 - 12$ бар. Температура рабочего тела в конце расширения составляет  $900 - 1100$  K.

#### **Параметры газа в выпускном тракте.**

Среднее давление газов за выпускными органами цилиндров (в  $M\Pi$ а)  $p_r=p_s\xi_n$ 

Средняя температура газов перед турбиной (в К)

$$
T_{\rm r} = T_s + \frac{Q_{\rm H}q_{\rm r}}{(\varphi_{\rm a}\alpha G_0 + 1)C_{pm}^{\rm r}}
$$

где  $G_0$  — масса воздуха, теоретически необходимая для полного сгорания 1 кг топлива (в кг/кг).  $G_0 = L_0 \mu_b$ . Здесь  $\mu_b = 28.97$  кг/кмоль — масса 1 кмоля воздуха.

#### **Энергетические и экономические показатели двигателя.**

Среднее индикаторное давление теоретического (расчетного) цикла, отнесенное к полезному ходу поршня (в Па),

$$
p_i^{pacq} = \frac{p_c}{\epsilon - 1} [\lambda(\rho - 1) + \frac{\lambda \rho}{n_2 - 1} \left( 1 - \frac{1}{\delta^{n_2 - 1}} \right) - \frac{1}{n^1 - 1} \left( 1 - \frac{1}{\epsilon^{n_1 - 1}} \right)]
$$

или

$$
p_i^{pacq} = \frac{p_c}{\epsilon - 1} [\lambda(\rho - 1) + \frac{\lambda \rho}{n_2 - 1} \left(1 - \frac{T_e}{T_z}\right) - \frac{1}{n_1 - 1} \left(1 - \frac{T_a}{T_c}\right)]
$$

Среднее индикаторное давление теоретического цикла, отнесенное к полному ходу поршня (в Па),

 $p_i^{pac} = p_i^{pac} (1 - \psi_a)$ 

где  $\psi_a$ — относительный потерянный на газообмен ход поршня.

Среднее индикаторное давление предполагаемого действительного цикла с учѐтом скругления диаграммы

*p"<sup>i</sup> расч=p'<sup>i</sup> расч φскр***,** где φскр — коэффициент скругления диаграммы, равный для двигателей:

четырехтактных  $-0.95-0.97$ ;

двухтактных с прямоточно-клапанной продувкой — 0,96—0,98; При несимметричном газообмене в двухтактных дизелях, когда φ*b* >φ*a*:

$$
p_i = p_i^{"\text{pacu}} + \Delta p_i,
$$
  
 
$$
\text{rge } \Delta p_i = \left[\frac{(p_b^{\text{pacu}} + p_b)}{2} - p_a\right] (\psi_a - \psi_b)
$$

Индикаторная мощность, развиваемая в цилиндре (в кВт)*,*

$$
N_{i\text{u}}=12,8\frac{D^2Sn}{z}\:p_i
$$

или  $N_{i\mu} = c_{\mu} p_i n$ , где  $c_{\mu}$  — постоянная цилиндров для конкретного двигателя, имеющего определенные размеры цилиндра и тактность; *z* — коэффициент тактности.

Постоянную цилиндра можно определить по формуле  $c_{\rm u}$ =12,8(D<sup>2</sup>S/z) (D и S — в метрах).

Среднее эффективное давление (в Па)  $p_e = p_i n_w$ , где  $n_w$  механический КПД, принимается по данным испытаний равным для двигателей: четырехтактных — 0,85—0,96; двухтактных —  $0.86 - 0.95$ .

Эффективная мощность (в кВт)

$$
N_{\rm eu} = N_{\rm in} \eta_{\rm m}.
$$

Удельный расход топлива [в кг/(кВт·ч)]

$$
g_i = 433 \frac{p_s \eta_{\text{H}}}{\alpha L_0 T_s p_i}
$$

Удельный расход топлива [в кг/(кВт·ч)]

 $g_e = g_i/\eta_M$ .

Часовой расход топлива (в кг/ч)

 $G_{T, \text{Y}} = g_e N_e,$ 

Цикловая подача топлива (в кг/цикл)

$$
g_{\rm H}=\frac{G_{\rm T.4}}{n/z\cdot 60}
$$

Индикаторный КПД

$$
\eta_i = 8.315 \frac{\alpha L_0 T_s p_i}{Q_{\rm H} p_s \eta'_{\rm H}}
$$

Эффективный КПД

*ηе=η<sup>i</sup> ·η*м.

Расчетные значения энергетических и экономических показателей рекомендуется сравнить с действительными значениями прототипного двигателя и с заданными параметрами проекта,

Допускаются отклонения в пределах ±3,5 %. В том случае, когда отклонение хотя бы одного из указанных параметров больше, необходимо откорректировать выбранные исходные данные и повторить расчет.

# Построение теоретической (расчетной) и предполагаемой индикаторных диаграмм в MS Excel

Использование для построения индикаторной диаграммы компьютерную программу MS Excel даёт возможность получить более точный результат. Для построения кривых сжатия и расширения рассчитывается большее (50 и более) количество точек Кривые строятся  $\mathbf{c}$ использованием **функции** «Вставка/Точечная».

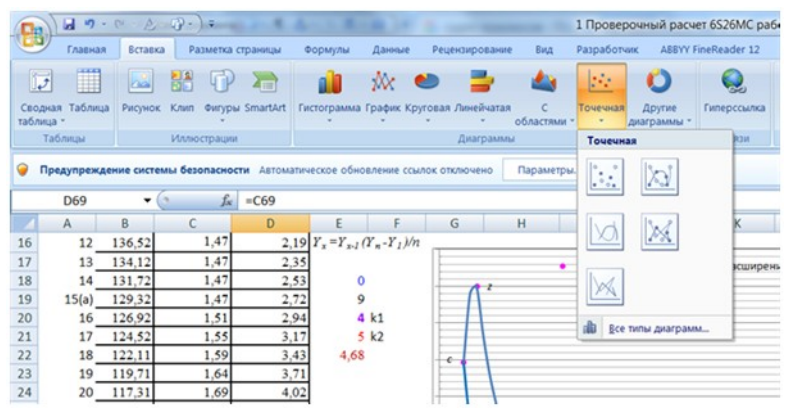

Рисунок 5. Создание график индикаторной диаграммы

Процесс горения и выпуска газов получается скруглением и плавным переходом кривых сжатия и расширения, что достигается корректировкой координат соответствующих точек.

Процесс построения можно разбить на следующие этапы:

- 1. Определение размеров диаграммы. Задаем ширину А и высоту В диаграммы из расчёта её размещения на листе формата А4. Рекомендуется принимать А=120 мм и В=80 мм. Значение А будет соответствовать полезному рабочему ходу поршня, значение В - максимальному давлению цикла. Отсюда масштаб объёмов  $m_V = A/V_s$ , масштаб давлений  $m_p = B/p_z$ . Рабочий объём цилиндра с учётом доли потерянного хода поршня  $v'_{s} = \frac{v_{s}}{1 - \psi_{s}} = \frac{v_{a} - v_{c}}{1 - \psi_{s}}$  мм
- 2. Определение координат основных точек диаграммы. Основными точками диаграммы являются:

*а-* начало сжатия, момент закрытия органов газообмена;

*с –* конец сжатия

*z' –* конец изохорного подвода тепла

*z –* конец изобарного подвода тепла

*b –* фактический конец расширения (рабочего хода), соответствующий открытию выпускного клапана (окна).

*b расч -* расчѐтный конец расширения

*d, e –* момент открытия/закрытия продувочных окон

*f –* положение поршня в НМТ.

Данные сводим в таблицу.

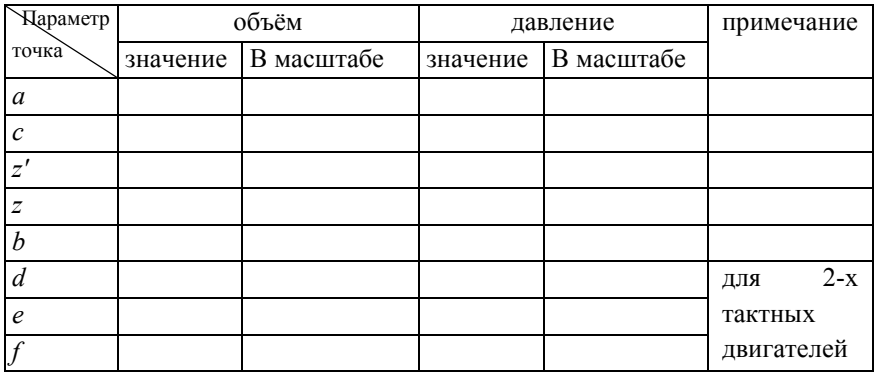

Наносим основные точки на диаграмму.

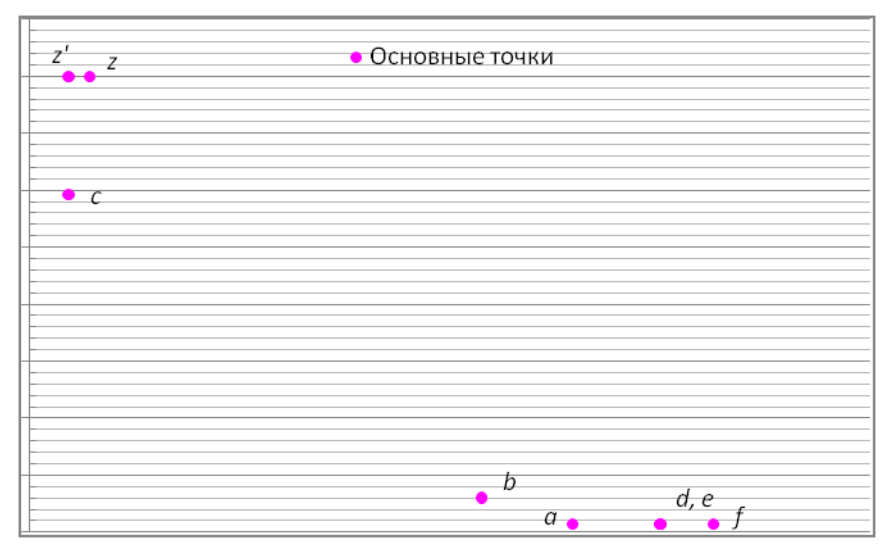

Рисунок 6. Построенние основных точек диаграммы

3. Определение координат промежуточных точек диаграммы.

Для расчѐта координат промежуточных точек будем задавать значение объѐмов *V<sup>x</sup>* c определѐнным шагом *ΔV* от *V<sup>f</sup>* до *V<sup>c</sup> .* Для каждого значения *V<sup>x</sup>* необходимо рассчитать давление по линии сжатия *p<sup>1</sup>* и по линии расширения *р2.* Результаты вычислений оформляем в таблицу

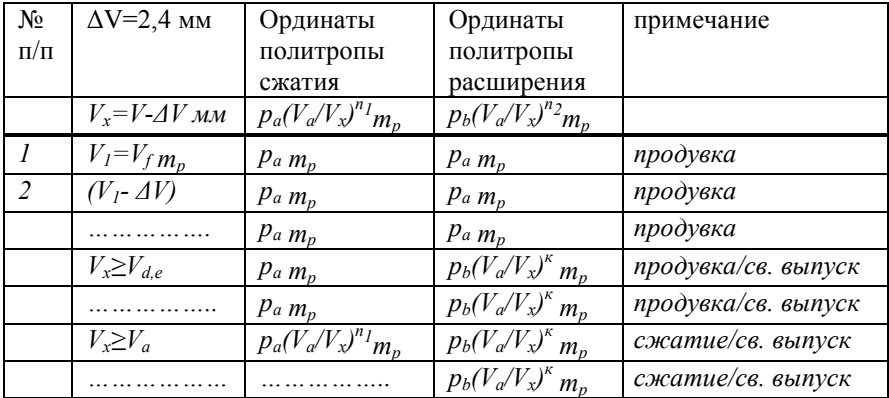

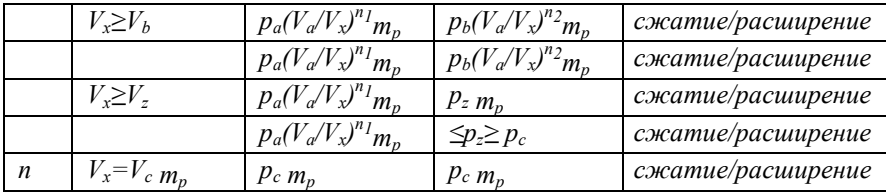

У двухтактного двигателя на участке диаграммы от точки *f* (поршень в ВМТ) до точки a (закрытие выпускного клапана (окна)) давление в цилиндре не изменяется и равно *pa*. График на этом участке будет представлять прямую линию параллельную оси абсцисс. При дальнейшем движении поршня происходит сжатие воздуха и давление изменяется по политропе сжатия  $p_a(V_a/V_x)^{n_1}m_p$ . В теоретическом цикле по завершении процесса сжатия происходит изохорный подвод тепла точки *c* - *z*'. Для скругления диаграммы необходимо уменьшить значения давлений на линии расширения точек между точками *c* и *z*. После точки z и до точки b (открытие выпускного клапана/окна) давление в цилиндре изменяется по линии политропы расширения. С момента открытия выпускного клапана/окна завершается политропное расширение и начинается выпуск газов. Свободный выпуск газов продолжается до момента открытия продувочных окон. На этом участке диаграммы давление в цилиндре быстро снижается и к моменту открытия продувочных окон должно быть равно *pa*. Рекомендованные значения *k -* 4÷5.

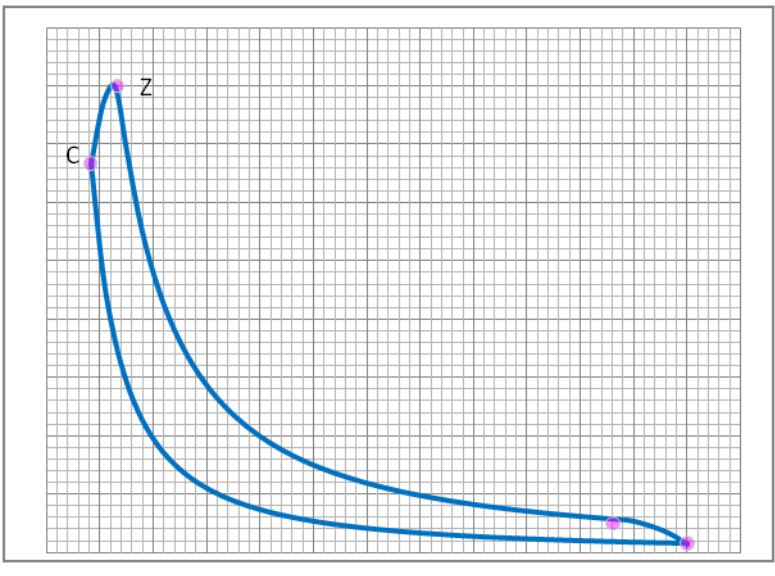

Рисунок 8. Предполагаемая индикаторная диаграмма 4-хтактного двигателя

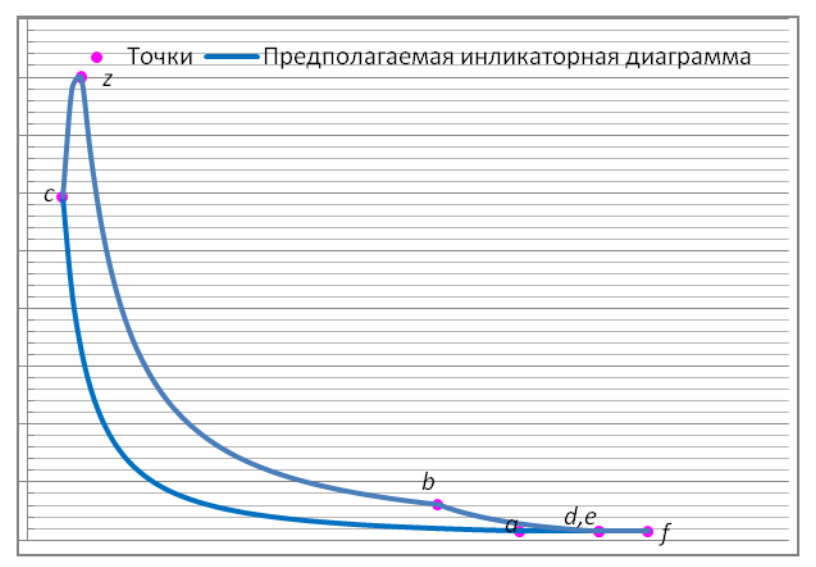

Рисунок 7. Предполагаемая индикаторная диаграмма 2-хтактного двигателя

На основании данных таблицы строим график предполагаемой индикаторной диаграммы.
У четырѐхтактного двигателя свободный выпуск начинается также с открытием выпускного клапана и заканчивается в НМТ. Поэтому сглаживание линии начинается с точки *b* и завершается в точке *а*. Для вычисления ординат при *Vx≥V<sup>b</sup>* можно использовать выражение *y=ax-b*, где *a*=1 ÷ 2,  $b=2\div 3$ 

#### **ЭКСПЛУАТАЦИОННЫЕ ВОПРОСЫ**

По оценке влияния, какого-либо эксплуатационного фактора на работу двигателя рекомендуется предлагать следующие вопросы:

изменение метеорологических (атмосферных) условий; изменение температуры забортной воды; отключение воздухоохладителей; загрязнение воздушного или газового тракта двигателя (воздушных фильтров или проточной части компрессора, воздухоохладителей, продувочных или выпускных окон, защитной решетки турбины или ее проточной части, глушителя, утилизационного котла); изменение условий плавания судна (увеличение осадки, плавание на мелководье, усиление ветра и волнения и т. п.); обрастание корпуса судна и гребного винта; изменение гидродинамических параметров гребного винта; использование топлива иной марки; изменение температурного режима охлаждения; загрязнение поверхностей теплообмена деталей цилиндропоршневой группы; изменение температуры циркуляционного смазочного масла; изменение угла опережения подачи топлива; изменение фаз газораспределения; износ деталей цилиндропоршневой группы; износ деталей кривошипно-шатунного механизма; износ элементов топливной аппаратуры.

Приведенный перечень рекомендуемых эксплуатационных вопросов не является исчерпывающим и может быть расширен по усмотрению преподавателя.

Курсовое проектирование — работа творческая. Поэтому в тех случаях, когда из-за недостатка исходных данных или отсутствия методики расчета невозможно дать количественную оценку

37

влияния того или иного фактора на работу двигателя, достаточно ограничиться качественным анализом. При этом курсант должен показать свои теоретические знания и техническую эрудицию, умение работать со специальной технической литературой. Методика количественного анализа влияния некоторых эксплуатационных факторов на работу двигателя изложена в гл. III.

В качестве второго эксплуатационного вопроса рекомендуется произвести анализ возможных причин возникновения дефектов и повреждений в эксплуатации одной из следующих деталей или узла двигателя:

фундаментной рамы двигателя; рамовых подшипников; станины и анкерных связей; блока цилиндров; цилиндровых крышек; цилиндровых втулок; поршней; уплотнительных и маслосъѐмных колец; кривошипных подшипников; поршневых и крейцкопфных подшипников; шатунных болтов коленчатого вала; механизма распределения газа и его привода; агрегатов наддува.

При ответе на эти вопросы необходимо указывать признаки обнаружения и эксплуатационные мероприятия (техническое обслуживание), по предотвращению дефектов. Желательно, также приводить известные из литературы или личного опыта примеры аварийных повреждений детали или узла).

38

# **ГЛАВА II. ПРИМЕРЫ ПРОВЕРОЧНОГО РАСЧЕТА РАБОЧИХ ЦИКЛОВ И ПОСТРОЕНИЯ ИНДИКАТОРНЫХ ДИАГРАММ**

## **ПРИМЕР РАСЧЕТА РАБОЧЕГО ЦИКЛА И ПОСТРОЕНИЕ ИНДИКАТОРНОЙ ДИАГРАММЫ СРЕДНЕОБОРОТНОГО ЧЕТЫРЕХ-ТАКТНОГО ДВИГАТЕЛЯ SKL 8NVD 48A2U (8ЧРН 32/48). Описание двигателя SKL 8NVD 48A2U (8ЧРН 32/48).**

Двигатель представляет собой реверсивный четырѐхтактный тронковый дизель с газотурбинным наддувом.

Фундаментная рама и блок цилиндров изготовлены из серого чугуна. Анкерные связи создают жѐсткое соединение между обеими частями остова и воспринимают усилия газов сгорания, передаваемые на коленчатый вал через поршень и шатун. Тем самым фундаментная рама и блок цилиндров освобождаются от растягивающих усилий. В целях восприятия упора гребного винта служит однодисковый упорный подшипник. Цилиндровые втулки, вставленные в блок цилиндров, омываются непосредственно охлаждающей водой и таким образом, предохраняют поршни от перегрева. В случае износа втулок можно их легко заменить новыми. Индивидуальные крышки цилиндров обеспечивают безукоризненное уплотнение между втулкой и крышкой цилиндра. Имеющиеся в крышке цилиндра в наличии каналы и клапаны для всасывания воздуха и выпуска отработавших газов изготовлены с достаточным поперечным сечением. Впускные и выпускные клапаны, а также и привод клапанов заключены в маслонепроницаемый кожух. Смазка клапанов и коромысел осуществляется от циркуляционной системы жидкой смазки двигателя под давлением. Поршни изготовлены из специального алюминиевого сплава с вогнутым днищем и снабжены четырьмя уплотнительными и двумя маслосъемными кольцами. Ввиду величины передаваемых усилий уделялось особенное внимание тщательности конструктивного оформления штампованного неразъемного шатуна. В мотылевый подшипник вставлены вкладыши. Коленчатым вал, изготовленный из

высококачественной стали, цельнокованый, обработан со всех сторон и соответствует правилам классификационных обществ. Распределительный вал сделан составным по длине из двух частей, а привод его осуществляется от коленчатого вала через шестерни. Кулачные шайбы выполнены с коническими переходными поверхностями. Имеются 2 комплекта кулачных шайб, на передний и задний ход. Реверсирование двигателя производится путем передвижения распределительно вала по оси. Пневмогидравлическое реверсивное устройство облегчает осуществление этого процесса.

Топливная система состоит из топливоподкачивающего насоса и из индивидуальных топливных насосов, расположенных по одному на каждом цилиндровом участке. Форсунка имеет многодырчатый распылитель с коническим запорным седлом. Для очистки топлива служит переключаемый двухсекционный фильтр.

Центробежный регулятор, приводимый от распределительного вала, поддерживает заданное число оборотов двигателя. Он действует через регулировочную рычажную систему непосредственно на регулировку подачи топливных насосов. Диапазон числа оборотов, распространяется от предельного числа оборотов до примерно 1/3 номинального числа оборотов двигателя. Регулируется число оборотов путем натяжения пружины регулятора при помощи гидравлического сервомеханизма, управляемого с системы управления. Для приведения сервомеханизма в действие используется давление смазочного масла. Кроме того, можно произвести регулировку числа оборотов механическим путѐм при помощи кривошипной рукоятки на регуляторе. Управление двигателей осуществляется при помощи системы управления со встроенной следящей автоматикой. Все манѐвровые процессы, как-то: пуск, реверсирование, изменение оборотов и остановка двигателя, производятся с помощью маховика управления. Для запуска двигателя применяется сжатый воздух. Пуском управляют

40

главный пусковой клапан, пусковые распределительные золотники и пусковые клапаны.

Для охлаждения двигателя находит применение двухконтурная система охлаждения. Подача охлаждающей воды осуществляется центробежными насосами, по одному во внешнем и внутреннем контурах. При этом оборотная вода внутреннего контура подвергается обратному охлаждению в теплообменнике забортной водой внешнего контура. Кроме того, оборудован двигатель осушительным насосом (самовсасывающим центробежным насосом).

Для смазки трущихся и подвергнутых износу деталей служит циркуляционная система масляной смазки под давлением. Переключаемый двухсекционный фильтр в масляный холодильник обеспечивают достаточность очистки и охлаждения смазочного масла. Благодаря применению шестеренчатого двухсекционного насоса и навешенного бака смазочного масла обеспечивается непрерывность смазки под давлением даже и при наисильнейшем волнении на море.

Газотурбонагнетатель, состоящий из газовой турбины и компрессора на общем валу, использует для наддува энергию в отработавших газов двигателя. Благодаря этому достигается значительное увеличение мощности двигателя.

Судовая установка с амортизированным закреплением ее на судовом фундаменте состоит из судовой рамы, на которой смонтированы жѐстко двигатель с маховиком и служащий опорой под промежуточный вал нормальный подшипник скольжения. Присоединѐнный к маховику, промежуточный вал выполнен с фланцем для возможности присоединения специального судового редуктора для судовых установок с амортизированным закреплением. Расположенные с обеих сторон судовой рамы блоки резинометаллических амортизаторов служат в качестве упругой опоры и для закрепления судовой рамы на судовом фундаменте. Стойками-упорами, располагаемыми на судовом фундаменте при монтаже на судне, ограничиваются амплитуды колебаний

41

установленной упруго судовой рамы, возникающие главным образом при запуске к остановке двигателя. Благодаря упругой установке судовой рамы достигается ограничение шумов и вибрации, исходящих от двигателя и передаваемых на судно.

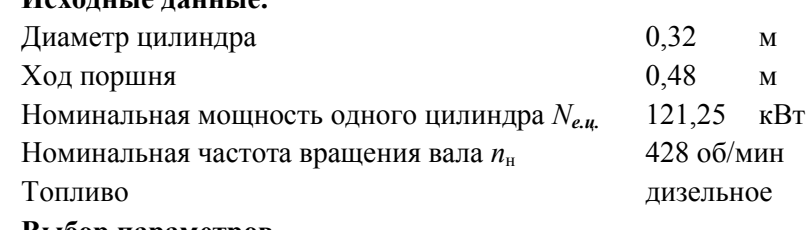

**Выбор параметров**

**Исходные данные.**

#### **Процесс наполнения**

1.Перепад давления на воздушных фильтрах (ТК) *Δрф=*0,0004 МПа 2 Перепад давления на воздухоохладителях  $\Delta p_x$   $\Delta p_x = 0.002$ МПа 3 Давление воздуха в ресивере  $p_s = 0.14$ МПа (принимается по прототипу) 4 Показатель политропы сжатия в компрессоре *nk=*1,8 5 Подогрев воздуха от стенок цилиндра *Δt=*8° 6Коэффициент остаточных газов *γг=*0,02 7 Температура остаточных газов  $T<sub>z</sub>=800K$ 8Коэффициент потери давления *ka=*0,96 **Процесс сжатия** 9 Степень сжатия  $\varepsilon$ =13.25 10 Коэффициент потерянного хода поршня *ψs=*0 11 d - влагосодержание воздуха *d=*0,015 12 Показатель политропы сжатия  $n_1=1,38$ **Процесс сгорания** 13 Степень повышения давления *λ=*1,5 14 Коэффициент использования теплоты *ξz=*0,78 15 Коэффициент избытка воздуха *α =*1,70 16 Элементарный состав дизельного *C=*0,86

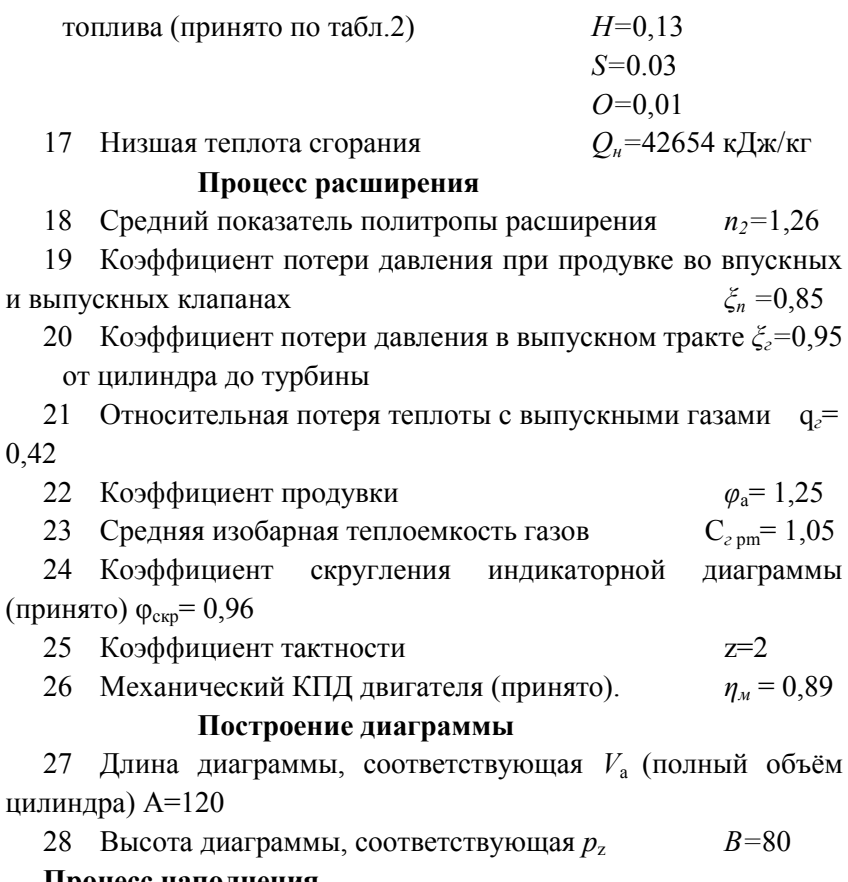

Процесс наполнения

Давление воздуха перед компрессором

 $p'_0 = p_0 \quad \Delta p_\phi$ 

 $\overline{\mathbf{M}}$ 

 $\Delta p_{\phi} = 0,0004$ 

 $p_0 = 0,103$  M<sub>II</sub>a

$$
p'_{\theta}
$$
=0,1026 M\Pi a

Давление воздуха после компрессора

 $p_{k}=p_{s}+ \Delta p_{x}$ 

 $p_s = 0,14$ 

 $\Delta p_x = 0,002$ 

# $p_{k}$ =0,142 MIIa

Степень сжатия в компрессоре

*πk=рк/р<sup>0</sup>*  $\pi_k = 1,384$ Давление воздуха в начале сжатия  $p_a = k_a p_s M \Pi a$ , *ka=*0,96 *pa=***0,134** МПа

Температура воздуха после компрессора

 $T_0 = 273 + t_0$ *t0=*25 °С *Т0=* **298** K  $T_{\kappa} = T_0 \pi_{\kappa}^{(n_k-1)/n_k}$ *nk=*1,8 *Tк=***344,31**K

Температура воздуха в ресивере (после воздухоохладителя)

$$
T_s = t_{3s} + 273 + \Delta t_{\text{so}},
$$
  
\n
$$
t_s = 44^{\circ}C
$$
  
\n
$$
T_s = 317K
$$

Температура воздуха в цилиндре с учетом подогрева от стенок

*T's=Ts+Δt, где Δt=5-10°*

*Δt=*8°

*T's=***325**K

Температура воздуха в цилиндре с учетом влияния температуры остаточных газов подогрева от стенок.

 $T_a=(T^{'}_{s}+\gamma_rT_r)/(1+\gamma_r)$  $T_r = 600 - 900K$  $T<sub>r</sub>=800K$  $\gamma_r = 0.04 - 0.08$  $γ<sub>r</sub>=0,02$ Та=**334,3**К

Коэффициент наполнения, отнесенный к полезному ходу поршня (действительный коэффициент наполнения).

 $\eta'_{\text{H}}=\eta_{\text{H}}(1-\psi_{\text{s}})$  $\alpha$   $\alpha$   $T$  1

$$
\eta_{\scriptscriptstyle H} = \frac{\varepsilon}{\varepsilon - 1} \frac{p_a}{p_s} \frac{I_s}{T_a} \frac{1}{1 + \gamma_{\scriptscriptstyle \varepsilon}}
$$

# коэффициент наполнения,

отнесенный к полному ходу поршня.

 $p_z = 7.13$  M<sub>IIa</sub>

Максимальная температура

Уравнение горения

$$
\frac{\xi_z Q_{\kappa}}{\alpha L_0 (1 + \gamma_z)} + (\overline{C}_{\nu_c} + 8,315\lambda) T_c = \beta_z \overline{C}_{p_z}'' T_z
$$

 $\zeta = 0.78$ 

Коэффициент избытка воздуха

 $\alpha$ =1.70

Низшая теплота сгорания топлива

 $O<sub>H</sub>=42654,00 \text{ KJ}$ ж/кг

Средняя молярная теплоёмкость

 $\overline{C}_{nc}^{'}$  — средняя молярная изохорная теплоемкость сухого воздуха

 $\overline{C}_{12}$  = 19.26+0.0025T.

 $\overline{C}_{\text{nc}}$  =21,49 кДж/(кмоль·К);

Элементарный состав дизельного топлива

C=0,87; H=0,126; S=0,03; O=0,04

 $L_0 = 0,495$ 

 $\beta_0$  — теоретический коэффициент молекулярного изменения  $\beta_0 = 1,039$ 

Действительный коэффициент молекулярного изменения  $\beta_z = (\beta_0 + \gamma_r)/(1 + \gamma_r) = (1.029 + 0.1)/(1 + 0.1) = 1.0263$  $\beta$ <sub>2</sub>=1.038  $\overline{C}_{nz}^{'}$ — средняя молярная изобарная теплоемкость  $\overline{C}_{pz}' = \frac{20.49 + (\alpha - 1)19.27}{\alpha} + \frac{36 + (\alpha - 1)25}{\alpha 10^4}T_z + 8.315$  $\overline{C}_{n7}^{'}=28,30+0,003147T_{z}$  $\frac{\xi_z Q_{\kappa}}{\alpha L_0 (1 + \gamma_z)} + (\overline{C}_{\nu_c} + 8,315\lambda) T_c = \beta_z \overline{C}_{\gamma_z}'' T_z$  $0,003267T_z^2+29,38561T_z-69108,98=0$  $T_z = \frac{-B + \sqrt{B^2 + 4AC}}{2A}$ 

*Tz=***1935,3** К

# **Процесс расширения**

Параметры газа в выпускном тракте Степень предварительного расширения

$$
\rho = \frac{\beta_z T_z}{\lambda T_c} = \frac{1.029}{1.2} \frac{1811}{895} = 1.735
$$

$$
\rho\texttt{=}1,\!\!44
$$

Степень последующего расширения δ = ε/*ρ*

*δ=***9,20**

Давление в конце расширения (в точке *b)*

где n<sub>2</sub> =1,26(принято)

pb=**0,44** МПа

Температура в конце расширения

*Tb=***1046,5** K

# **Выпуск**

Среднее давление газов за выпускными органами цилиндров

 $p_r=p_s\xi_n$ 

 $\xi_n = 0.85$  (принято)

$$
p_r = 0,119 \ \mathrm{M} \Pi a
$$

Среднее давление газов перед турбиной

 $p_r = p_r \xi_r$ 

**ξг=**0,95 (принято)

 $p_r = 0,11305$  **M**IIa

Средняя температура газов перед турбиной (в К)

*q*г=0,42 (принято)

φa= 1,25 (принято)

Масса воздуха теоретически необходимая для полного сгорания 1 кг топлива (в кг/кг)

 $G_0 = L_0 \mu_b$  $\mu_b = 28.97$ G<sub>0</sub>=15,62 Средняя изобарная теплоемкость газов.  $C_{pm}^{r}$ =1,05  $T_r = 816$  K

## Показатели

Среднее индикаторное давление теоретического (расчетного) цикла, отнесенное к полезному ходу поршня

$$
p_i^{pacq}=\frac{p_c}{\epsilon-1}[\lambda(\rho-1)+\frac{\lambda\rho}{n_2-1}\Big(1-\frac{1}{\delta^{n_2-1}}\Big)-\frac{1}{n^1-1}\Big(1-\frac{1}{\epsilon^{n_1-1}}\Big)]
$$
 
$$
p_i^{pacq}\!\!=\!\!1,\!03\text{M\Pi}a
$$

Среднее индикаторное давление теоретического цикла, отнесенное к полному ходу поршня

 $p'_{i}^{\text{pace}} = p_{i} (1 - \psi_{s})$ 

где  $\psi_s$ =0— относительный потерянный на газообмен ход поршня

 $p_i^{space} = 1,032$  M<sub>II</sub>a

Среднее индикаторное давление предполагаемого

действительного цикла

 $p_i = p'_i^{pace} \varphi_{\rm cwp}$ 

где  $\varphi_{\text{cur}}$  = 0.96 — коэффициент скругления индикаторной диаграммы

 $p_i = 0.991$  M<sub>Ta</sub>

Индикаторная мощность, развиваемая в цилиндре.

$$
N_{i\mu} = 12.8 \frac{D^2 Sn}{z} p_i
$$
  
\n
$$
z=2
$$
  
\n
$$
N_{i\mu}=133.4 \text{ кB}
$$
  
\nСреднее эффективное давление  
\n
$$
p_e = p_i \eta_m
$$
  
\n
$$
\eta_w = 0.89
$$
— механический КПД двитателя (принято).  
\n
$$
p_e = 0.882 \text{ M} \text{ a}
$$
  
\nЭффективная мощность  
\n
$$
N_{eu} = N_{i\mu} \eta_m
$$
  
\n
$$
N_{eu} = 118.70 \text{ кB}
$$
  
\nУдельный индикаторный расход топлива кг/(кBт ч)

 $g_i = 0,2033$  кг/кВт час  $g_i = 433 \frac{\rho_s \eta_{\rm H}'}{\alpha L_0 T_S p_i}$ g<sub>e</sub>=g<sub>i</sub>/ $\eta_{\rm m}$ кВт·ч Удельный эффективный расход топлива  $g_e = 0.2284$  кг/кВт час Часовой расход топлива  $G_{\text{r.u}} = g_e N_{\text{r.u}}$  $G_{Tg}$  = 27,11  $\kappa$ r/4 Цикловая подача топлива  $g_{\rm u} = \frac{G_{\rm r.u.}}{\frac{n}{Z}}$  $g_u = 0.0021$  кг/цикл Индикаторный КПД  $\eta_i = 8.315 \frac{\alpha L_0 T_s p_i}{Q_{\rm H} p_s \eta_{\rm H}}.$  $n = 0,415$ Эффективный КПД  $\eta_e = \eta_i \eta_{\rm M}$ 

$$
\eta_e = 0.37
$$

# Построение предполагаемой индикаторной диаграммы

Предполагаемую индикаторную диаграмму можно строить и рассчитывать, как на бумаге, так и с помощью программы MS Excel. Рассмотрим пример построения в MS Excel.

Определяем основные точки диаграммы. 1.

Длина диаграммы принята 120 мм соответствует рабочему объёму цилиндра v.

Соответственно  $v_a = v_s(1-1/\epsilon) = 129.8$  мм  $v_c = v_a/\epsilon = 129.8/13.25 = 9.8$  MM  $v_z = v_c * \rho = 9.8 * 1.44 = 14.1$  MM

 $v_b = v_c + v_s/2 (1 - \cos \varphi_b + \lambda/2 \sin^2 \varphi_b) =$ 

где  $\varphi_h$  - угол открытия выпускного клапана, момент определяющий окончание политропного расширения газов в цилиндре. Для двигателя NVD 48A2U угол открытия выпускного клапана равен 40° до НМТ или 140 после ВМТ.

 $\lambda_{\rm m}$ = $R/L$  – называется постоянной КШМ.

Для NVD 48A2U  $\lambda = 0.2$ .

 $v_b$  = 118,2 мм.

Высота диаграммы принята равной – 80 мм, что соответствует давлению  $p_z$ .

Масштаб ординат:  $m = B/p$ <sub>z</sub> = 11,2 мм/кг/см<sup>2</sup> *ра*=0,134 \*11,2=1,51 мм  $p_b = 0.44*11,2=4.84$  MM *pc=*53,33 мм Координаты основных точек диаграммы: Точка *a* (129,8 мм, 0,13 мм) Точка *b* (118,2 мм, 4,84 мм) Точка *c* (9,8 мм, 53,33 мм) Точка *z* (14,1 мм, 80 мм)

2. Определяем промежуточные точки.

Для получения промежуточных точек используется уравнение политропного процесса сжатия  $p_{x_1} = p_a (v_a/v_x)^{n_1} m$  мм ( от точки *а* до  $r$ гочки *c*) и расширения  $p_{x_2} = p_b(v_a/v_x)^{n_2}m$ , мм (от точки *z* до точки *b*). Шаг задания переменной из соображений желаемой точности построения графика. Чем меньше шаг, тем точнее получаемый график. Значение  $v_{x_1}$  изменяется от  $v_c = 9.8$  мм до  $v_a = 129.8$  мм. Значение  $v_{x_2}$  изменяется от  $v_z = 14,1$  мм до  $v_b = 118.2$  мм. Результаты расчета сводятся в таблицу. Участки горения и выпуска (выделены курсивом), не подчиняющиеся закону политропного процесса выполняются подбором ординат на участке расширения для сглаживания. Чем больше количество рассчитываемых точек диаграммы, тем точнее диаграмма и вычисленное среднее индикаторное давления. Принимаем 50 точек. Тогда шаг расчёта будет равен  $(v_a-v_c)/50=2,40$ 

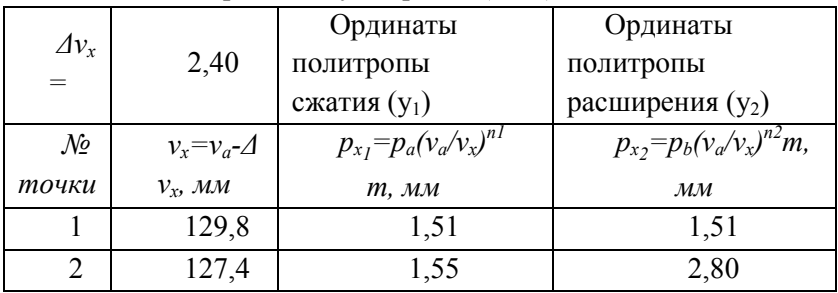

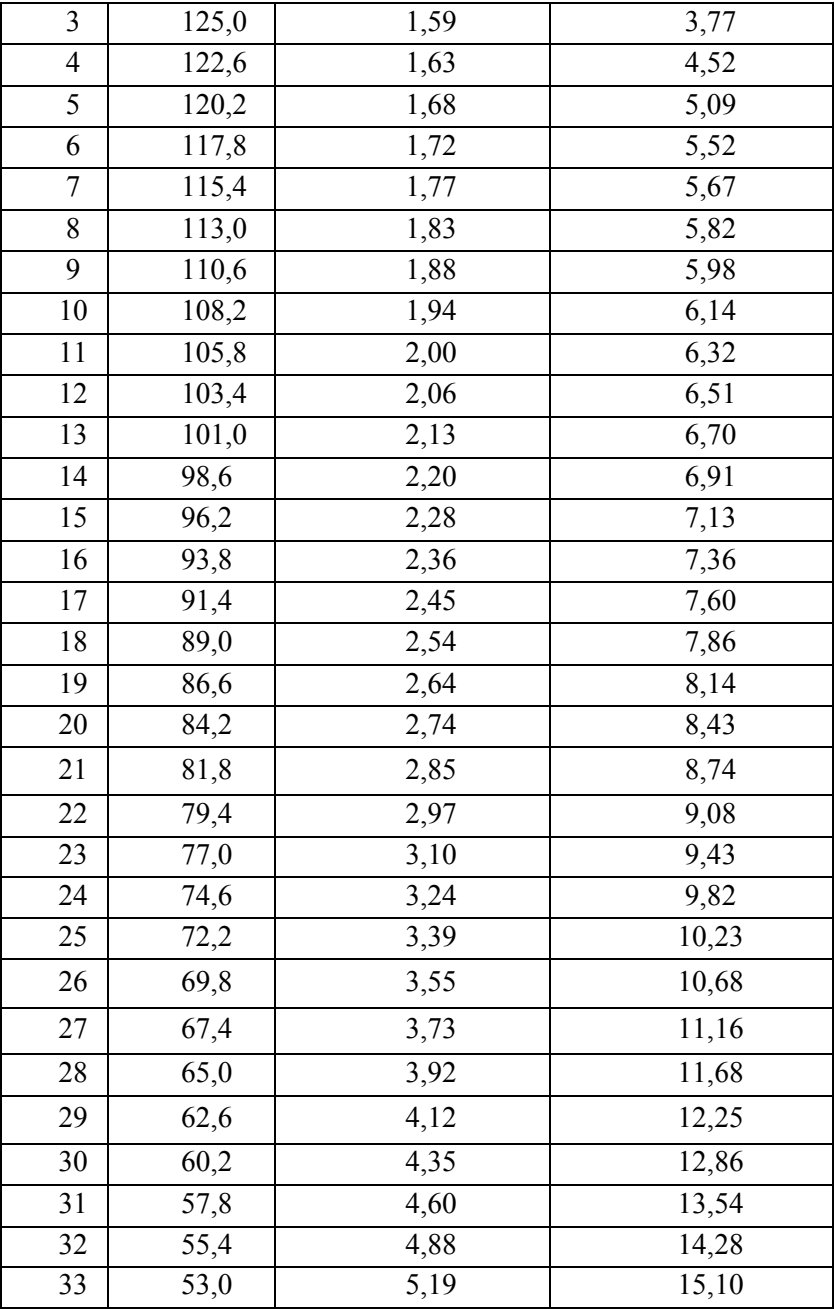

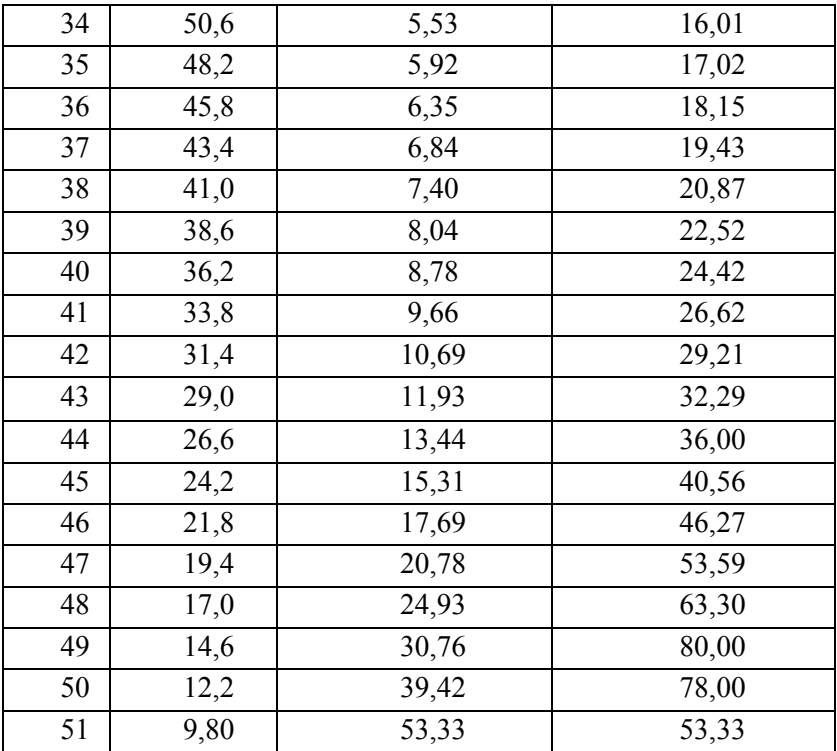

3. Построение графика.

Для построения графика используем функцию «Вставка графика». Для этого нужно взять в блок данные таблицы и выбрать вышеупомянутую функцию (см Рисунок 5).

В результате этих действий получаем график предполагаемой индикаторной диаграммы.

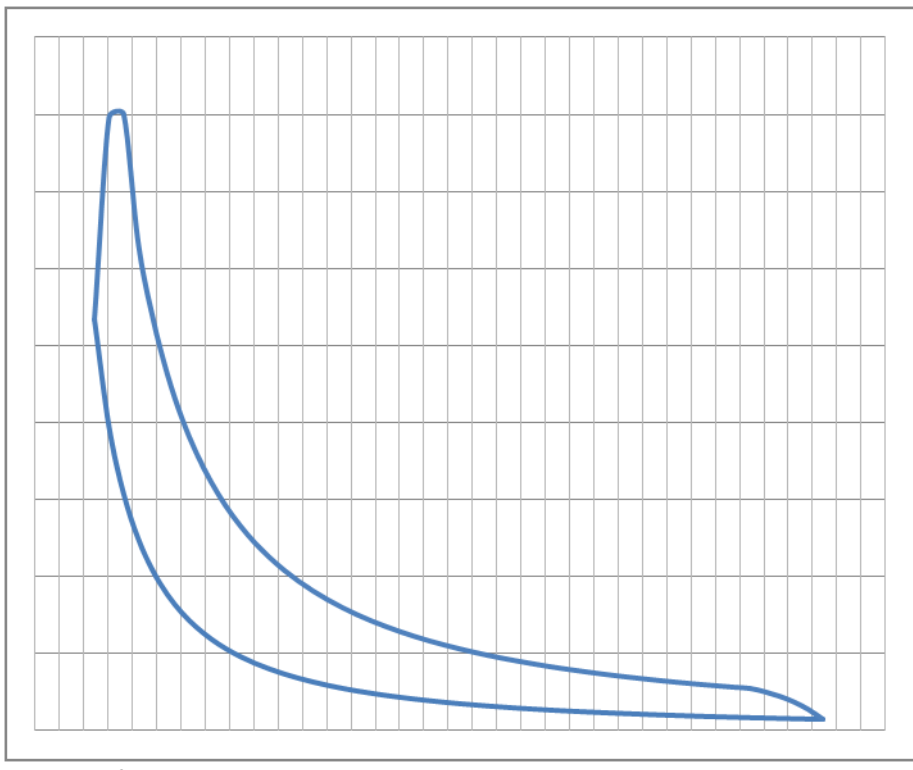

Рисунок 9. Вычисление среднего индикаторного давления

4. Вычисление среднего индикаторного давления.

Для вычисления среднего индикаторного давления воспользуемся формулой *pi=F<sup>i</sup> /(vsm),* где *F<sup>i</sup>* – площадь индикаторной диаграммы.

Площадь диаграммы равна  $F_i = F_{i_1}$  -  $F_{i_2}$ , где

 $F_{i_l}$  - площадь ограниченная линией расширения, ординатами точек *c* и *a* и осью ординат,

 $F_{ij}$ - площадь ограниченная линией сжатия, ординатами точек *с* и *a* и осью ординат.

Для вычисления площадей воспользуемся методом трапеций.

Формула для вычисления площадей по методу трапеций  $F = \Delta v_x (\sum_{i=0}^n y_i - \varepsilon),$ 

где  $y_i$  – сумма ординат, т.е. значений столбцов  $p_{x_I}$ и  $p_{x_2}$ таблицы

, где *y<sup>0</sup> и y<sup>n</sup>* значения первого и последнего

соответствующих столбцов. В результате вычислений получаем  $F_{i_1} = 2205,07$ мм<sup>2</sup>, а  $F_{i_2}$ = *863,42* мм 2 .

 $F_i = 1237,94$  mm<sup>2</sup>.

*pi=F<sup>i</sup> /(vsm)= 1341,65 \* 120 \* 11,2 = 0,997* МПа.

Отклонение от величины, полученной аналитическим способом составляет (0,997-0,991)/0,997\*100=0,6%, что является допустимым.

# **ПРИМЕР РАСЧЕТА РАБОЧЕГО ЦИКЛА И ПОСТРОЕНИЕ ИНДИКАТОРНОЙ ДИАГРАММЫ СРЕДНЕОБОРОТНОГО ЧЕТЫРЕХТАКТНОГО ДВИГАТЕЛЯ MAN 9L32/40 (9ЧН 32/40)**

# **Описание двигателя MAN 9L 32/40**

Двигатели с обозначением типа L 32/40 являются четырехтактными, рядными двигателями с газотурбинным наддувом. Диаметр цилиндра составляет 320 мм и ход поршня 400 мм.

## **Характерные особенности двигателя.**

У двигателя два распределительных вала. Один из них используется для приведения в действие впускных / выпускных клапанов, второй служит для приведения в действие топливных насосов высокого давления. Гидравлически приводимый в действие механизм настройки позволяет регулировать и время открытия-закрытия клапанов, и время впрыска, в зависимости от условий работы и от заказа проекта.

Турбокомпрессор и холодильник воздуха расположены со стороны отбора мощности, а насосы охлаждающей воды и смазочного масла могут приводиться двигателем с противоположной стороны.

В двигателе используется тяжелое топливо вязкостью до 700 мм $^{2}/$ с, но, при желании может быть приспособлена для работы на MDO.

У двигателей типа L 32/40 большое отношение ход/диаметр и высокая степень сжатия. Это способствует оптимизации геометрии камеры сгорания и способствует хорошей работе на режимах с частичной нагрузкой, а также высокой эффективности.

Двигатели оборудованы MAN B&W газотурбонагнетателем

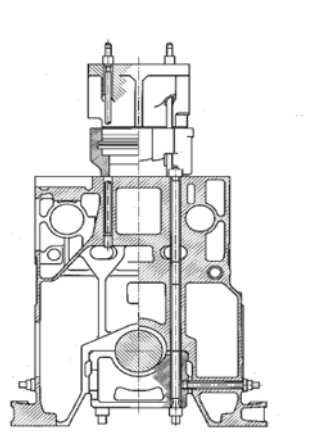

Рисунок 10. Остов и анкерные связи

типа NR.

Картер двигателя отлит из чугуна для придания большей жесткости. Анкерные связи простираются от нижней части подвесного рамового подшипника до верхнего края картера двигателя и от верхнего края крышки цилиндра к диафрагме. Крышка рамового подшипника коленчатого вала, кроме того, закреплена к корпусу с боку. Привод

распредвалов и корпус демпфера изготовлены заодно с картером.

Охлаждение воды, смазочного масла.

В картере двигателя нет полостей охлаждения. Смазочное масло подаѐтся в распределительный канал, вылитый в картере. Сверления для анкерных связей и сами анкерные связи выполняют двойную задачу: они связывают компоненты двигателя, и помогают в распределении смазки. Анкерные связи уплотнены на уровне диафрагмы.

К движущимся частям можно легко получить доступ через большие картерные лючки. Лючки картера со стороны выхлопа оборудованы предохранительными клапанами. Поддон картера сварен из стальных листов. В него собирается масло, поступающее от приводных шестерен, после чего оно направляется в сточно-циркуляционную цистерну, расположенный ниже.

Рамовые подшипники.

Крышки подшипников коленчатого вала расположены в повешенном положении. Они удерживаются проходящими через них анкерными связями. Затяжка дополнительными шпильками Перекрѐстное натяжение дополнительными соединительными шпильками используется, для поддержания формы корпуса подшипника устойчивой. Они предотвращают боковое смещение

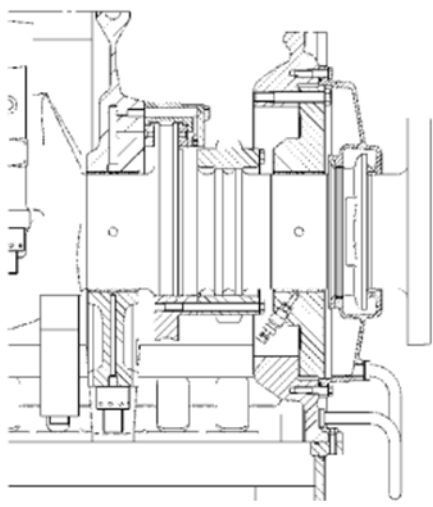

Рисунок 11. Установочный подшипник

картера двигателя под действием давления сгорания.

Установочный подшипник, который определяет осевое положение коленчатого вала, состоит из фланца, напрессованного на коленчатый вал и упорных колец с аллюминиево-оловянист ым рабочим слоем заключѐнных в корпус подшипника.

Поддерживается только

верхняя половина фланца.

Вынесенный из картера подшипник воспринимает радиальные усилия, которые передаются на коленвал через соединительный фланец. Он состоит из перегородки картера, из состоящего из двух частей и соединѐнного болтами фланца подшипника, лабиринтового уплотнения, отбойного диска и закрывающего вкладыша.

Вкладыши всех рамовых подшипников состоят из основы, связывающего слоя и рабочего слоя из белого металла. Коленчатый вал откован из специальной стали. Он подвесной и имеет два противовеса, уравновешивающих центробежные массы.

56

Зубчатое колесо для привода распредвала разъѐмное и состоит из 2 сегментов. Они скрепляются 4 призонными болтами. Фланец установочного подшипника крепится к нему болтами с головкой под шестигранник.

Маховик сделан из чугуна со сфероидальным углеродом и закреплен торцевом фланце коленчатого вала. Посредством зубчатого венца маховика двигатель может проворачиваться во время технического обслуживания валоповоротным устройством.

Крутильные колебания, которым подвержен коленчатый вал, уменьшены, посредством демпфера колебаний, размещенного на свободном конце коленчатого вала. Колебания передаются на пакеты пружин, и под действием их амортизирующих свойств, заглушаются. Внутренняя часть демпфера устроена так, чтобы с помощью закреплѐнного зубчатого венца можно было приводить в

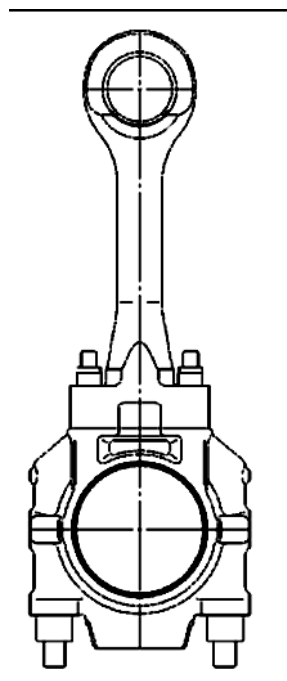

Рисунок 12. Шатун морского типа

действие охлаждающий и масляный насос.

Шатун морского типа. Линия разделения находится выше шатунного подшипника. При демонтаже поршня шатунный подшипник не разбирается. Это имеет преимущества в том, что подшипник не изменяет своего приработанного положения и не требуется его регулировка вновь и эта конструкция уменьшает высоту над двигателем, необходимую для демонтажа поршня.

Вкладыши мотылѐвого подшипника идентичны вкладышам рамовых подшипников. Используются тонкостенные вкладыши, залитые баббитом. Корпус и крышка подшипника скреплены вместе болтами (шпильками).

Поршень состоит из двух частей. Нижняя часть состоит из сфероидального углеродистого чугуна. Поршневая корона откована из высококачественного материала. Выбор материала и конструкции поршня обусловлен высоким сопротивлением давлению сгорания, что позволяет небольшой радиальный зазор поршневого кольца. Небольшой радиальный зазор и дифференциальная конструкция поршня уменьшают механическую нагрузку на поршневые кольца, предотвращают попадание твердых частиц и защищают масляную пленку от

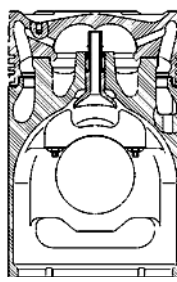

Рисунок 13. Поршень

горячих газов.

Специальная форма головки поршня короны позволяет добиться эффективного охлаждения. Охлаждение улучшается эффектом коктейля как внутренне, так и наружно дополнительным рядом сверлений. Таким образом, температура контролируется так, что предотвращается влажная коррозия поршневых канавок. Поверхности канавок для поршневых колец индуктивно закалены. Это даѐт возможность для восстановления.

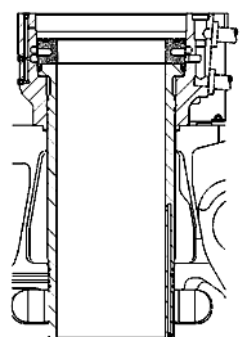

Рисунок 14. Втулка

Поршень охлаждается маслом, поступающим по шатуну. Масло подается от качающегося шатуна к верхней части поршня, посредством воронки на пружинных подшипниках, которая скользит на поверх головки шатуна.

Головка поршня имеет несколько меньший диаметр, чем тронк. Эта конструкция поршня называют дифференциальной.

Верхняя и нижняя части связаны друг с другом посредство болтов. Чтобы уплотнить поршень в рабочей втулке цилиндра, есть три компрессионных кольца и одно маслосъемное кольцо. У первого компрессионного кольца имеется хромово-керамическое покрытие. Вторые и третьи кольца – плакированный хром. Все кольца имеют хорошую износостойкость и хорошо охлаждаются от стальной головки поршня.

Поршневой палец плавающий, и аксиально зафиксирован стопорными шайбами.

Рабочие втулки цилиндра сделаны из специального чугуна и имеют рубашку в верхней части из сфероидального чугуна. Это обеспечивает центровку в картере двигателя. Нижняя часть цилиндровой втулки направляется диафрагмой картера. На бурте втулки расположено так называемое огневое кольцо.

Такое разделение на три составляющие части, т.е. на цилиндровую втулку, рубашку и огневое кольцо, что дает самую лучшую возможную конструкцию в отношении защиты от деформации охлаждения и гарантирует минимальные температуры определенных частей.

Охлаждающаяся вода поступает к рабочей втулке цилиндра через трубу, которая соединена с рубашкой. Дальше вода следует через сверления огневого кольца и далее через сверления рубашки

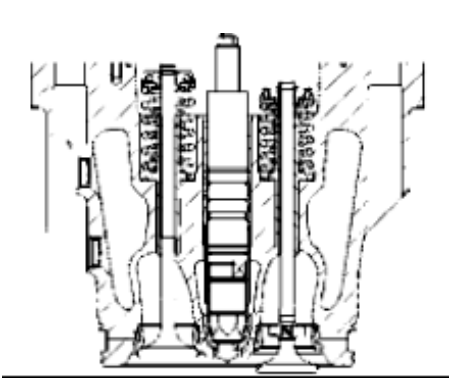

Рисунок 15. Цилиндровая крышка

в охлаждающую полость цилиндровой крышки.

Крышки цилиндра сделаны из чугуна, содержащего

сфероидальный графит. Они прижаты к огневому кольцу 4-мя шпильками. Сверления в донышке крышки цилиндра обеспечивают ее надѐжное охлаждение, а усиленные внутренние жѐсткости обеспечивают ее достаточную прочность.

В крышке цилиндра находятся два впускных и два выпускных клапана, пусковой клапан, индикаторный кран и один предохранительный клапан. Форсунка располагается в центре между клапанами, во втулке, нижняя часть которой имеется уплотнение по охлаждающей воде и газам камеры сгорания.

Соединения между крышкой цилиндра и выхлопным коллектором, соединения внутри коллектора наддувочного воздуха, с системой водяного охлаждения, и пускового воздуха осуществляются хомутами и резиновыми кольцами. Сверху крышка имеет корпус для клапанного механизма и крышку, благодаря которой клапана и форсунка легкодоступны.

#### **Исходные данные.**

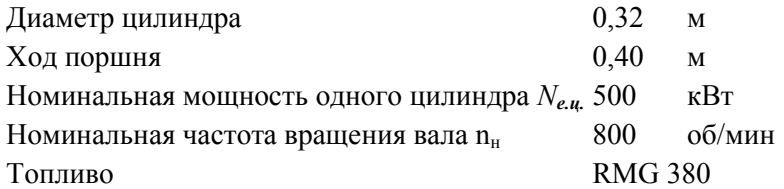

# **Выбор параметров**

#### **Процесс наполнения**

1. Перепад давления на воздушных фильтрах (ТК) *Δрф=*0,0002 МПа

2. Перепад давления на воздухоохладителях  $\Delta p_x = \Delta p_x = 0.004$ МПа

3. Давление воздуха в ресивере  $p_s = 0.393$ МПа (принимается по прототипу)

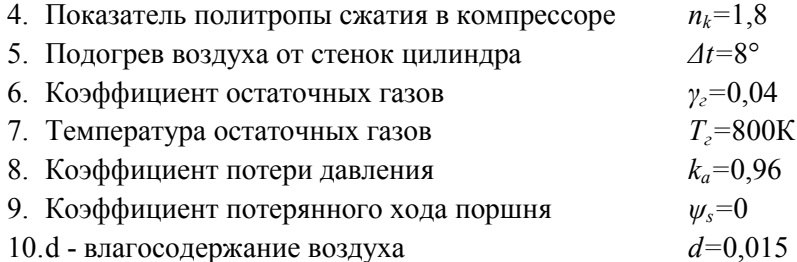

## **Процесс сжатия**

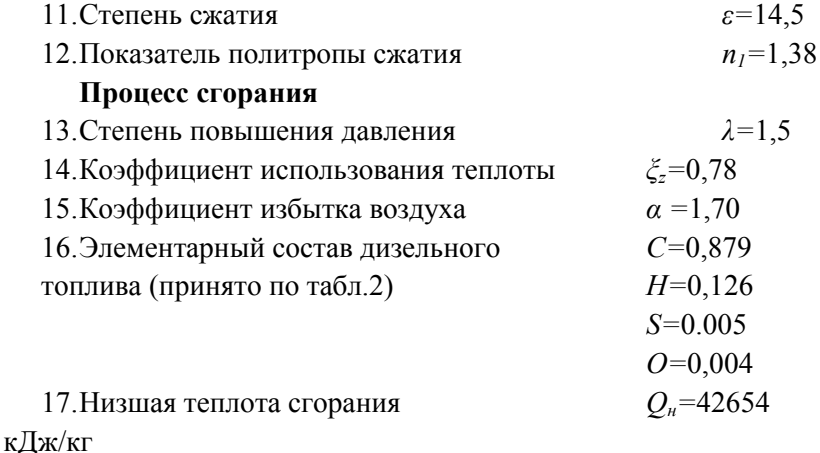

## **Процесс расширения**

18. Средний показатель политропы расширения  $n_2=1,26$ 19.Коэффициент потери давления при продувке во впускных и выпускных клапанах *ξ<sup>п</sup> =*0,85 20.Коэффициент потери давления в выпускном тракте *ξг=*0,95 от цилиндра до турбины 21.Относительная потеря теплоты с выпускными газами *qг*= 0,42 перед турбинами 22. Коэффициент продувки  $\varphi_a = 1.25$ 23. Средняя изобарная теплоемкость газов  $C_{z \text{ pm}} = 1.05$ 24. Коэффициент скругления индикаторной диаграммы  $\varphi_{\text{cwp}}=$ 0,94 25.Коэффициент тактности z=2 26.Механический КПД двигателя (принято). *η<sup>м</sup>* = 0,89 **Построение диаграммы** 27.Длина диаграммы, соответствующая *v*a (полный объѐм цилиндра) A=120 28.Высота диаграммы, соответствующая *p*<sup>z</sup> *B=*80 **Процесс наполнения** Давление воздуха перед компрессором

*р'*<sup>*0*</sup><sup>=</sup>*p*<sup>*0*</sup><sup>—*Др*</sub><sup>*b*</sup></sup> *Δрф=*0,0002 *р0=*0,103 МПа *р'0=***0,1028 МПа** Давление воздуха после компрессора  $p_k = p_s + \Delta p_x$ *p*s=0,393 МПа *Δр*х=0,008 *pк=***0,401 МПа** Степень сжатия в компрессоре *πk=рк/р<sup>0</sup>*  $\pi_k = 3.901$ Давление воздуха в начале сжатия  $p_a = k_a p_s M \Pi a$ , *ka=*0,96 *pa=***0,377** МПа Температура воздуха после компрессора  $T_0 = 273 + t_0$ *t0=*25 °С *Т0=* **298** K  $T_{\kappa} = T_0 \pi_{\kappa}^{(n_k-1)/n_k}$  $n_k = 1.8$ *Tк=***545,7**K Температура воздуха в ресивере (после воздухоохладителя) *Ts=tзв+273+Δtво, ts=*45°С *Ts=***318**K Температура воздуха в цилиндре с учетом подогрева от стенок *T's=Ts+Δt, где Δt=5-10°*

*Δt=*8°

*T's=***326** K

Температура воздуха в цилиндре с учетом влияния температуры остаточных газов подогрева от стенок.

 $T_a=(T^{'}_{s}+\gamma_rT_r)/(1+\gamma_r)$ 

 $T_r = 600 - 900K$  $T_r = 800K$  $\gamma_r = 0.04 - 0.08$  $v_r = 0.02$  $T_a = 344.2 \text{ K}$ 

Коэффициент наполнения, отнесенный к полезному ходу поршня (действительный коэффициент наполнения).

 $\eta'_\text{H} = \eta_\text{H} (1 - \psi_\text{s})$ 

 $\eta_{\scriptscriptstyle H} = \frac{\varepsilon}{\varepsilon - 1} \frac{p_a}{p_s} \frac{T_s}{T_a} \frac{1}{1 + \gamma_{\scriptscriptstyle \cal Z}}$ 

коэффициент наполнения, отнесенный к полному ходу поршня.  $\varepsilon = 14.5$ 

 $\eta_{\text{H}} = 0.916$ 

 $\eta'_H = \eta_H(1-\psi_s)$ 

 $v_e=0$ 

 $n' = 0.916$ 

Заряд воздуха в цилиндре.

$$
G'_{\epsilon} = v'_{s} \eta'_{n} \gamma_{s} \frac{1}{1+1.61d}
$$

Для четырехтактного двигателя принято считать, что  $G'_{\kappa} = G_{\kappa}$ Объём цилиндра  $v_s = \pi D^2/4S$  $D=0.32$  M  $S=0.48$  M  $v_s = 0.032$   $M^3$ Плотность наддувочного воздуха (в кг/м<sup>3</sup>)  $v_s = p_s/(RT_s)$  $R = 287$  $v_s = 4,20$ d - влагосодержание воздуха  $d=0,015$  $G'_{6} = 0.12 \text{ K}$ 

Процесс сжатия

Давление в конце сжатия

 $p_c = p_a \varepsilon^{n_l}$  $n_1 = 1.4$   $p_c = 15.94$  M<sub>IIa</sub>  $V_c = V_s / (\varepsilon - 1) = 0.002382$   $M<sup>3</sup>$  $V_a = V_c + V_s = 0.0345$  M<sub>3</sub> Температура в конце процесса сжатия (в К).  $T_c = T_c \varepsilon^{n_I - I}$  $T_c$ =1003,2 K

## Процесс сгорания

Максимальное давление цикла

 $p_z = \lambda p_c$ 

гле  $\lambda = p_x/p_c$  — степень повышения давления  $\lambda=1.2$ 

 $p_z = 19.1$  M $\Pi$ a

Максимальная температура

Уравнение горения

$$
\frac{\zeta_z Q_{\text{H}}}{\alpha L_0 (1 + \gamma_{\text{r}})} + (\bar{c}_{v_c} + 8,315\lambda) T_c = \beta_z \bar{c}_{p_z}'' T_z
$$

Коэффициент использования теплоты

 $\xi = 0.78$ 

Коэффициент избытка воздуха

 $\alpha$ =1.80

Низшая теплота сгорания топлива

 $O<sub>II</sub>=40768.00$  кДж/кг

Средняя молярная теплоёмкость

 $\overline{C}'_{ac}$  — средняя молярная изохорная теплоемкость сухого воздуха

 $\overline{C}_{\text{inc}}'$  =19,26+0,0025 $T_c$ 

 $\overline{C}_{\text{nc}}$  =21,77 кДж/(кмоль·К);

Элементарный состав дизельного топлива

C=0,879; H=0,126; S=0,005; O=0,004

 $L_0 = 0.499$ 

 $\beta_0$  — теоретический коэффициент молекулярного изменения  $\beta_0 = 1,035$ 

Действительный коэффициент молекулярного изменения  $\beta_z = (\beta_0 + \gamma_r)/(1 + \gamma_r) = (1.029 + 0.1)/(1 + 0.1) = 1.034$ 

$$
\beta_z = 1,034
$$
\n
$$
\overline{C}_{pz} - \text{cредhasa молярная изобарная теплоемкость}
$$
\n
$$
\overline{C}_{pz} = \frac{20.49 + (\alpha - 1)19.27}{\alpha} + \frac{36 + (\alpha - 1)25}{\alpha 10^4} T_z + 8.315
$$
\n
$$
\overline{C}_{pz} = 28,26 + 0,00311T_z
$$
\n
$$
\frac{\zeta_z Q_H}{\alpha L_0 (1 + \gamma_T)} + (\overline{C}_{v_c} + 8,315\lambda) T_c = \beta_z \overline{C}_{p_z}^{\prime\prime} T_z
$$

$$
0,00322Tz2+29,2197Tz-65892,2=0
$$
  

$$
Tz = \frac{-B + \sqrt{B^2 + 4AC}}{2A}
$$
  

$$
Tz=1870,1K
$$

# Процесс расширения

Параметры газа в выпускном тракте

$$
\rho = \frac{\beta_z T_z}{\lambda T_c}
$$

Степень предварительного расширения

 $\rho = 1,61$ 

Степень последующего расширения  $\delta = \varepsilon/\rho$ 

 $\delta = 9,03$ 

Давление в конце расширения (в точке b)

где n<sub>2</sub> = 1,26 (принято)

 $p_b = 1,2$  M<sub>IIa</sub>

Температура в конце расширения

 $T_b = 1055,4K$ 

# Выпуск

Среднее давление газов за выпускными органами цилиндров

 $p_r = p_s \xi_n$ 

 $\xi_n = 0.85$  (принято)

 $p_r = 0,334$  M<sub>IIa</sub>

Среднее давление газов перед турбиной

 $p_r = p_r \xi_r$  $\xi_r = 0.95$  (принято)  $p_r = 0.31735$  **M**IIa

Средняя температура газов перед турбиной (в К)

*q*г=0,42 (принято)

 $\varphi_a = 1,25$  (принято)

Масса воздуха теоретически необходимая для полного сгорания 1 кг топлива (в кг/кг)

 $G_0 = L_0 \mu_b$  $\mu_b = 28.97$ 

G<sub>0</sub>=14,45

Средняя изобарная теплоемкость газов.

 $C_{pm}^{r}$ =1,05

Tг=**804** K

## **Показатели**

Среднее индикаторное давление теоретического (расчетного) цикла, отнесенное к полезному ходу поршня

$$
p_i^{pacu} = \frac{p_c}{\varepsilon - 1} [\lambda(\rho - 1) + \frac{\lambda \rho}{n_2 - 1} \left( 1 - \frac{1}{\delta^{n_2 - 1}} \right) - \frac{1}{n^1 - 1} \left( 1 - \frac{1}{\varepsilon^{n_1 - 1}} \right)]
$$
  
\n
$$
p_i^{pacu} = 2{,}73 \text{ M} \text{IIa}
$$

Среднее индикаторное давление теоретического цикла, отнесенное к полному ходу поршня

 $p'$ <sup>расч</sup> = $p_i$ <sup>расч</sup>(1—  $\psi$ s)

где *ψs*=0— относительный потерянный на газообмен ход поршня

*р'i* расч*=*2,73 MПа

Среднее индикаторное давление предполагаемого действительного цикла

*рi*=*р'<sup>i</sup>* расч *φ*скр

где *φскр*= 0,945 — коэффициент скругления индикаторной диаграммы

*pi=***2,58** MПа

Индикаторная мощность, развиваемая в цилиндре.

$$
N_{i\mathfrak{u}} = 12.8 \frac{D^2 Sn}{z} p_i
$$
  

$$
z=2
$$

N*iц*=541,7 кВт Среднее эффективное давление  $p_e = p_i p_{M_M}$ *ηм=* 0,0,94— механический КПД двигателя (принято). *pe=***2,43** МПа Эффективная мощность  $N_{eu} = N_{iu} \eta_u$ *Nец=***509,16** кВт Удельный индикаторный расход топлива  $g_i = 433 \frac{\rho_s \eta_{\rm H}^j}{\alpha L_0 T_s p_i}$ <br> $g_i = 0,2113$  KT/KBT час кг/(кВт·ч) Удельный эффективный расход топлива  $g_e = g_i / \eta_m$  кг/(кВт·ч). *ge=*0,2284 кг/кВт час Часовой расход топлива  $G_{\text{t-}q} = g_e N_{e,\text{u}}$  $G_{\text{ru}}$ =114,44 кг/ч Цикловая подача топлива  $g_{\rm u} = \frac{G_{\rm T.H.}}{\underline{n}}$ *gц=*0,0048 кг/цикл Индикаторный КПД  $\eta_i = 8.315 \frac{\alpha L_0 T_s p_i}{Q_{\rm H} p_s \eta_{\rm H}}$ ε*i*=**0,418** Эффективный КПД  $\eta_e = \eta_i \eta_{\rm M}$ 

$$
\eta_e = 0.39
$$

# **Построение предполагаемой индикаторной диаграммы**

Предполагаемую индикаторную диаграмму можно строить и рассчитывать, как на бумаге, так и с помощью программы MS Excel. Рассмотрим пример построения в MS Excel.

5. Определяем основные точки диаграммы.

Длина диаграммы принята 120 мм соответствует рабочему

объёму цилиндра vs.

Соответственно

 $= 128.9$  MM

 $v_c = v_a/\epsilon = 128,9/14,5=8,9$  мм

*v*z=*v*c\**ρ*=8,9\*1,61= 14,1 мм

 $v_b = v_c + v_s/2$  (1— *cos*  $\varphi_b + \lambda/2 \sin^2 \varphi_b$ ) = 112,4 мм,

где *φ<sup>b</sup>* – угол открытия выпускного клапана, момент определяющий окончание политропного расширения газов в цилиндре. Для двигателя MAN L32/40 угол открытия выпускного клапана равен 48° до НМТ или 132° после ВМТ.

 $\lambda = R / L$  – называется постоянной KIIIM.

Для MAN L32/40 *λ =0,2.*

 $v_b = 112.4$  мм.

Высота диаграммы принята равной – 80 мм, что соответствует давлению  $p_z$ .

Масштаб ординат:  $m = B/p<sub>z</sub> = 4.2$  мм/кг/см<sup>2</sup>

*ра*=1,58 мм

 $p_b = 66,67$  мм

Координаты основных точек диаграммы:

Точка *a* (128,9 мм, 1,58 мм)

Точка *b* (112,4 мм, 5,0 мм)

Точка *c* (9,8 мм, 53,33 мм)

Точка *z* (14,3 мм, 80 мм)

6. Определяем промежуточные точки.

Для получения промежуточных точек используется уравнение политропного процесса сжатия  $p_{x_1} = p_a (v_a/v_x)^{n_1} m$  мм ( от точки *а* до точки *c*) и расширения  $p_{x2} = p_b(v_a/v_x)^{n_2}m$ , мм (от точки *z* до точки *b*). Шаг задания переменной из соображений желаемой точности построения графика. Чем меньше шаг, тем точнее получаемый график. Значение  $v_{x_1}$  изменяется от  $v_c = 8.9$  мм до  $v_a = 128.9$  мм. Значение  $v_{x_2}$  изменяется от  $v_z = 14,3$  мм до  $v_b = 112,4$  мм. Результаты расчета сводятся в таблицу. Участки горения и выпуска (выделены курсивом), не подчиняющиеся закону политропного процесса выполняются подбором ординат на участке расширения для сглаживания. Чем больше количество рассчитываемых точек диаграммы, тем точнее диаграмма и вычисленное среднее индикаторное давления. Принимаем 50 точек. Тогда шаг расчёта будет равен  $(v_a-v_c)/50=2,40$ .

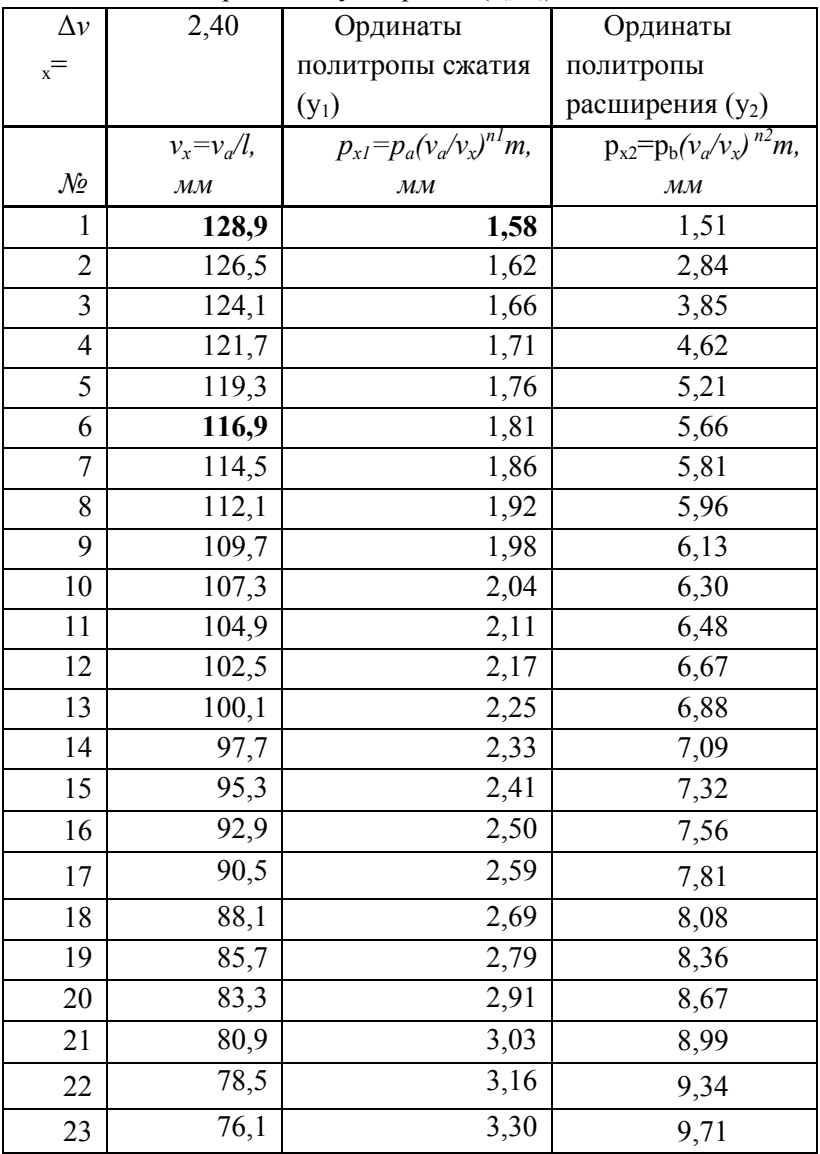

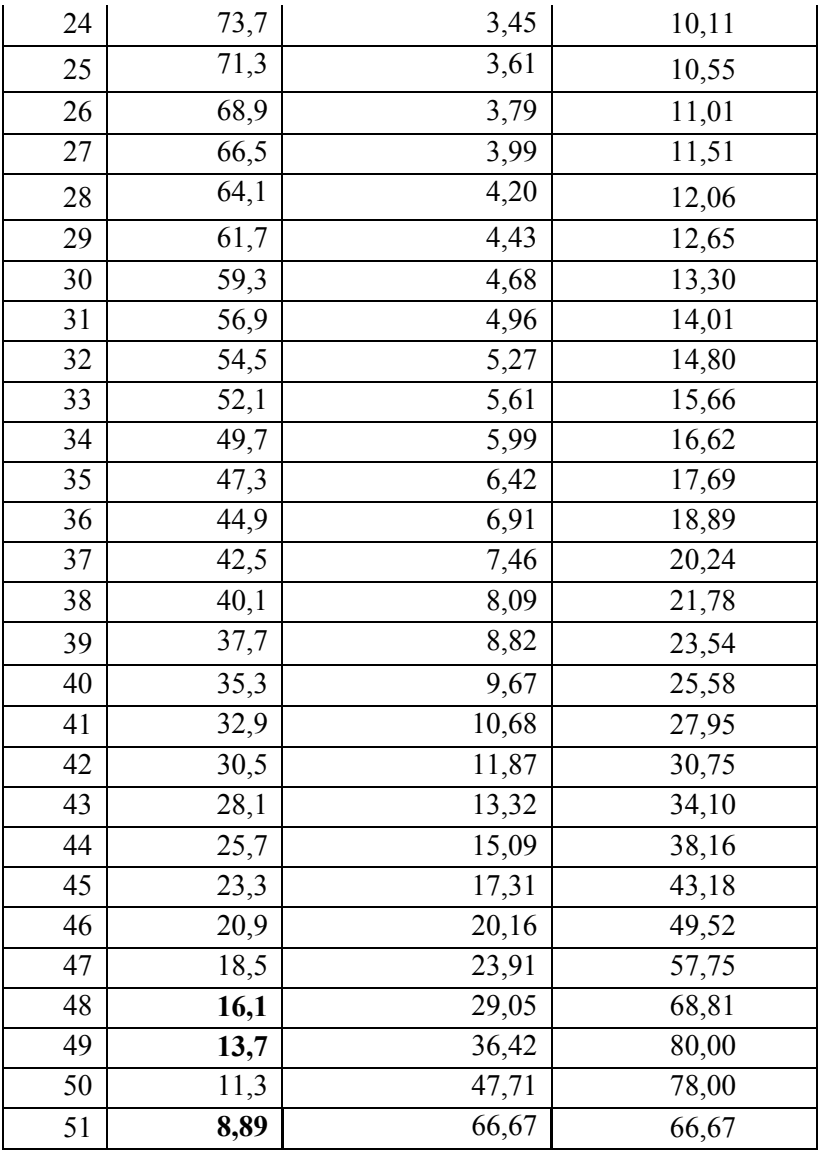

# 1. Построение графика.

Для построения графика используем функцию «Вставка графика». Для этого нужно взять в блок данные таблицы и выбрать вышеупомянутую функцию (см Рисунок 5)

В результате этих действий получаем график предполагаемой индикаторной диаграммы.

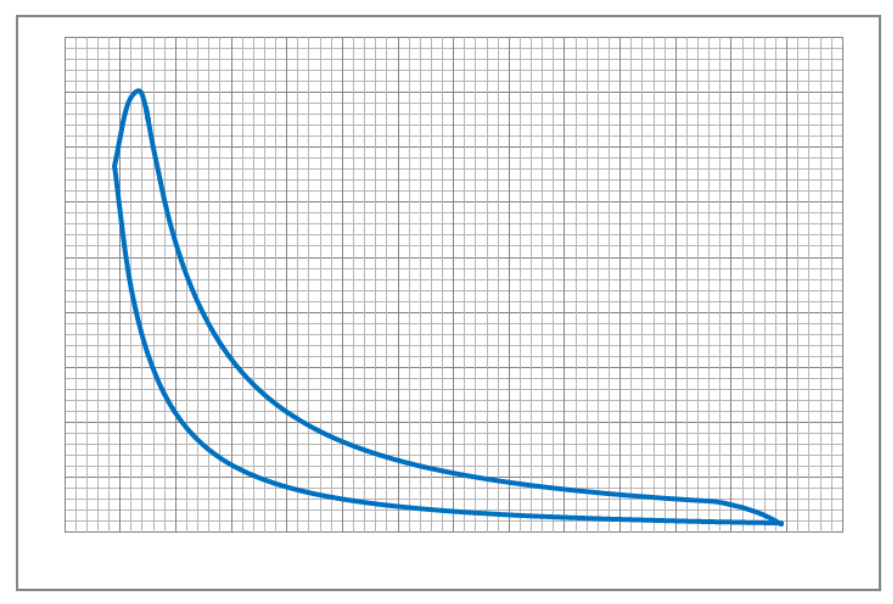

Рисунок 16. Вычисление среднего индикаторного давления

2. Вычисление среднего индикаторного давления.

Для вычисления среднего индикаторного давления воспользуемся формулой *pi=F<sup>i</sup> /(vsm),* где *F<sup>i</sup>* – площадь индикаторной диаграммы.

Площадь диаграммы равна  $F_i = F_{i_1}$  -  $F_{i_2}$ , где

 $F_{i_1}$  - площадь ограниченная линией расширения, ординатами точек *c* и *a* и осью ординат,

 $F_{ij}$ - площадь ограниченная линией сжатия, ординатами точек *с* и *a* и осью ординат.

Для вычисления площадей воспользуемся методом трапеций. Формула для вычисления площадей по методу трапеций  $F = \Delta v_x (\sum_{i=0}^n y_i - \varepsilon),$ 

где  $y_i$  – сумма ординат, т.е. значений столбцов  $p_{x_I}$  и  $p_{x_2}$ таблицы

, где *y<sup>0</sup> и y<sup>n</sup>* значения первого и последнего соответствующих столбцов.

В результате вычислений получаем  $F_{i_1} = 2307.97$  мм<sup>2</sup>, а  $F_{i_2} =$ *978,13*мм 2 .

 $F_i = 1329,83$  mm<sup>2</sup>.

*pi=F<sup>i</sup> /(vsm)= 1329,83\* 120 \* 4,2 = 0, 2,650* МПа.

Отклонение от величины, полученной аналитическим способом составляет 2,54%, что является допустимым.

## **ПРИМЕР РАСЧЕТА РАБОЧЕГО ЦИКЛА И ПОСТРОЕНИЕ ИНДИКАТОРНОЙ ДИАГРАММЫ МАЛООБОРОТНОГО ДВУХТАКТНОГО ДВИГАТЕЛЯ MAN B&W 6S26MC (6ДКН26/98-12)**

#### **Описание двигателя S26MC**

Двигатель является двухтактным, крейцкопфным, нереверсивным супердлинноходовым, рядным двигателем с постоянным газотурбинным наддувом. Диаметр цилиндра составляет 260 мм и ход поршня 980 мм.

#### **Крышка цилиндра**

Крышка цилиндра, изготовлена из стали и имеет центральное отверстие для установки выпускного клапана, два отверстия для форсунок, отверстия для пускового клапана и подвода пускового воздуха, предохранительного клапана и индикаторного крана. Выпускной клапан крепится к крышке четырьмя шпильками.

Охлаждающая вода подводится через переливные патрубки из кожуха втулки цилиндра к кольцевому каналу на периферии крышки. Из этого канала через сверления в теле крышки она проходит к другому кольцевому каналу у отверстия выпускного клапана. Далее вода через переливные патрубки поступает к выпускному клапану.

Крышка цилиндра к верхнему торцу втулки цилиндра прижимается шпильками и гайками блока цилиндров. Шпильки затянуты гидравлическими домкратами.

#### **Цилиндр и его смазка.**

72
Каждый цилиндр состоит из втулки цилиндра и двух рубашек водяного охлаждения.

Верхняя рубанка охлаждения установлена вокруг верхней части втулки цилиндра.

Нижняя охлаждающая рубашка расположена между блоком цилиндров и буртом втулки цилиндра

Каждая втулка цилиндра установлена в расточке блока цилиндров

Вместе с крышкой цилиндра они шпильками крепятся к блоку цилиндров. Такая конструкция позволяет втулкам цилиндров свободно расширяться вниз при нагреве во время работы дизеля.

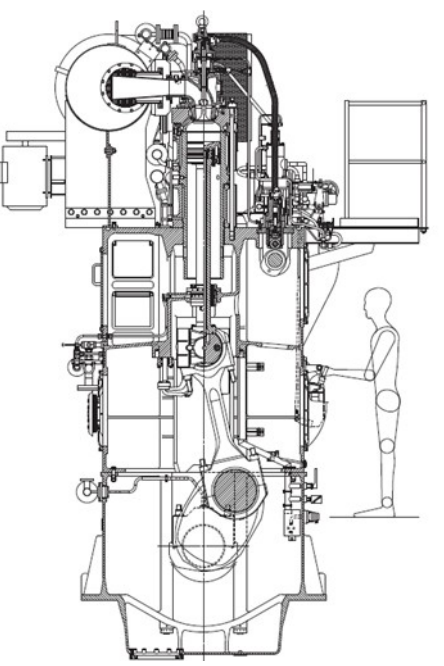

Рисунок 17. Поперечное сечение двигателя

Нижняя часть втулок

совместно с блоком цилиндров образует полость наддувочного воздуха.

Плотность полостей охлаждения и воздуха обеспечивается резиновыми кольцами, расположенными в канавках втулки цилиндра.

На бурте втулки цилиндра между рубашками выполнены отверстия, в которые установлены, штуцеры с невозвратными клапанами для подачи масла в цилиндр.

Дизель оборудован лубрикатором для подачи смазки к деталям цилиндропоршневой группы. Он приводится во вращение от носового конца распределительного вала через передачу с

редуктором, уменьшающим частоту вращения в два раза относительно двигателя.

Количество масла, подаваемого лубрикатором в зависимости от нагрузки устанавливается блоком автоматического регулирования подачи масла, соединенным с валом регулировки подачи топлива.

#### **Крейцкопф и шатун**

На торцах центральной части поперечины установлены плавающие направляющие башмаки. Центральная часть этой поперечины является шейкой головного подшипника.

Крышка головного подшипника имеет паз, через который проходит шток поршня. Последний крепится болтами к крейцкопфу.

Головной подшипник снабжен вкладышем. Его верхняя половина залита баббитом; на нижней половине нанесён олово-алюминиевый слой.

На кормовом башмаке крейцкопфа, на кронштейне со стороны выхлопа установлена телескопическая труба. По ней и сверлениям смазочное и охлаждающее масло поступает к крейцкопфу, башмакам, мотылѐвой шейке и поршню. Труба для слива масла из поршня крепится на этом же башмаке со стороны распределения. Эта труба перемещается вдоль трубы с вырезом, установленной внутри картера. По этим трубам масло, сливается в поддон через контрольное устройство каждого цилиндра для определения его температуры и потока.

Башмаки крепятся к поперечине сквозными болтами и дистанционными трубами, которые обеспечивают плавающее положение самих башмаков. Поверхности скольжения башмаков покрыты баббитом. Башмаки самоустанавливаются направляющими картера.

Головной подшипник затягивается четырьмя шпильками с двойным количеством гаек, между которыми установлены стопорные пластины.

Вкладыши мотылевых подшипников залиты баббитом.

74

Положение вкладышей головных и мотылевых подшипников обеспечивается круглыми шайбами, которые устанавливаются в специальных отверстиях корпусов подшипников.

**Вал коленчатый, подлинник упорный, валоповоротное устройство.**

Коленчатый вал состоит из рамовых и мотылевых шеек, упорного гребня. На кормовом конце вала крепится маховик, а к упорному гребню - звездочка для цепного привода распределительного вала и других механизмов.

Смазочное масло к каждому рамовому подшипнику поступает по отдельному ответвлению из главного трубопровода смазочного масла. Масло для смазки мотылевых подшипников поступает из крейцкопфов через отверстие в стержнях шатунов.

Упорный подшипник служит для передачи осевого упора винта корпусу судна. Он установлен в кормовой секции фундаментной рамы. Для выполнения этой функции коленчатый вал снабжен упорным гребнем, который передает упор сегментам, расположенным о каждой стороны упорного гребня. Обоймы сегментов опираются на поверхности корпуса упорного подшипника и удерживаются на своем месте скобами. Прилегающие к упорному гребню поверхности сегментов, которые подвергаются износу при работе, залиты баббитом.

Масло для смазки упорного подшипника поступает из системы смазки двигателя под давлением. На подшипнике установлены датчики контрольного и сигнального оборудования, которое контролирует и подает сигналы при повышении температуры масла в подшипнике или понижении его давления.

Валоповоротное устройство крепится к фундаментной раме двигателя. Привод его осуществляется от электрического мотор-редуктора с дисковым тормозом. Мотор-редуктор приводит в движение вал с шестерней, которая маховичком может перемещаться в осевом направлении и входить в зацепление с маховиком дизеля.

75

Валоповоротное устройство снабжено механизмом защиты, состоящим из клапана, который срабатывает, когда контрольный рычаг перемещается из положения соответствующего отсутствию зацепления и поворотного устройства с маховиком в положение соответствующее зацеплению. В систему пуска двигателя встроен клапан, предотвращающий подачу пускового воздуха в дизель, пока валоповоротное устройство находится в зацеплении с маховиком.

Для противодействия тяжелым осевым вибрациям и, как результат этого, вредным усилиям, двигатель снабжен демпфером, который установлен на носовой части коленчатого вала. Демпфер состоит из "поршня" и корпуса с кольцевыми проточками, расположенного в передней части первого (носового) рамового подшипника. "Поршень" представляет собой гребень, присоединенный к рамовой шейке коленчатого вала, а корпус монтируется на опоре рамового подшипника. Масло подается, по обе стороны "поршня" из системы смазки дизеля, а демпфирующий эффект осевого направления обеспечивается "поршнем" в заполненной маслом камере.

#### **Механический привод**

В этом разделе приводятся сведения по следующим составным четям дизеля:

установка цепного привода и распределительного вала

цепной привод и направляющие;

трубопровод смазки цепного привода;

механизм натяжения цепи;

цепной привод распределительного вала

распределительный вал;

установка индикаторного крана;

подшипники распределительного вала);

привод регулятора;

регулировочный вал

и . пост управления.

Распределительный вал приводится во вращение от колончатого вала однорядной цепью, расположенной на торце двигателя, через звѐздочки. установленные на этих валах. Длинная свободная ветвь цепи опирается на резиновые направляющие.

Масло для смазки цепного привода разбрызгивается трубами положенными у направляющих и звездочек. Натяжение цепи осуществляется устройством, находящимся в картере между коленчатым и распределительным валами. Звѐздочка натяжного устройства установлена на рычаге, который поворачивается на валу и имеет подшипник для звездочки. Рычаг через тяги и специальную высокую гайку (резьбовую муфту) связан с остовом дизеля.

Распределительный вал выполнен цельным. На него насажены топливные и выпускные кулачные шайбы, упорный диск, приводная звѐздочка, установлены шестерни для приводов воздухораспределителя и регулятора частоты вращения. На его носовом конце расположена шестерня привода лубрикатора.

Распределительный вал опирается на вкладыши подшипников с баббитовой заливкой, которые расположены в остове дизеля. Над валом крепятся приводы для топливных насосов и выпускных клапанов. Для хорошего доступа к валу остов имеет большие люки с крышками

Вращение распределительного вала постоянно следует за вращением коленчатого вала. Если дизель реверсируется, то положение роликов топливных насосов смещается относительно кулачных шайб, обеспечивая начало подачи топлива, соответствующее направлению вращения коленчатого вала.

#### **Исходные данные.**

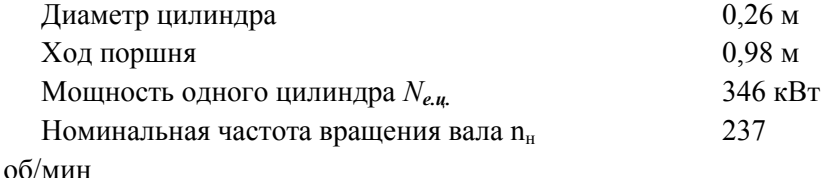

77

Ф-12

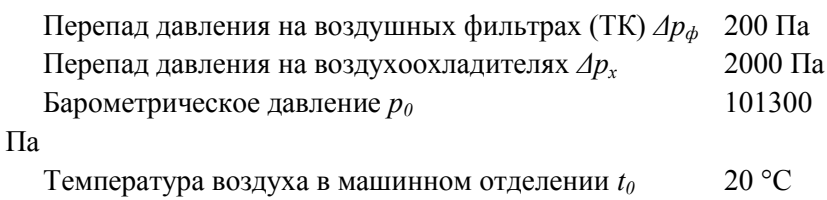

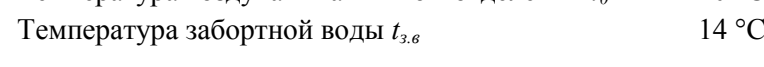

# **Выбор параметров**

# **Процесс наполнения**

1. Давление воздуха в ресивере  $p_s = 0.35$  МПа (принимается по прототипу)

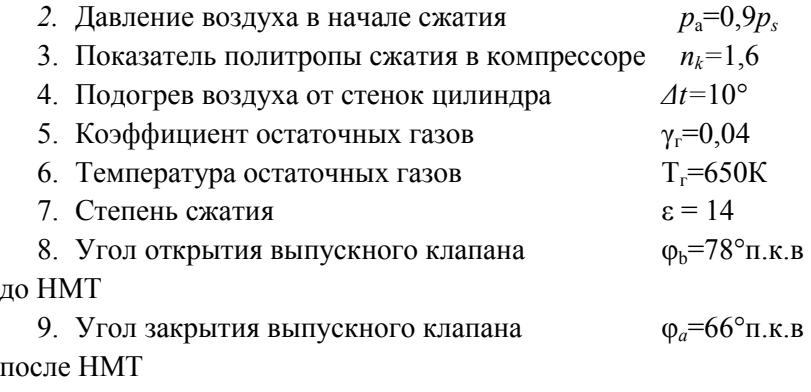

10.Угол открытия и закрытия продувочных окон φ*d,e=*38°п.к.в. после НМТ

11. Отношение длины шатуна к радиусу кривошипа  $\lambda_{\text{m}} = r/L_{\text{m}}$  $=0,43$ 

12.Коэффициент потерянного хода поршня при расширении  $\psi_{s_b} = 0,30$ 

*ψd,e'*=0,08

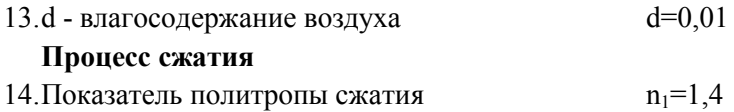

## **Процесс сгорания**

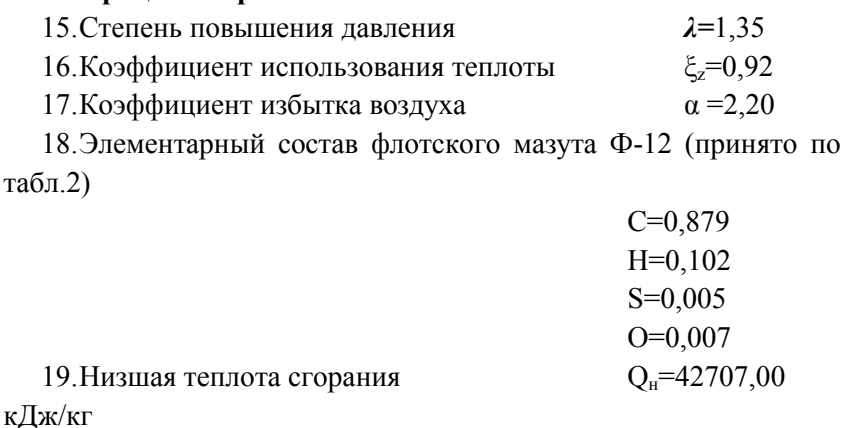

#### **Процесс расширения**

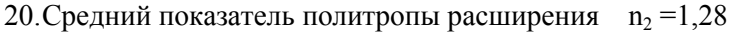

21. Коэффициент потери давления при продувке во впускных  $\xi_n$  $= 0.88$ 

22.Коэффициент потери давления в выпускном тракте  $\xi$ <sub>r</sub>=0,98

от цилиндра до турбины

23.Относительная потеря теплоты с выпускными газами  $q_r = 0,45$ 

перед турбинами

24.Коэффициент продувки

 $\varphi$ <sub>a</sub>=1,6

*25.*Средняя изобарная теплоемкость газов  $C_{pm}^{r}$ =1,05

26.Коэффициент скругления индикаторной диаграммы (принято) *φскр*=0,94

27.Коэффициент тактности  $Z=1$ 

28.Механический КПД двигателя (принято)  $n_{\rm M} = 0.93$ 

### **Построение индикаторной диаграммы**

29. Длина диаграммы соответствующая  $v_a$  A=120

30. Высота диаграммы, соответствующая р<sub>z</sub>  $B=80$ 

# Процесс наполнения

Давление воздуха перед компрессором

 $p'_0 = p_0 \quad \Delta p_d$  $\Delta p_a = 0,0002$  M<sub>II</sub>a  $p_0 = 0,1013$  M<sub>II</sub>a

# $p'_0$ =0,1011 MIIa

Давление воздуха после компрессора

 $p_{k}=p_{s}+ \Delta p_{x}$  $p_s = 0,350$  M<sub>IIa</sub>  $\Delta p_x = 0.002$ 

 $p_k = 0.352$  MIIa

Степень сжатия в компрессоре

 $\pi_k = p_k/p_0$ 

 $\pi_k = 3,48$ 

Давление воздуха в начале сжатия

 $p_a = k_a p_s M \Pi a$ ,  $k_a = 0.9$ 

 $-$ 

 $p_a = 0,315$  M<sub>IIa</sub>

Температура воздуха после компрессора

$$
T_0=273+t_0
$$
  
\n $t_0=20$  °C  
\n $T_0=293$  K  
\n $T_{\kappa}=T_0\pi_{\kappa}^{(n_{\kappa}-1)/n_k}$   
\n $n_k=1,6$ 

 $T_{r} = 467.78K$ 

Температура воздуха в ресивере (после воздухоохладителя)

$$
T_s = t_{3s} + 273 + 4t_{\text{e}o},
$$
  
\n
$$
t_{3s} = 14^{\circ}\text{C}
$$
  
\n
$$
T_s = 307\text{K}
$$
  
\nTemneparvpa Bo3

пература воздуха в цилиндре с учетом подогрева от стенок  $T'_{s} = T_{s} + \Delta t$ ,  $\partial e \Delta t = 5 - 15^{\circ}$  $At=12^{\circ}$  $T_s = 319$  K

Температура воздуха в цилиндре с учетом влияния температуры остаточных газов подогрева от стенок.

 $T_a = (T_s + \gamma_r T_r)/(1 + \gamma_r)$  $T_r = 600 - 900K$  $T<sub>r</sub>=650K$  $v_r = 0.04 - 0.08$  $v_r = 0.04$  $T_s = 331.7 \text{ K}$ 

Коэффициент наполнения, отнесенный к полезному ходу поршня (действительный коэффициент наполнения).

 $\eta'_n = \eta_n (1 - \psi_h)$  $\eta_{\scriptscriptstyle H} = \frac{\varepsilon}{\varepsilon - 1} \frac{p_a}{p_s} \frac{T_s}{T_a} \frac{1}{1 + \gamma_s}$ коэффициент наполнения, отнесенный к полному ходу поршня.  $\varepsilon = 14$  $n_v = 0.862$  $\eta'_\text{H} = \eta_\text{H} (1 - \psi_\text{h})$  $W_{\rm h}$ <sup>2</sup> = 0.22  $n = 0.67$ Заряд воздуха в цилиндре. Объём цилиндра  $v_{\rm s} = \pi D^2/4S$  $D=0.26$  M  $S=0.98$  M  $v_s = 0.052$   $\text{M}^3$  $v_s = \pi D^2/4S^*(1-w_h)$  $w_b' = 1 - 0.5(1 - \cos(180 - \varphi_b)) + 0.5\lambda_w \sin^2(180 - \varphi_b))$  $W<sub>b</sub> = 0.22$  $v_s = 0.0406$   $M^3$ Плотность наддувочного воздуха (в кг/м<sup>3</sup>)  $v_s = p_s/(RT_s)$  $R = 287$  $v_s = 3.97$ d - влагосодержание воздуха  $d=0.01$ 

$$
G'_{\rm B} = v'_{\rm s} \eta'_{\rm H} \gamma_{\rm s} \frac{1}{1 + 1.61d}
$$
  

$$
G'_{\rm s} = 0.14 \text{ K} \Gamma
$$

Рабочий объём цилиндра  $V_c = V_s / (\varepsilon - I) = 0.0031$   ${\rm m}^3$  $V_a = V_c + V_s' = 0.0437$   ${\rm M}^3$ 

## Процесс сжатия

Лавление в конце сжатия

$$
p_c = p_a \varepsilon^{n_l} \qquad n_1 = 1, 4
$$

 $p_c = 12,67$  MIIa

Температура в конце процесса сжатия (в К).

 $T_c = T_a \varepsilon^{n_I - I}$ 

$$
T_c = 953.3 \text{ K}
$$
  
V<sub>c</sub>=V<sub>s</sub><sup>\*</sup>(1- $\psi_{sa}$ )/ $\varepsilon$ = 0.0031 $m^3$ 

$$
V_a = V_c + V_s = 0.0437 \text{ m}^3
$$

# Процесс сгорания

Максимальное давление цикла

$$
p_z = \lambda p_c
$$

где  $\lambda = p_z/p_c$  — степень повышения давления  $\lambda = 1.35$ 

 $p_z = 17,1$  MIIa

Максимальная температура

Уравнение горения

$$
\frac{\xi_z Q_{\scriptscriptstyle R}}{\alpha L_0 (1 + \gamma_z)} + (\overline{C}_{\scriptscriptstyle V_C}' + 8,315\lambda) T_c = \beta_z \overline{C}_{\scriptscriptstyle Pz}'' T_z
$$

коэффициент использования теплоты  $\xi_z = 0.92$ 

Коэффициент избытка воздуха

 $\alpha = 2.20$ 

Низшая теплота сгорания топлива

 $Q_{\textsc{h}}$ =42707,00 кДж/кг

Средняя молярная теплоёмкость

 $\overline{C}_{nc}^{'}$  — средняя молярная изохорная теплоемкость сухого воздуха

 $\overline{C}_{\text{rec}}$  = 19.26+0.0025T.  $\overline{C}_{vc}$  =21,65 кДж/(кмоль·К): Элементарный состав лизельного топлива C=0,879; H=0,106; S=0,005; O= 0,007  $L_0 = \frac{1}{0.21} \left( \frac{C}{12} + \frac{H}{4} + \frac{S}{32} - \frac{O}{32} \right),$  $L_0 = 0.470$  $\beta_0$  — теоретический коэффициент молекулярного изменения  $\beta_0 = 1 + (8H + O)/(32L_0\alpha)$ , или  $1 + 0.064/\alpha$  $\beta_0 = 1,029$ Действительный коэффициент молекулярного изменения  $\beta_z = (\beta_0 + \gamma_r)/(1 + \gamma_r)$  $\beta$ <sub>2</sub>=1,0279  $\overline{C}_{nz}^{'}$ — средняя молярная изобарная теплоемкость  $\overline{C}_{pz}' = \frac{20.49 + (\alpha - 1)19.27}{\alpha} + \frac{36 + (\alpha - 1)25}{\alpha 10^4}T_z + 8.315$  $\overline{C}_{nz}^{\prime}$ =28,14+0,003T<sub>z</sub>  $\frac{\xi_z Q_u}{\alpha L_0 (1 + \gamma_z)} + (\overline{C}'_{\nu_c} + 8,315\lambda) T_c = \beta_z \overline{C}''_{\nu_z} T_z$  $0,00307T_z^2+29,793T_z-65615,97=0$  $T_z = \frac{-B + \sqrt{B^2 + 4AC}}{2A}$ <br> $T_z = 1943.9$ K  $V = \rho V_c$  $V_z = 0.0045 \text{m}^3$ 

## Процесс расширения

Параметры газа в выпускном тракте Давление в конце расширения

$$
p_b = p_z \left(\frac{V_z}{V_b}\right)^{n_2}
$$
  

$$
V_b = (V_c + V_{s*}(I - \psi_b))
$$
  

$$
V_b = 0,0364 \text{ m}^3
$$

*p*b= 1,295 МПа

Величина расчѐтного давления

$$
p_b^{pacq} = p_z \left(\frac{V_z}{V_a}\right)^{n_2}
$$
  
\n
$$
p_b^{pacq} = 1,025 \text{ M} \text{Ta}
$$
  
\nTemпература в конце расширения

$$
T_b = T_z \left(\frac{V_z}{V_b}\right)^{1/2} = \frac{I_z}{\delta^{n_z - 1}}
$$

 $T_b$ = 1050,2 K

# **Выпуск**

Среднее давление газов за выпускными органами цилиндров

 $p_r = p_s \xi_n$ 

 $\xi_n = 0.88$  (принято)

pг=**0,308** МПа

Среднее давление газов перед турбиной

 $p_r=p_r\xi_r$ 

**ξг=**0,98 (принято)

# pт=**0,302 М**Па

Средняя температура газов перед турбиной (в К)

*q*г=0,45 (принято)

 $\varphi$ <sub>a</sub>= 1,6 (принято)

Масса воздуха теоретически необходимая для полного сгорания 1 кг топлива (в кг/кг)

 $G_0 = L_0 \mu_b$  $\mu_b = 28.97$  $G_0$ = 13,61 Средняя изобарная теплоемкость газов  $C_{pm}^{r}$ = 1,05  $T<sub>r</sub>= 681 K$ 

## **Показатели**

Среднее индикаторное давление теоретического (расчетного) цикла, отнесенное к полезному ходу поршня

$$
p_i^{pacu} = \frac{p_c}{\epsilon-1}\left[\lambda(\rho-1)+\frac{\lambda\rho}{n_2-1}\left(1-\frac{1}{\delta^{n_2-1}}\right)-\frac{1}{n^1-1}\left(1-\frac{1}{\epsilon^{n_1-1}}\right)\right]
$$

 $p_{it} = 2,49$  МПа

Среднее индикаторное давление теоретического цикла, отнесенное к полному ходу поршня

 $p'$ <sub>*it*=</sub> $p$ <sub>*it*</sub>(1—  $\psi$ <sub>sa</sub><sup>\*</sup>)

где *ψa'*=0,22— относительный потерянный на газообмен ход поршня

*р'i* расч*=*1,9 MПа

Среднее индикаторное давление предполагаемого действительного цикла с учѐтом несимметричности газообмена

$$
p_i = p_i^{\text{pace}} (1 - \psi_{s_a}) + Ap_i \text{где } \Delta p_i = \left[ \frac{p_b^{\text{pace}} + p_b}{2} - p_a \right] * (\psi_{s_a} - \psi_{s_b})
$$
  
\n
$$
\Delta p_i = -0.068 \text{ M} \text{I} \text{a}
$$
  
\n
$$
p_i = 1.88 \text{ M} \text{I} \text{a}
$$
  
\nИндикаторная моцность, развиваемая в цилиндре.  
\n
$$
N_{i_{\text{I}i}} = 12.8 \frac{D^2 Sn}{z} p_i
$$
  
\n
$$
z = 1
$$
  
\n
$$
N_{i_{\text{II}}} = 377.1 \text{ k} \text{B} \text{T}
$$
  
\nCреднее эффективное давление  
\n
$$
p_e = p_i \eta_M
$$
  
\n
$$
\eta_M = 0.92
$$
— механический КПД двитателя (принято).  
\n
$$
p_e = 1.73 \text{ M} \text{I} \text{a}
$$
  
\nЭффективная моцность  
\n
$$
N_{eq} = N_{i_{\text{II}}} \eta_M
$$
  
\n
$$
N_{eq} = 347.49 \text{ k} \text{B} \text{T}
$$
  
\nV пепьный инпикаторный расход топлива  
\n
$$
g_i = 433 \frac{Ps \eta_i}{\alpha L_0 T_s p_i} \text{ kr/(k} \text{B} \text{T} \cdot \text{q})
$$
  
\n
$$
g_i = 0.1711 \text{ k} \text{T/k} \text{B} \text{T} \text{qac}
$$
  
\nУдельный эффективный расход топлива  
\n
$$
g_e = g_i / \eta_m \text{ kr/(k} \text{B} \text{T} \cdot \text{q})
$$
  
\n
$$
g_e = 0.186 \text{ k} \text{r/(k} \text{B} \text{T} \cdot \text{q})
$$
  
\n
$$
G_{\text{T} \cdot q} = g_e N_{e, \text{II}}
$$
  
\n
$$
G_{\text{T} \cdot q} = 64.62 \text{
$$

Пикповая подача топлива

\n
$$
g_{\mathrm{u}} = \frac{G_{\mathrm{r.u.}}}{\frac{2}{Z}}
$$

\n
$$
g_{\mathrm{u}}=0.0045 \text{ кг/цикл}
$$

\nИндикаторный КПД

\n
$$
\eta_i = 8.315 \frac{\alpha L_0 T_s p_i}{Q_{\mathrm{H}} p_s \eta'_{\mathrm{H}}}
$$

\n
$$
\eta_i=0.48
$$

Эффективный КПД

 $\eta_e = \eta_i \eta_w$  $n_e = 0.45$ 

Построение предполагаемой индикаторной диаграммы в MS Excel производиться несколько этапов.

# Построение предполагаемой индикаторной диаграммы Этап I. Задание размеров диаграммы и масштабов.

Принимаем длину 120 мм и высоту 80 мм. Высота диаграммы эквивалентна максимальному давлению цикла  $p_z=17,1$  $M\Pi$ a. Масштаб по оси ординат  $m_p = B/p_z = 80/17$ , 1 =4,68 мм/МПа.

#### Этап II. Определение положения **ОСНОВНЫХ** точек диаграммы.

Основными точками диаграммы являются:

 $f$  – соответствует положению поршня в НМТ.

Объём цилиндра в точке f равен  $V_f = V_c + V_s = 0.003 + 0.052 = 0.055$  $M^3$ 

Давление в точке  $f$ равно  $p_a=0,315$  МПа

 $d$  и  $e$  - соответствует моменту закрытия и открытия продувочных окон

Объём цилиндра в точке d равен  $V_{de} = V_c + V_s (1 - \psi_{de}) = 0.051$  м<sup>3</sup> Давление в точках *d*, *e* равно  $p_d = p_e = 0.315$  МПа.

а - соответствует моменту закрытия выпускного клапана, начало процесса сжатия

Объём цилиндра в точке *а* равен  $V_a = V_c + V_s (1 - \psi_{s_a}) = 0.044 \text{ m}^3$ 

Давление в точке *а* равно  $p_a=0.315$  МПа

 $c$  – соответствует положению поршня в ВМТ, конец процесса сжатия

 $p_c = 12.67$  MIIa

 $V_c = 0.003$   $M<sup>3</sup>$ 

z - максимальное давление сгорания

 $p_{7}$ =17,1 M $\Pi$ a

 $V = 0.005$   $\text{m}^3$ 

 $b$  - соответствует моменту открытия выпускного клапана, фактический конец процесса расширения.

 $p_h$ = 1,29 M $\Pi$ a

 $V_b = 0.036$   $M^3$ 

Сводим произведённые вычисления в таблицу.

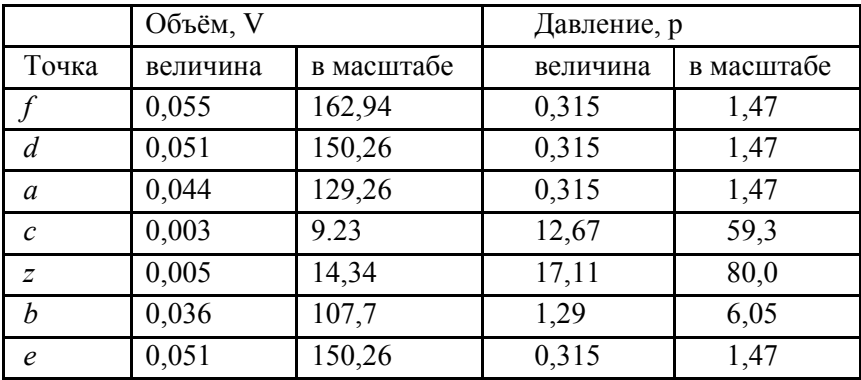

Этап III. Вычисление промежуточных точек графика.

Расчёт политроп сжатия и расширения.

Для расчёта точек используется уравнение политропного процесса для линии сжатия  $p_{x_1} = p_a (v_a/v_x)^{n} m_p$ , мм и линии расширения  $p_{x} = p_b (v_b/v_x)^{n^2} m_b$ , мм. Для построения кривой будем задавать значение  $v_x$ , вычисляя  $p_{x_1}$  и  $p_{x_2}$ . Область допустимых значений  $V_x$  для линии сжатия от  $V_f$  до  $V_c$ , для линии расширения от v<sub>f</sub> до v<sub>z</sub>. Производим вычисления для 65-ти точек. Шаг задания значений для линии сжатия (162,94-9,23)/64=2,4 мм.

В результате расчётов получаем 2 таблицы значений координат промежуточных точек

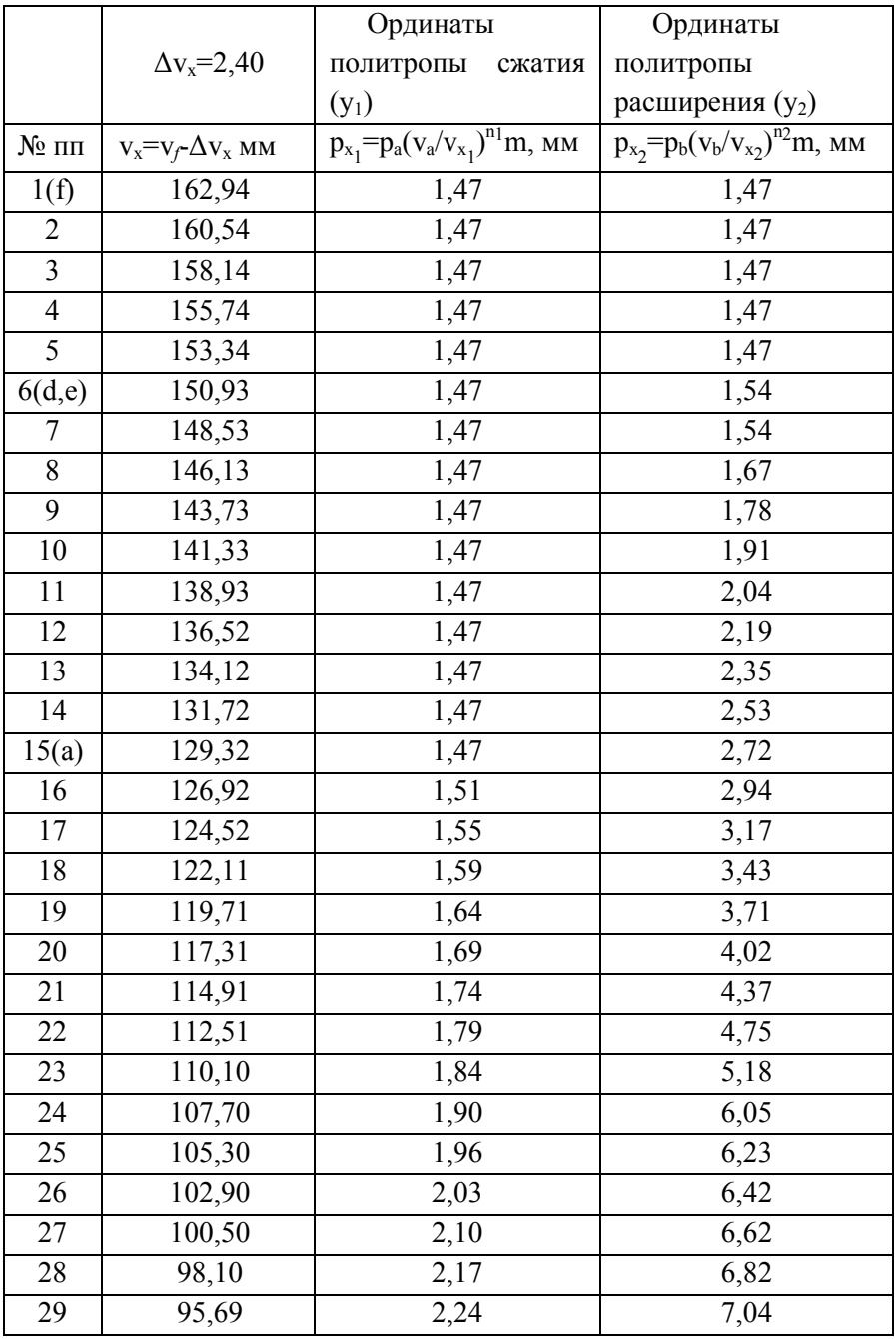

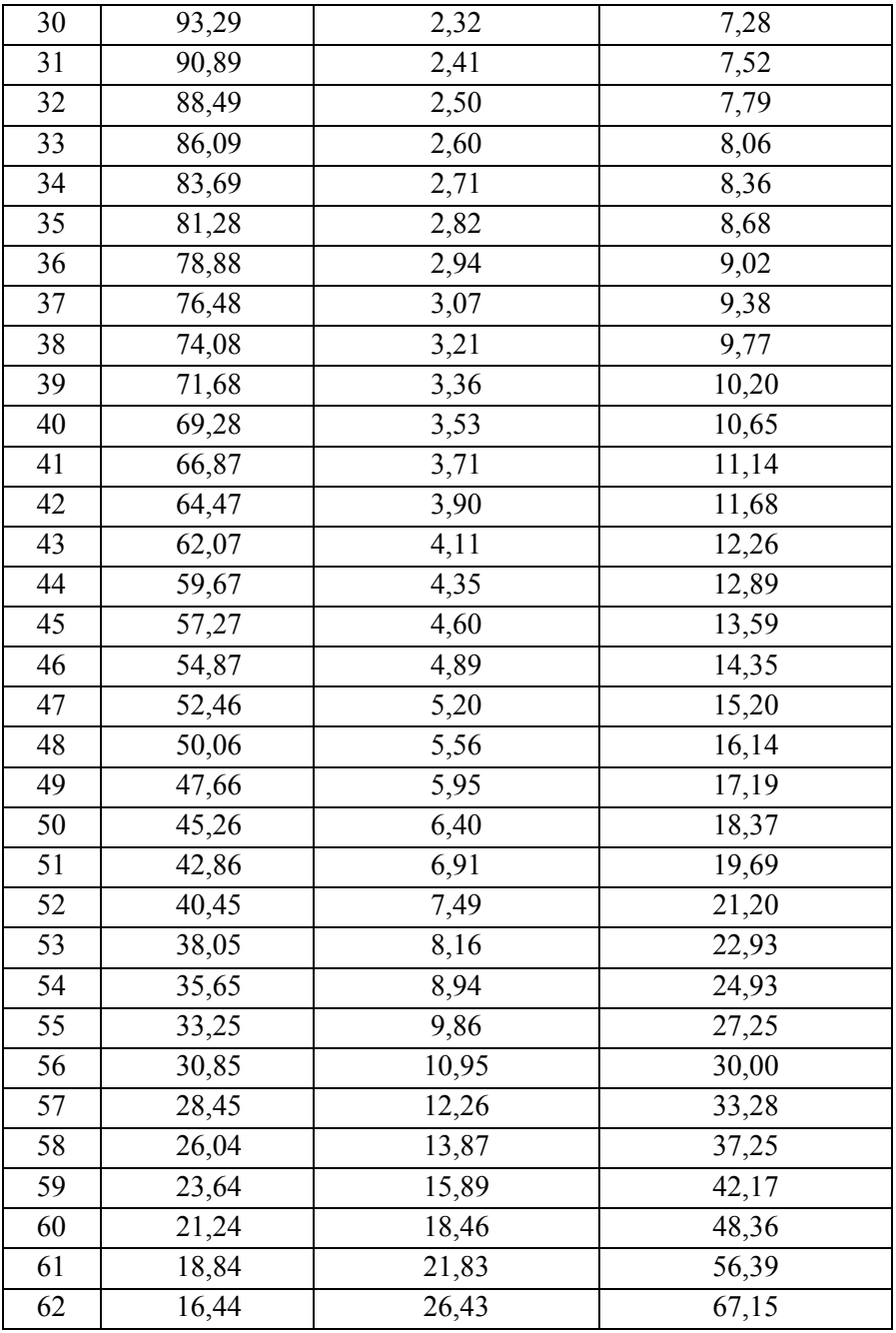

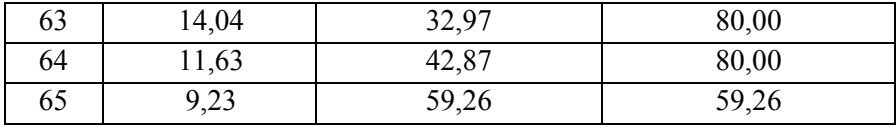

Ha основании полученных значений  $\mathbf{c}$ помошью Excel функции  $MS$ соответствующей строим график предполагаемой индикаторной диаграммы (см Рисунок 5).

#### Этап IV. Вычисление среднего индикаторного значения.

Для вычисления площади диаграммы используем метод трапеций.

Площадь диаграммы

 $F = \Delta v_x(\Sigma y_2 - \Sigma y_1) = 2.4*(987, 78 - 424, 13) = 1353, 73$  MM<sup>2</sup>

где  $\Delta v_x$ - шаг задания значений объёмов,

 $\Sigma$ у<sub>1</sub> и  $\Sigma$ у<sub>2</sub>-суммы ординат политроп сжатия и расширения

Среднее индикаторное давление газов  $p_i = F/(l^*m) = 1353.73$  $/((v_f v_c)^* 4,68=1353,73/((162,94-9,23)^* 4,68=1,88 \text{ M} \Pi a.$ 

Отклонение рассчитанного на основании предполагаемой индикаторной диаграмм среднего индикаторного давления и среднего индикаторношо давленияя полученного аналитическим путём  $(1,88-1,88)/1,88*100\% = 0\%$ , что допустимо.

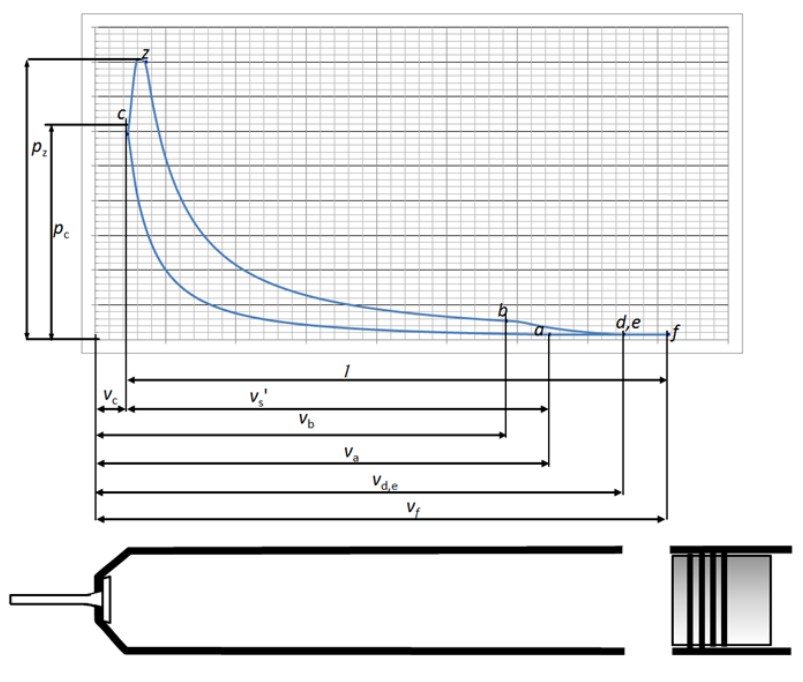

Рисунок 18. Предполагаемая индикаторная диаграмма

# **ГЛАВА III. ПРИМЕРЫ АНАЛИЗА ВЛИЯНИЯ ЭКСПЛУАТАЦИОННЫХ ФАКТОРОВ НА РАБОТУ ДИЗЕЛЯ**

#### **1. ВЛИЯНИЕ СОРТА ТОПЛИВА**

З а д а н и е . Проанализировать изменение энергетических и экономических показателей двигателя MAN B&W S26MC (ДКН26/98-12) при использовании сернистого топочного мазута 40 вместо флотского мазута Ф-12

Для определения среднего индикаторного давления можно использовать следующее выражение: p<sub>i</sub>=0,001( $Q_{\text{\tiny H}}/v$   $'_{s}/g_{\text{\tiny H}}, \eta_{\text{\tiny i}},$ 

где *v<sup>s</sup> .* — рабочий объем цилиндра;

 $g_{\text{II}}$  — цикловая подача топлива.

Цикловая подача топлива:

при использовании флотского мазута Ф-12  $g_{\mu} = G_{\mu}/(\alpha G_0) = 0.14/(2.2 \cdot 14.28) = 0.0045 \text{ кг/цикл}, \text{где}$  $G_0 = L_0 \mu_B = \frac{1}{0.21} \left( \frac{C}{12} \right)$  $\frac{C}{12} + \frac{H}{4}$  $\frac{H}{4} + \frac{S}{32}$  $\left(\frac{S}{32} - \frac{0}{32}\right) \mu_B = \frac{1}{0.21} \left(\frac{0.865}{12}\right)$  $\frac{1865}{12} + \frac{0.112}{4}$  $\frac{112}{4}$  +

0.832−0.53228.97=14,28 кг/кг;

при использовании сернистого мазута 40  $g_{\mu}^* = G_{\mu} / (\alpha G_{\mu}^*) = 0.14/(2.2 \cdot 13.7) = 0.046 \text{ кг/цикл}, \text{где}$  $G_0^* := L_0^* \mu_B = \frac{1}{0.2}$  $\frac{1}{0.21}$ C  $\frac{6}{12}$  + H  $\frac{1}{4}$  + S  $rac{6}{32}$  –  $\mathbf 0$  $\frac{1}{32}$   $\mu_B$ = 1  $\frac{1}{0.21}$ 0.865  $\frac{1000}{12}$  + 0.108  $\frac{100}{4}$  + 0.02  $\frac{12}{32}$  – 0.007  $\frac{12}{32}$ ) 28.97 = 13.7 *кг*/*кг*

Таким образом, для сохранения неизменным коэффициента избытка воздуха при сгорании ( $\alpha$ =idem) при переходе на топочный мазут необходимо увеличить цикловую подачу топлива на 1 г/цикл.

Тогда при использовании флотского мазута  $p_i= 0,001$  (41 418/0,0406)0,0045 $\cdot$ 0,39=1,78 MIIa при использовании сернистого мазута 40 p' i= 0,001 (40 287/0,0406)0,0046·0,39=1,78 МПа

Если допустить, что при переходе на топочный мазут цикловая подача топлива не изменится, то среднее индикаторное давление

p' <sup>i</sup>= 0,001 (40 287/0,0406)0,0045·0,39=1,74 МПа

Следовательно, перевод двигателя на топочный мазут при неизменной цикловой подаче топлива должен сопровождаться снижением энергетических показателей. В действительных условиях эксплуатации снижение теплоты сгорания топлива **Q<sup>H</sup>** обычно компенсируется увеличением  $g_{\text{u}}$  за счет увеличения плотности топлива и уменьшения протечек в насосных и форсуночных парах. При работе двигателя на гребной винт в ряде случаев из-за увеличения  $g_u$  возрастают среднее индикаторное давление и частота вращения вала двигателя. При этом ухудшаются экономические показатели (увеличиваются расход топлива и температура выпускных газов), снижается p<sub>i</sub>, возрастает тепловая напряженность двигателя.

## **2. ВЛИЯНИЕ МЕТЕОРОЛОГИЧЕСКИХ (АТМОСФЕРНЫХ) УСЛОВИЙ**

**Задание**. Проанализировать влияние изменения атмосферного давления *p*<sub>0</sub> с 0,1013 до 0,0933 МПа на работу двигателя MAN B&W 6S26MC (6ДКН26/98-12).

При уменьшении *р<sup>0</sup>* снизится давление воздуха на входе в компрессор и станет равным  $p'_o = p^*_{o} - \Delta p_d = 0.0933 - 0.0002 = 0.0931$ МПа.

Тогда давление воздуха после компрессора  $p_k^* = \pi_k p_0' =$ 3,48·0,0929= 0,323 МПа.

Давление воздуха в ресивере снизится до  $p_s^* = p_s^* - p_s^*$ ∆p<sup>x</sup> =0,323-0,002*=*0,321 МПа.

Плотность наддувочного воздуха уменьшится и станет равной γs <sup>∗</sup> = ps/(RT<sup>s</sup> )*=* 0,321/(287\*307) *=*3,64 МПа

Так как коэффициент наполнения практически не зависит от параметров воздуха в ресивере, то заряд воздуха в цилиндре будет равен  $G_{\text{B}}^* = V_{\text{S}} \eta_{\text{H}} \gamma_{\text{S}}^* \frac{1}{1+1}$  $\frac{1}{1+1.61d} = 0.052 \cdot 0.67 \cdot 3.64 \frac{1}{1+1.61 \cdot 0.01} = 0.13$ кг/цикл

Коэффициент избытка воздуха уменьшится и станет рав-HEIM  $\alpha^* = G_{\rm B}^*/(g_{\rm H} G_0) = 0.13/(0.0045^*13.61) = 2.12$ .

Снижение  $\alpha$ при g<sub>u</sub>=idem сопровождается ухудшением процесса сгорания, ростом температуры выпускных газов И снижением индикаторного КПД  $\eta_i$ . Лля ориентировочной количественной опенки  $\eta_i$  в функции от  $\alpha$  можно воспользоваться графиком зависимости

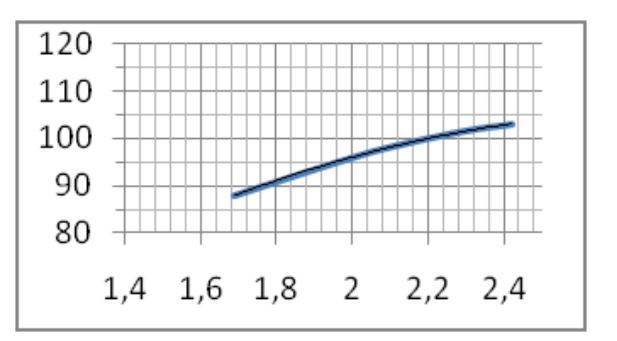

Рисунок 19. Зависимость относительного изменения индикаторного КПД п<sub>і</sub> от коэффициента воздуха α для судовых лизелей.

изменения  $\eta_i$  в функции от  $\alpha$ .

относительного

При α=2,12 η, составляет 97% от его значения при α =2,20, т. e.  $n^* = 0.97 \cdot 0.039 = 0.038$ .

Для анализа влияния атмосферных условий на работу двигателя воспользуемся формулой  $p_i^* = 0.001(Q_H/G_0) * (r_s^* \eta_u)(\eta_i^* / a^*)$ 

где  $Q_n$  — низшая теплота сгорания теоретической рабочей смеси (при  $\alpha=1$ ). Это отношение для массы жидких топлив практически сохраняется неизменным и на энергетические показатели работы двигателя не влияет;

 $\gamma_{\rm s}^* \eta_{\rm u}$  заряд воздуха в цилиндре. В значительной мере зависит от  $\gamma_s^* = p_s(RT_s)$ . При увеличении давления наддува  $p_s$  и снижении температуры наддувочного воздуха  $T_s$  увеличивается заряд воздуха в цилиндре, что способствует повышению среднего индикаторного давления;

 $(\eta_i^*/\alpha^*)$  - критерий совершенства рабочего цикла у дизелей с наддувом. При повышении этого отношения увеличивается  $p_i$  и повышается экономичность лвигателя.

Параметр форсировки η<sub>i</sub>/α при  $p_0$  = 0,1013·МПa равен 0,39/2,2=0,177; а при  $p_0 = 0.0933$ ·МПа возрастает  $\overline{a}$  0,038/2.12=0,179, что должно, способствовать росту *р<sup>i</sup>*

Однако с учетом снижения плотности воздуха при *р<sup>о</sup> =*0,0933 МПа среднее индикаторное давление уменьшается;

$$
p_i^* = 0.001 \frac{Q_n}{G_0} \gamma_s^* \eta_n \frac{\eta_i^*}{\alpha^*} = 0.001 \frac{42707}{13.7} \times 3,64 \cdot 0,862 \cdot \frac{0.38}{2.12} \approx 1.75
$$
  
MIIa

При р<sub>0</sub>= 1,013 10<sup>5</sup> Па

$$
p_i = 0.001 \frac{Q_n}{G_0} \gamma_s \eta_n \frac{\eta_i}{\alpha} = 0.001 \frac{42707}{13.61} \times 3.94 \cdot 0.862 \cdot \frac{0.39}{2.2} \approx 1.88
$$

МПа

Изменение *p<sup>i</sup>* составило (1,88—1,75)/1,88·100= 6,9%

У судового дизеля, работающего по винтовой характеристике при постоянной осадке судна, при снижении р<sup>i</sup> независимо от причин, вызывающих это снижение, будет одновременно снижаться частота вращения вала. Ориентировочно частота вращения уменьшится:

 $n^* \cong n\sqrt{p_i^*/p_i} \cong 237\sqrt{1.75/1,88} \cong {\bf 229}$  об/мин

Удельный индикаторный расход топлива: при  $p_0$ =1,013·10<sup>5</sup> Па

$$
g_i = \frac{3600}{Q_H \eta_i} = \frac{3600}{42707 \cdot 0.39} = 0.216 \text{ kT/(kBr·y)}
$$
  
mpn p<sub>0</sub> = 0,933·10<sup>5</sup> Tla  

$$
g_i^* = \frac{3600}{Q_H \eta_i^*} = \frac{3600}{42707 \cdot 0.38} = 0.222 \text{ kT/(kBr·y)}
$$

Расход топлива изменился на  $(0,222-0,216)/0,216\cdot100=2,8\%$ .

**Задание.** Проанализировать влияние повышения температуры воздуха в машинном отделении *t<sup>o</sup>* с 20 до 40°С на работу двигателя MAN B&W 6S26MC (6ДКН26/98-12).

Известно, что с увеличением температуры воздуха перед впускными органами двигателя на 3° С. мощность двигателя уменьшается на 1%. Эта цифра приближенная и для разных типов двигателей может колебаться в широких пределах (до 10° С на 1% мощности).

В двигателях с наддувом и промежуточным охлаждением воздуха прямая связь температуры всасываемого  $\ (T_0 \cong T_0^{'})\,$  и

наддувочного (*Ts*) воздуха отсутствует. Благодаря наличию воздухоохладителя температуру воздуха в ресивере можно сохранять примерно на одном уровне. Однако эта возможность часто ограничивается температурой забортной воды, которая обычно возрастает с повышением температуры наружного воздуха, достигая в тропиках 35—40°С. В то же время для реализации теплообмена в холодильнике температура выходящего из него воздуха должна быть на 8—10° выше температуры воды. Кроме того, достаточно низкую температуру воздуха невозможно поддерживать из-за опасности выпадения влаги.

Мощность, необходимая для привода ТК,

$$
N_{\kappa} = \frac{k}{k-1} RT'_0 (\pi_k^{\frac{k}{k-1}} - 1) \frac{G_k}{\eta_k}
$$

где *k* — показатель адиабаты воздуха; *R* — газовая постоянная воздуха, кДж/(кг·К);  $T_0$  — температура воздуха на входе в компрессор;  $\pi_{\kappa}$  — степень повышения давления в компрессоре;  $\eta_{\kappa}$ — КПД компрессора  $(0.75-0.84)$ ;  $G_K$  — секундный расход воздуха, может быть определен по формуле  $G_k = (v_s v_s \eta_n n_i \varphi_a z)/60$ , где v<sub>s</sub> — рабочий объем цилиндра, м<sup>3</sup>;  $\gamma_s$  — плотность воздуха перед цилиндром, кг/м<sup>3</sup>;  $\eta_{\text{\tiny H}}$  — коэффициент наполнения; *i* число цилиндров, подключенных к одному ТК;  $\varphi_a$  — коэффициент продувки; z — коэффициент тактности.

Из формул следует, что чем выше температура  $T_0$ , тем больше мощность, необходимая для сжатия воздуха до заданного значения степени повышения давления  $\pi_{K}$ . При постоянной цикловой подаче топлива ( $g_{\mu}$  = idem) и частоте вращения вала двигателя (n = idem) с увеличением температуры Т'о снижаются частота вращения ротора ТК  $n_{\text{rx}}$ , давление наддува р<sub>s</sub> и плотность воздуха  $\gamma_s$ , уменьшаются расход воздуха  $G_K$  и коэффициент избытка воздуха  $\alpha$ , давление газа  $p_r$  и его расход  $G_T$  через турбину при одновременном росте температуры выпускных газов  $\mathrm{T_{r}.}$ 

В зависимости от пределов изменения указанных параметров, режима работы двигателя и особенностей конструкции ТК при увеличении  $T_0$  возможны два противоположных результата.

Мощность, развиваемая газовой турбиной,

$$
N_{_{T}}=\frac{k_{_{\Gamma}}}{k_{_{\Gamma}}-1}R_{_{\Gamma}}T_{_{T}}(1-\pi_{_{T}}^{\frac{\pm k_{r}-1}{k_{_{\Gamma}}}})G_{_{T}}\eta_{_{T}}
$$

где  $k_r$  — показатель адиабаты;  $R_r$  — газовая постоянная;  $T_T$  температура газов перед турбиной;  $\eta_{\rm r} = p_{\rm r}/p_{\rm or}$ /*р*от — степень расширения газов в турбине (от давления перед турбиной

 $p_{\text{t}}$  до давления за турбиной  $p_{\text{0}}$ ;  $G_T$  — расход газов через турбину;  $\eta_{\rm r}$  — КПД турбины.

Секундный расход газов через турбину больше секундного расхода воздуха на величину секундного расхода топлива. Определяют его по формуле

 $G_{\kappa} + g_{T} = \frac{g_{e} N_{e}}{3600}$  $\frac{g_e n_e}{3600}$  (28.97 $\alpha L_0 \varphi_a + 1$ ),

где *g*<sub>T</sub> — расход топлива, кг/с.

Из формул видно, что мощность турбины *N<sup>T</sup>* в зависимости от соотношений параметров *T*<sup>т</sup> , *р*<sup>т</sup> и *G<sup>T</sup>* может уменьшиться или увеличиться. Если в результате увеличения  $T_m$  и уменьшения  $p_r$  и  $G_T$  мощность турбины  $N_T$  уменьшится, то частота вращения ротора ТК снизится; если влияние *Т<sup>т</sup>* на мощность турбины будет значительнее, чем влияние уменьшения  $p_{\text{t}}$  *u*  $G_{T}$ , то  $n_{\text{rx}}$  повысится.

Практика эксплуатации показывает, что повышение *Т'о* обычно сопровождается снижением n<sub>TK</sub>, что в еще большей мере снижает  $\pi$ <sup>*κ*</sup> и p<sub>s</sub> и вынуждает уменьшать цикловую подачу топлива для обеспечения работы двигателя без тепловой перегрузки.

Для упрощения анализа влияния изменения температуры *Т'о≈Т<sup>0</sup>* на работу двигателя примем допущения: степень повышения давления в компрессоре  $\pi_{\kappa}$ =idem; степень охлаждения воздуха E<sub>x</sub>=idem.

Температура воздуха после компрессора при  $T_0 \cong T_0 \cong 20+273=293$  K  $T_k = T_0 \pi_k^{(n_k-1)/n_k} = 293*3,48^{(1.6-1)/1.6} = 468$  K, где показатель политропы сжатия в компрессоре  $\pi_{\kappa} = 1.6$  (принято).

воздуха  $E_x = (T_k - T_s)/(T_k - T_s) = ($ Степень охлаждения  $468 - 307$ /(468-293) = 0.92.

Температура воздуха после компрессора при  $T_0 \cong T_{0}^* = 40 + 273$ = 313K  $T^*_{K} = T^*_{0} \pi_{K}^{(n_{K}-1)/n_{K}} = 3131.98^{(1,\bar{6}-1)/1.6} = 500 K$ .

Температура воздуха в ресивере  $T^*_{S} = T^*_{K} - E_X(T^*_{K} - T^*)$  $=500-0.92(500-313) = 328$  K.

наддувочного воздуха  $\gamma_s = p_s/(RT_s)$  = Плотность  $3.5 \cdot 10^5/(287 \cdot 328) = 3.72 \text{ K} \frac{\text{r}}{\text{s}^3}$ .

Заряд воздуха в цилиндре

 $G_B^* = v_S \eta_H' \gamma_S^* \frac{1}{1 + 1.61 \text{ s}} = 0.052 \cdot 0.67 \cdot 3.72 \frac{1}{1 + 1.61 \cdot 0.01} \approx 0.132 \text{ Kr}$ 

никл

При g<sub>u</sub>=idem коэффициент избытка воздуха уменьшится до  $\alpha^* = G_R/(g_u G_0) = 0.132/(0.0045 \cdot 13.61) = 2.16$ . Снижение  $\alpha$  coпровождается уменьшением качества смесеобразования  $\overline{M}$ протекания процесса сгорания, что приводит к снижению энерго-экономических показателей цикла, повышению температуры выпускных газов и тепловой напряженности двигателя.

При  $\alpha$ =2,12 значение  $\eta_i$  составляет 97% его значения при  $\alpha$ =2,2 T.e.  $\eta^*=0.97*0.39=0.38$ 

Среднее индикаторное давление

 $p_i^* = 0.001 \frac{Q_u}{G} \gamma_s^* \eta_n \frac{\eta_i^*}{\alpha^*} = 0.001 \frac{42707}{13.61} 3.72 \cdot 0.862 \frac{0.38}{2.12} = 1.80 \text{ M}$ IIa Изменение  $p_i$  составило  $(1,88-1,8)/1,88*100=4,3%$ Частота вращения вала снизится до

$$
n^* \cong n \sqrt{\frac{p_i^*}{p_i}} \cong 237 \sqrt{\frac{1.8}{1.88}} \cong 232 \text{ of/mm}
$$

Удельный индикаторный расход топлива

 $g_i^* = \frac{3600}{Q_n \eta_i^*} = \frac{3600}{42707 * 0.38} = 0,221 \text{ kT/(kBr·y)}$  $[g=0.216 \text{ kT} / (\text{kBr} \cdot \text{q})]$ Изменение g<sub>i</sub> составит (0,221-0,216)/0,216\*100=2.3% Задание. Проанализировать влияние увеличения влажности воздуха  $\varphi_0$  от 70 до 90% на работу двигателя MAN B&W 6S26MC (6ДКН26/98-12)

Так как влажный воздух содержит в себе водяной пар, то заряд в цилиндре (содержание сухого воздуха и кислорода) уменьшается на количество содержащегося в воздухе водяного пара за счет уменьшения коэффициента наполнения  $\eta_{\textrm{\tiny{H}}}$  и плотности воздуха  $\gamma_{\textrm{\tiny{s}}}$ .

При постоянной температуре окружающего воздуха *t <sup>о</sup>* относительная влажность  $\varphi_0$ , характеризующая степень насыщения воздуха влагой, может быть различной в зависимости от давления воздуха и температуры воды, с которой контактирует воздух. Однако каждой температуре воздуха соответствует некоторое небольшое количество водяных паров, которые могут содержаться в воздухе. Это максимальное содержание паров быстро возрастает с повышением температуры.

В предыдущем примере влияние изменения температуры воздуха на работу двигателя для упрощения рассматривалось без учета изменения влажности. В действительности при переходе судна в южные широты повышение температуры воздуха сопровождается ростом его влажности. Поэтому при оценке влияния влажности воздуха необходимо учесть повышение его температуры с 20 до 40° С. Тогда заряд воздуха в цилиндре

$$
G_e = v_s \eta'_n \gamma_s \frac{1}{1+1,61d} = 0,052*0,67*3,97 \frac{1}{1+1,61*0,045} = 0.13
$$

где  $d^* = 0.045$  — влагосодержание воздуха при  $t_0 = 40$ °С и  $\varphi_0 =$ 90%. При  $t_0 = 20$ °С и  $\varphi_0 = 70$ %  $G_B = 0.137$  кг/цикл.

Таким образом, только за счет повышения влажности и температуры воздуха заряд воздуха в цилиндре уменьшится на  $(0,137 - 0,130)/0,137100 = 5,1\%$ .

При gц=idem это приведет к снижению *α*, *η*<sup>i</sup> , и *p<sup>i</sup>* росту температуры выпускаемых газов и тепловой напряженности двигателя.

Следует отметить, что влияние изменения давления  $p_0$ температуры  $t_0$  и влажности  $\varphi_0$  воздуха на работу двигателя весьма значительно в сумме, и особенно за счет изменения температуры и

99

влажности воздуха. Влияние температурных условий на работу двигателя сказывается прежде всего на режимах полной нагрузки, для которых характерны минимальные значения α. Во избежание тепловой нагрузки двигателя при увеличении  $t_0$  и  $\varphi_0$  необходимо уменьшать цикловую подачу топлива.

Атмосферные условия влияют не только на индикаторные показатели двигателя, но и на величину механических потерь. Однако изменения механических потерь в двигателе не оказывают существенного влияния на характер изменения его эффективных показателей.

#### **3. ВЛИЯНИЕ ТЕМПЕРАТУРЫ ЗАБОРТНОЙ ВОДЫ**

**Задание**. Проанализировать влияние изменения температуры забортной воды  $t_{36}$  с 14 до 30° С (при одновременном повышении  $t_0$ ) до 40°С и  $\varphi_0$  до 90%) на работу двигателя MAN B&W 6S26MC (6ДКН26/98-12).

Температура забортной воды *t*зв влияет на температуру наддувочного воздуха *t<sup>s</sup>* и температуру охлаждающей пресной воды  $t_{\alpha x}$ . Минимально возможное значение температуры наддувочного воздуха (в К)  $T_s = T_{3B} + (10-15)$ ° С) К.

При достаточно высокой температуре *Тзв* охлаждающая способность исчерпывается и начинается рост температуры  $\text{T}_\text{s}$ .

При охлаждении влажного воздуха до температуры точки росы T<sup>р</sup> происходит конденсация водяного пара и влага вместе с продувочным воздухом поступает в цилиндры двигателя, растворяя серную кислоту, образующуюся при сгорании сернистого топлива.

Разбавленная серная кислота очень агрессивна и вызывает усиленную коррозию и износ цилиндровых втулок, поршневых колец и штоков. Поэтому температура наддувочного воздуха *T<sup>s</sup>* должна быть выше температуры точки росы водяного пара  $T_p$  на  $5-10^{\circ}$  C.

Температура наддувочного воздуха *и* при различных давлениях наддува  $p_s$ , температуре и относительной влажности ф<sub>0</sub> воздуха в машинном отделении указана в табл. 7.

Для установления температурного режима охлаждения можно руководствоваться также графиком, позволяющим определить температуру Т<sub>р</sub> в зависимости от р<sub>s</sub>, *u*,  $\varphi_0$ , а также количество конденсата, выпадающего в воздухоохладителях (в граммах воды на 1 кг воздуха), если температура *t<sup>s</sup>* станет меньше температуры *t*<sup>p</sup>

Поддержание необходимой температуры в некоторой степени саморегулируется, так как с повышением значений  $t_0$  и  $\varphi_0$  обычно возрастает температура забортной воды *t*<sup>з</sup> .<sup>в</sup> и температура повышается. Таким образом, при переходе судна в районы с повышенной температурой и влажностью воздуха неизбежно повышение температуры наддувочного воздуха *t*<sup>s</sup> .

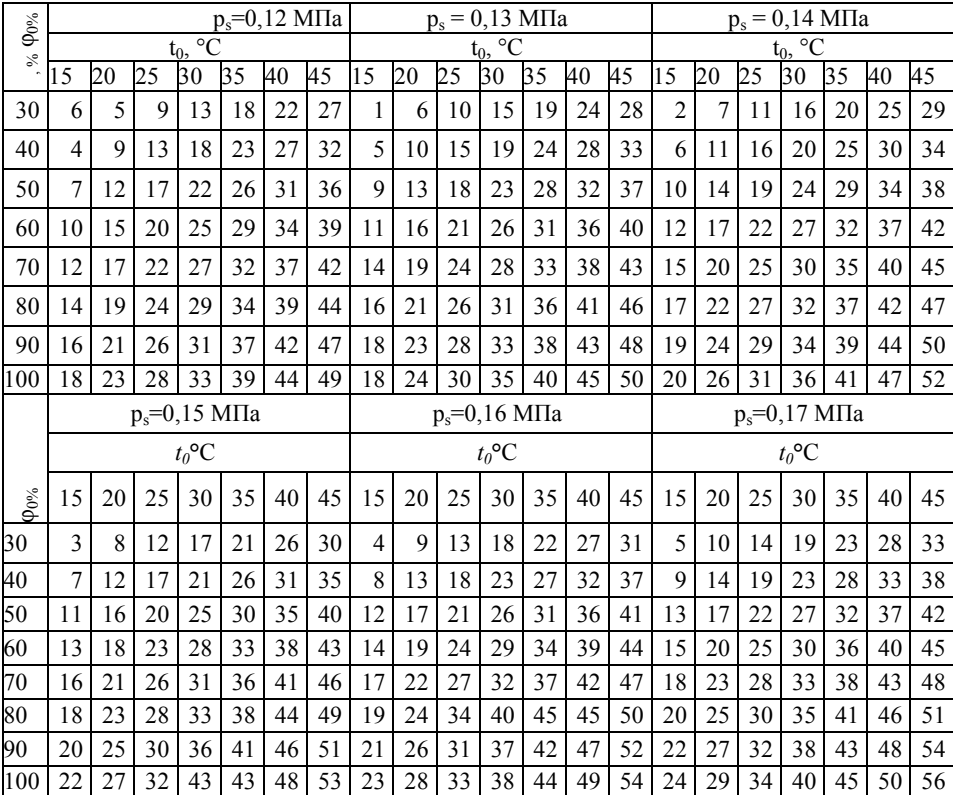

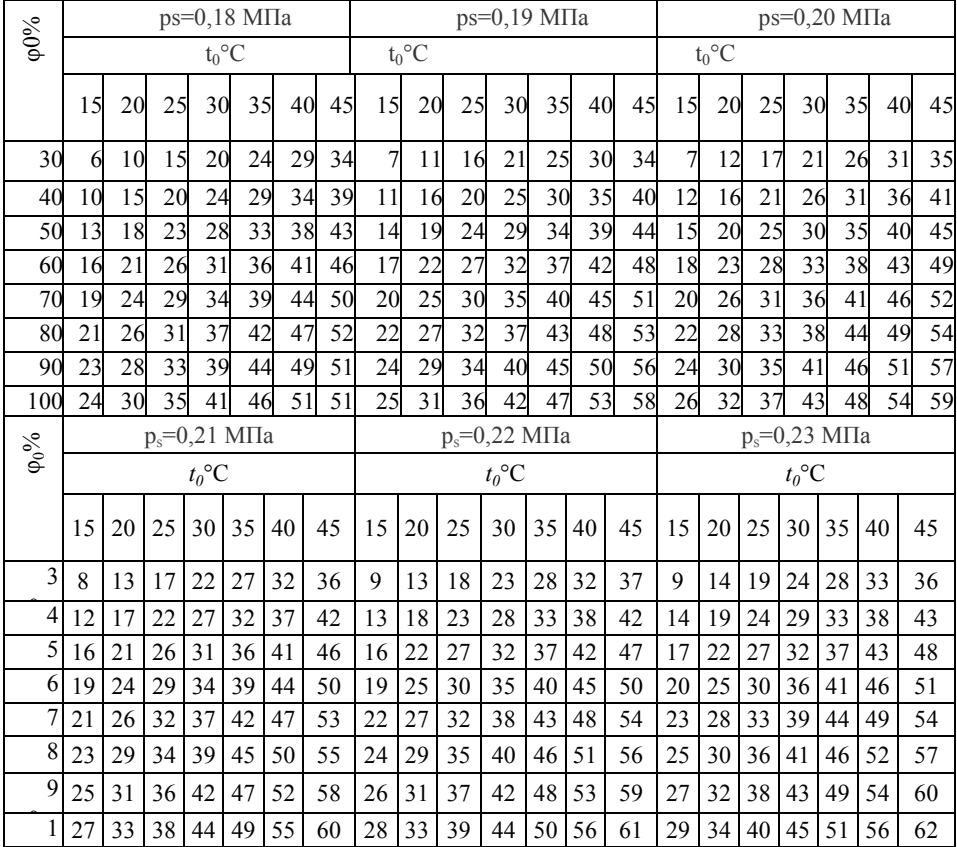

Используя данные (p<sub>s</sub>=1,98\*10<sup>5</sup> Па, t<sub>0</sub>=40°С,  $\varphi_0$ =90%) по таблице 7 определяем температуру точки росы:  $T_p=t_p+273=51+273=324$ К. Примерно такой же результат получаем при использовании графика. Из условия исключения конденсации водяных паров температура воздуха в ресивере должна быть  $T_s = T_p + (5-10^{\circ}\text{C}) = 324 + (5-10^{\circ}\text{C}) = 329 \div 334 \text{ K}.$ 

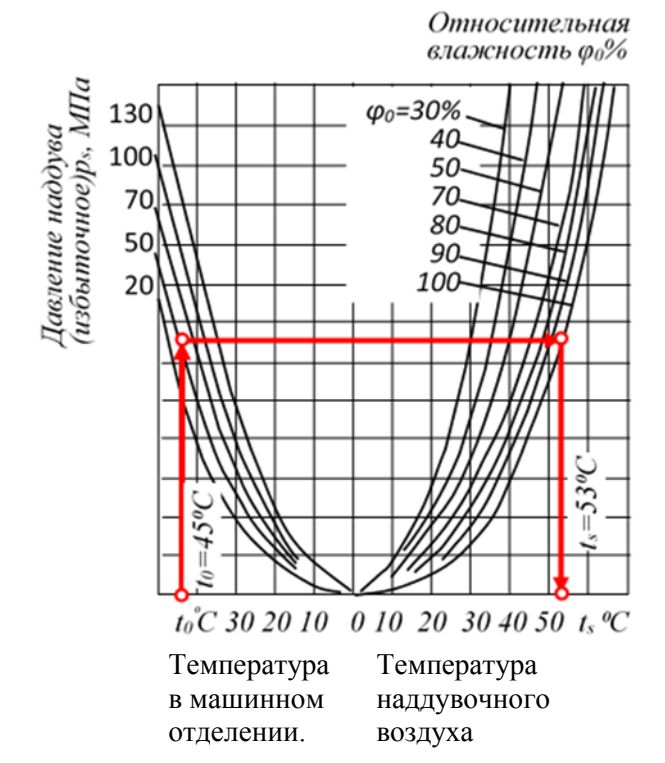

Рисунок 20. График для определения температуры наддувочного воздуха в ресивере в зависимости от температуры и относительной влажности в машинном отделении

ψψДействительная температура воздуха в ресивере  $T_s = T_{3B} + (10+15^{\circ} \text{ C}) = 30 + 273 + 10 = 313 \text{ K} (40^{\circ} \text{ C}).$ 

Если не повысить температуру  $T_s$  (чаще всего это достигается уменьшением подачи охлаждающей воды в воздухоохладители) до необходимого значения, то в воздухоохладителях будет выпадать влага в количестве, высчитываемом по формуле  $\Delta d = d_0 - d_s$  (в граммах на 1 кг воздуха), где *d0, d<sup>s</sup>* — соответственно влагосодержание при  $p_0$ ,  $t_0$  и  $p_s$ ,  $t_s$ .

По графику находим: d<sub>0</sub>≈44 г/кг, d<sub>s</sub>≈25 г/кг. Следовательно, *∆d*  $=44-25=19$   $\Gamma/\text{KT}$ 

Тогда при  $N_e$ =2162 кВт;  $g_e$ =0.217 кг/(кВт-ч),  $G_0$ =14.0 кг/кг через цилиндр за 1 ч будет проходить конденсата

 $G_{\text{KOT}} = g_e Ne_e a_e G_0 \Delta d = 0.217 \cdot 2162 \cdot 3.2 \cdot 14.0 \cdot 0.019 = 398 \text{ K}$ 

где  $a_{\varepsilon} = \alpha \varphi_a = 2.1, 6 = 3, 2$  — суммарный коэффициент избытка воздуха.

Таким образом, температура воздуха в ресивере должна быть  $T^* \approx 328 \text{ K}$ 

При этой температуре плотность наддувочного воздуха  $\gamma^* = p_s/(RT_s) = 1.98 - 10^5/(287.328) \approx 2.01 \text{ K} \text{m}^3$ .

Заряд воздуха в цилиндре

$$
G_{\rm B}^* = v_{\rm S} \eta_{\rm H} v_{\rm S}^* \frac{1}{1 + 1,61d^*} = 1,14 \cdot 0,8 \cdot 2,01 \frac{1}{1 + 1,61 * 0,045}
$$
  
= 1,76 кг/цикл

При g<sub>u</sub> = idem коэффициент избытка воздуха при сгорании α уменьшится до  $\alpha^* = G_{B}^{*}(g_{\text{II}}G_{\text{O}}) \cong 1.76/(0.072 \cdot 14.0) \cong 1.76$ .

При  $\alpha^* = 1.76$  значение  $\eta_i$  составляет приблизительно 95% его его значения при  $\alpha$  = 2,0, т. е.  $\eta^*$  ≅ 0,95  $\eta$  S≅ 0,95 0,443≅ 0,42.

Среднее индикаторное давление

$$
p_i^* = 0.001 \frac{Q_{\rm H}}{G_0} \gamma_s^* \eta_{\rm H}^{\prime} \frac{\eta_i^*}{\alpha^*} = 0.001 \frac{41418}{14} 2.01 * 0.8 \frac{0.42}{1.76} = 1.17 \text{ M} \text{Pi}
$$

Значение сохранилось на прежнем уровне, так как, несмотря на существенное снижение  $\alpha$  и  $\eta_i$ , их соотношение  $\eta_i/\alpha$ практически не изменилось.

Полученный результат не противоречит положению о том, что при снижении а процесс сгорания ухудшается. Условия получения максимальной эффективности - удельной работы цикла  $(p_i)$  и его экономичности  $(\eta_i)$  — неодинаковы. Так как  $p_i = f(\eta_i/\alpha)$ , а  $\eta_i = /(\alpha)$ , то раздельное рассмотрение влияния  $p_i$  и  $\alpha$  на рі не имеет смысла. Значения  $\eta_i$  и  $\eta_i/a$  зависят от свойств топлива, топлива, состава рабочей смеси, качества смесеобразования и других факторов. Наибольшее значение отношения  $\eta_i/\alpha$  имеет место при несколько обедненной смеси, а значение  $\eta_i$  — при сильно обедненной рабочей смеси. Поэтому при уменьшении  $\alpha$ значение  $\eta_i$  снижается, а отношение  $\eta_i/\alpha$  увеличивается (до

определенного предела). Хотя при максимальном значении отношения  $\eta_i/\alpha$  получается  $p_{i_{\text{max}}}$ , дизели не реагируют на соответствующий режим работы, так как в связи с неполным сгоранием топлива резко снижается *η<sup>i</sup>* , а тепловая напряженность двигателя оказывается чрезмерной.

Удельный индикаторный расход топлива

 $g^*_{i} = 3600/(Q_{\text{H}} \eta^*_{i}) = 3600/(41 \ 418 \cdot 0.42) = 0.207 \ \text{kr} / (\text{kBr·y}).$ 

Изменение *g<sup>i</sup>* составляет (0,207—0,196)/0,196- 100≅5,6%.

Экспериментальные и расчетные данные показывают, что повышение температуры *t<sup>s</sup>* на 10°С равносильно увеличению нагрузки по *η<sup>i</sup>* на 14%. Повышение *t<sup>s</sup>* происходит, как правило, за счет роста температуры забортной воды t<sub>2p</sub>. Поэтому при плавании в тропических водах при отсутствии «запаса» по теплопередаче водо- и воздухоохладителей в ряде случаев наблюдается одновременное повышение температуры воздуха в ресивере и температуры охлаждающей пресной воды. Так, например, повышение *tзв* с 20 до 30°С приводит к повышению температуры воздуха в ресивере двигателя RD76 на 6° С, а температуры охлаждающей пресной воды — на 5° С. Совместное влияние этих отклонений равносильно увеличению нагрузки двигателя по  $p_i$ , на 13%, что при эксплуатационном значении  $p_i$ =0,9 $p_{\rm in}$ , приведет двигатель к тепловой перегрузке.

#### **4. ВЛИЯНИЕ ОТКЛЮЧЕНИЯ ВОЗДУХООХЛАДИТЕЛЕЙ**

**Задание.** Проанализировать влияние отключения воздухоохладителей на работу двигателя MAN 6S26 MC (6ДКН 26/98-12)

Так как отключение воздухоохладителей сводится лишь к прекращению подачи в них забортной воды, то потеря давления Δр<sup>х</sup> останется прежней и давление воздуха в ресивере *p \* <sup>s</sup>=ps=*0,350 МПа

Температура воздуха в ресивере будет равна температуре воздуха после турбокомпрессора, т. е.  $T_{s}^{*} = T_{k} = 468$  К

 $[T'_0 \cong T_0 \cong t_0 + 273 = 20 + 273 = 293$ K].

Температура воздуха и остаточных газов в цилиндре в конце це процесса наполнения  $T^{*}_{a} = (T^{*}_{s} + \gamma_{r}T_{r})/(1+\gamma_{r}) = (468 \pm 0.04 \pm 650)/(1+\gamma_{r})$  $+0.04*650$ )/(1+0.07) =461 K [T's=T<sub>s</sub> + 12=307+12= 319 K].

Так как коэффициент наполнения мало зависит от параметров воздуха на впуске, то можно принять ε \* <sup>н</sup>= ε ' <sup>н</sup> =0**,**8.

Плотность воздуха *\*s=p<sup>s</sup> /(RT \* <sup>s</sup>)*=0,35\*10^6/(287\*461)=2,65 кг/м<sup>3</sup>.

Заряд воздуха в цилиндре

 $G_{\rm B}^* = v_s' \gamma_s^* \eta_{\rm H} \frac{1}{1+1}$  $\frac{1}{1+1,61d} = 0.0406 * 2.65 * 0.862 \frac{1}{1+1,61*0.01} = 0.09134$ кг/цикл

Коэффициент избытка воздуха при сгорании топлива  $\alpha^*$  =  $G_B/(g_u G_o) = 0.09134/(0.0045 * 13.61) = 1.49$  [a=2.2].

Учитывая значительное снижение коэффициента избытка воздуха при сгорании α, следует ожидать существенного ухудшения качества процесса сгорания, снижения *η<sup>i</sup>* , роста g*<sup>i</sup>* , *Т<sup>г</sup>* и  $T_z$ .

Температура в конце сжатия  $T_c = T_a e^{n_I - I} = 461 \cdot 14^{0.4} = 1325$  К. Максимальную температуру цикла *T<sup>z</sup> .* определим из уравнения сгорания:

Средняя молярная теплоемкость заряда воздуха

$$
\frac{\xi_z Q_{\text{H}}}{\alpha^* L_0 (1 + \gamma_{\text{r}})} + (\overline{C}'_{\nu} + 8,315\lambda) T_c = \beta_z \overline{C}''_{\nu} T_z
$$
  

$$
\overline{C}'_{\nu} = 19,27 + 0,0025 T_c^* = 19,27 + 0,0025 * 1325
$$
  

$$
= 22,58 \text{ KJ/K} / (\text{KMODL} \cdot \text{K})
$$

Средняя молярная изобарная теплоемкость смеси «чистых» продуктов сгорания и оставшегося в цилиндре после завершения сгорания избыточного воздуха

 $\overline{C}_{p}'' = \frac{20,49 + (\alpha^{*}-1)19,27}{\alpha^{*}} + \frac{36 + (\alpha^{*}-1)25}{\alpha^{*} \cdot 10^{4}}$  $\frac{-(\alpha^* - 1)25}{\alpha^* \cdot 10^4}$   $T_z$  +8,315= $\frac{20,49+0,49 \cdot 19,27}{1,49}$  +  $\frac{36+0.49*25}{1.49\cdot 10^4}T_z + 8.315 = 29.7 + 0.0032T_z$ 

Полученные значения подставим в уравнение сгорания: 0,92 ∗ 42707  $\frac{1}{1,49 \cdot 0,470(1+0,04)} + (21,94 + 8,315 * 1,35) * 1325$  $= 1,029(29,7+0,0032T_z)T_z;$ 

 $0.0033T_z^2+30.6T_z-83234=0$ 

$$
T_z = \frac{-30.6 + \sqrt{30.6^2 + 4 \cdot 0.0033 \cdot 83234}}{2 \cdot 0.0033} - 2199 \text{ K}
$$

При  $\alpha^* = 1.49$  значение  $\eta_i$  составляет 93% его значения при  $\alpha =$ 2.0. T. e.  $n^* = 0.93 \cdot n = 0.93 * 0.38 = 0.35$ . Среднее индикаторное давление

$$
p_i^* = 0.001 \frac{Q_{\rm H}}{G_0} \gamma_s^* \eta_{\rm H}^* \frac{\eta_i^*}{\alpha^*} = 0.001 \frac{42707}{13.61} 2.65 \frac{0.35}{1.49} 0.86 = 1.68 \text{ M} \text{Ra}
$$

Частота вращения вала двигателя

$$
n^* = n \sqrt{\frac{p_i^*}{p_i}} = 215 \sqrt{\frac{1,68}{1,71}} = 2116 \text{ of/MHH}
$$

Удельный индикаторный расход топлива  $g^* = 3600/(Q_{\mu} \eta^*) = 3600/(42707*0.35) \approx 0.240 \text{ kT} / (\text{kBr} \cdot \text{V})$  $[g_i = 0.187 \text{ K} \Gamma / (\text{K} \text{B} \text{T} \cdot \text{q})].$ 

Таким образом, отключение воздухоохладителей привело к значительному изменению энергетических и экономических показателей двигателя: среднего индикаторного давления на  $(1,71-1,68)/1,71 \cdot 100=1,75\%$ расхода топлива на  $(0.248 - 0.187)/0.187 \cdot 100 = 3.2\%$ .

Тепловая напряженность двигателя при этом резко возрастает. Как уже отмечалось, повышение температуры воздуха в ресивере  $t_s$ только на 10°С равносильно увеличению нагрузки по  $p_i$  на 14%. Следует также отметить, что при работе двигателя на режимах малых нагрузок и частот вращения для поддержания теплового улучшения процесса состояния двигателя И сгорания воздухоохладители рекомендуется отключать.

Выполненный анализ влияния отключения воздухоохладителей дителей на работу двигателя в целом подтверждает качественные закономерности изменения энергетических и экономических показателей работы двигателя и его теплонапряженности. Однако он является приближенным, так как изменение  $\eta_i$  в функции а оценено только в первом приближении (из-за невозможности учета влияния всех факторов на значение п, конкретного

двигателя) и не учтена сложная взаимосвязь режимов работы двигателя и агрегатов наддува (ТК).

#### **5. ВЛИЯНИЕ ЗАГРЯЗНЕНИЯ ВОЗДУШНОГО ТРАКТА ДВИГАТЕЛЯ**

**Задание.** Проанализировать влияние загрязнения воздушных фильтров турбокомпрессоров на работу двигателя 6S26MC, если перепад давления  $\Delta p_{\phi}$  возрастает с 200 до 600 Па.

Загрязнение воздушных фильтров приводит к уменьшению проходного сечения для воздуха, увеличению гидравлического сопротивления тракта и снижению давления воздуха на входе в компрессор  $p'_0$ .

При сохранении степени повышения давления в компрессоре  $\pi_{k}$ неизменной давление после компрессора  $p_k$  (следовательно, и давление в ресивере *ps*) уменьшится. Уменьшится и плотность наддувочного воздуха *γ<sup>s</sup> ,* что приведет к снижению заряда воздуха в цилиндре *G<sup>B</sup>* и коэффициента избытка воздуха при сгорании и росту температуры выпускных газов.

При сохранении неизменной цикловой подачи топлива уменьшение расхода газов через турбину не компенсируется повышением температуры газов перед турбиной и частота вращения ротора ТК обычно снижается. Оценим влияние загрязнения фильтров ТК на работу двигателя.

Давление воздуха на входе в компрессор  $p'^*_{0} = p_0 \rightarrow \Delta p_h$  $0,1013-0,0006 = 0,1007 \cdot M\Pi$ a.

Давление воздуха после компрессора  $p_k = p^* *_{\theta} \pi_k = 0,1007 * 3,48 = 0$ 0,350 МПА

Давление воздуха в ресивере *p\*s=pk*-*Δр*х=0,350-0,002=0,348 МПа.

Коэффициент наполнения мало зависит от параметров воздуха на впуске, поэтому можно принять  $\eta^*_{\mu} = \eta^*_{\mu} = 0.67$ .

Плотность наддувочного воздуха *γ \* <sup>s</sup>=p \* s /(RTs)=*0,348/(287\*30  $7) = 3,94 \text{ kT/m}^3.$ 

Заряд воздуха в цилиндре

$$
G_{\rm B}^{'} = V_{\rm S}^{'} \gamma_{\rm S}^{*} \eta_{\rm H}^{*} \frac{1}{1 + 1,61d} = 0,1361 \text{ kT} / \text{qukr}
$$
Изменение  $G_B$  составляет (0,1369-0,1361)/0,1369\*100=0,6%.

Коэффициент избытка воздуха при сгорании

 $a^* = G^*_{\mathcal{B}}/(g_u G_0) = 0.1361/(0.0045^*13.61) = 2.22$ .

Расчет показал, что увеличение перепада давления на воздушных фильтрах ТК на 400 Па почти не оказывает влияния на работу двигателя, так как коэффициент избытка воздуха при сгорании почти не изменился. .

#### <span id="page-108-0"></span>**6. ИЗМЕНЕНИЕ ОСНОВНЫХ ПАРАМЕТРОВ ДВИГАТЕЛЯ ПРИ РАБОТЕ ПО ВИНТОВОЙ ХАРАКТЕРИСТИКЕ**

**Задание.** Проанализировать изменение основных эксплуатационных показателей двигателя MAN 6S26MC при работе по винтовой характеристике, если частоту вращения вала *п* уменьшить со 215 до 135 об/мин.

При уменьшении скоростного и нагрузочного режимов двигателя, работающего на гребной винт, значения эксплуатационных показателей двигателя изменяются. Значение изменения показателей позволяет решать многие эксплуатационные вопросы. Ниже приводится приближенная методика расчета эксплуатационных параметров работы двигателя (погрешность оценки параметров составляет 2-5%), пригодная для интервала нагрузок от 25 до 100% *N<sup>е</sup> .<sup>и</sup>* и справедливая для любой винтовой характеристики. При этом за исходные параметры принимаются не номинальные, а полученные на эксплуатационном режиме работы.

Дополнительные данные к расчету, изложенному в гл. II:

эксплуатационная частота вращения вала n=215 об/мин;

число цилиндров двигателя *i***=**6;

индикаторная мощность двигателя на эксплуатационном режиме работы

$$
N_i = 12.8 \frac{D^2 S n p_i}{2} i = 12.8 \frac{0.26^2 \times 0.98 \times 215 \times 1.71}{2} \cdot 6 = 1870,55
$$

номинальная мощность (индикаторная) двигателя

 $N_{\text{in}}=N_{\text{e,u}}\cdot 6/\eta_{\text{M-H}}=346,1\cdot 6/0,935=2220,96 \text{ }\text{KBT};$ 

механический КПД двигателя на эксплуатационном режиме

$$
\eta_{M} = 1 - \frac{N_{iM}}{N_{i}} (1 - \eta_{M,H}) = 1 - \frac{2220,96}{1870,55} (1 - 0.935) = 0.923
$$

эффективная мощность двигателя на эксплуатационном режиме

 $N_e = N_{in} \eta_M = 1870.55*0.923 = 1726.52$  kBT.

Задаваясь различной частотой вращения вала *п,* можно построить графики изменения параметров двигателя при работе на любой характеристике винта.

В соответствии с заданием упростим и определим значения основных параметров только при *п\* =* 135 об/мин.

Относительное изменение частоты вращения вала *п\*/п —* =  $135/215 = 0.627$ .

Эффективная мощность

$$
N_e^* = N_e \left(\frac{n^*}{n}\right)^3 = 1870,55 * \left(\frac{135}{215}\right)^3 = 461 \text{ kBr}
$$

Среднее эффективное давление

$$
p_e = p_e \left(\frac{n^*}{n}\right)^2 = 1{,}72*0{,}627^2 = 0{,}68 \text{ M} \text{ a}
$$
  
rate  $p_e = p_{i\mu} \eta^*_{\mu} = 1{,}88* = 0{,}936-0{,}85=0{,}795 \text{ M} \text{ a}$   
Механический КПД двигателя

$$
\eta_{\rm M}^* = \eta_{\rm M} \frac{1}{\eta_{\rm M} + \frac{1}{\left(\frac{n^*}{n}\right)^2} (1 - \eta_{\rm M})} = 0.935 \frac{1}{0.935 + \frac{1}{\left(\frac{135}{215}\right)^2} (1 - 0.935)}
$$

$$
= 0.913
$$

Индикаторная мощность двигателя *N\*i=N\*<sup>e</sup> /η\*м*= 461/0,913= 504,93 кВт.

Среднее индикаторное давление  $p^*_{i} = p^*_{e}/\eta^*_{M} = 0.68/0.913 = 0.74$ МПа.

Удельный индикаторный расход топлива *g \* <sup>i</sup>=gi*(0,96 +  $0.04*$ n\*/n) = $0.175*$   $(0.96+0.04*0.627) = 0.172$  kr/ (kBT • ч).

Для ТНВД с регулированием по концу подачи удельный индикаторный расход топлива необходимо определять по формуле *g \* <sup>i</sup>=g<sup>i</sup>* [0,991-*0,*446*\*п\*/п+*0,455 (*п\*/п*) 2 ]=

 $= 0.175*(0.991 - 0.446*0.627 + 0.455*0.627^2) = 0.155$ 

Удельный эффективный расход топлива  $g^*_{e} = g^*_{i}/\eta^*_{M} =$ =0,155/0,913=0,170 кг/(кВт·ч).

### <span id="page-110-0"></span>**7. ВЛИЯНИЕ ИЗМЕНЕНИЯ ВОДОИЗМЕЩЕНИЯ СУДНА НА РАБОТУ ДВИГАТЕЛЯ**

**Задание**. Оценить изменение мощности главного двигателя при изменении водоизмещения судна (при условии сохранения скорости судна неизменной) по следующим исходным данным:  $N_e$ =3238 κB r; D = 7000 r; D<sup>\*</sup> = 9000 r.

Для приближенного определения зависимости изменения мощности двигателя от водоизмещения судна можно воспользоваться формулой адмиралтейского коэффициента С = $D^{2/3}V^3/N_e$ , где *D* — водоизмещение судна, т; *V* — скорость судна, уз; *N<sup>e</sup>* мощность двигателя, кВт. Следовательно, *Ne= D 2/3V 3 /C.*

Адмиралтейский коэффициент *С* изменяется в зависимости от числа Фруда, формы обводов корпуса и его главных размерений. Однако при применении формулы к одному и тому же судну постоянство указанных выше величин соблюдается. *N\*<sup>e</sup> /Ne=D\* 2/3V <sup>3</sup>C/(D 2/3V <sup>3</sup>C)=(D\*/D) 2/3* откуда  $N^*_{e} = N_e (D^* / D)^{2/3} = 3238$  (9000/7000)<sup>2/3</sup> = 3827 kBT.

#### <span id="page-110-1"></span>**8. ВЛИЯНИЕ ИЗНОСА ТОПЛИВНОЙ АППАРАТУРЫ**

**Задание.** Проанализировать изменение энергетических и экономических показателей цилиндра двигателя MAN 9L32/40 при износе сопловых отверстий форсунки.

При, износе сопловых отверстий форсунок ухудшается качество смесеобразования, что приводит к некоторому смещению процесса сгорания топлива на линию расширения. Таким образом, коэффициент использования теплоты $\zeta$  и максимальное давление цикла  $p_z$  уменьшаются. Допустим  $\zeta^* = 0.8$ ;  $p^* = 9.98$  МПа;  $\lambda^{*} = 1.2$ .

Максимальная температура цикла определяется из уравнения сгорания:

$$
\frac{\zeta_z Q_{\rm H}}{\alpha L_0 (1 + \gamma_{\rm r})} + (\bar{c}'_{v_c} + 8,315\lambda) T_c = \beta_z \bar{c}'_{p_z} T_z^*
$$
  

$$
T_z^* = 1870,1 \text{ K}
$$

Степень предварительного расширения

 $\rho^* = \frac{\beta_z}{\beta_z}$  $\frac{\beta_z}{\lambda^*} \frac{T_z^*}{T_c}$  $\frac{T_z^*}{T_c} = \frac{1,034}{1,2}$ 1,2 1870,1  $\frac{1070,1}{1003,2}$  = 1,606

Степень последующего расширения  $\delta^* = \varepsilon / \rho^*$  $\delta^* = \varepsilon / 0^* = 14.5/1.736 = 8.35.$ 

Среднее индикаторное давление теоретического цикла

$$
p_i^{* \text{pace}} = \frac{p_c}{\epsilon - 1} \Big[ \lambda^* (\rho^* - 1) + \frac{\lambda^* \rho^*}{n_2 - 1} \Big( 1 - \frac{1}{\delta^{n_2 - 1}} \Big) - \frac{1}{n_1 - 1} \Big( 1 - \frac{1}{\epsilon^{n_1 - 1}} \Big) \Big] =
$$
  

$$
\frac{15.94}{13.5} \Big[ 1,2(1,606 - 1) + \frac{1.2 \times 1,606}{1,26 - 1} \Big( 1 - \frac{1}{8,35^{1,26 - 1}} \Big) - \frac{1}{1.4 - 1} \Big( 1 -
$$
  
*114.51.4 - 1 = 2.6*

Среднее индикаторное давление предполагаемого цикла = *p\*i=pi\* расч φскр*=2,6\*0,945= 2,46 МПа.

Индикаторная мощность, развиваемая в цилиндре,

$$
N_{\text{iu}}^* = 12.8 \frac{D^2 S n}{z} p_i^* = 12.8 \frac{0.32^2 \times 0.4 \times 800}{2} 2.46 = 516 \text{ kBr}
$$

Эффективная мощность*N\**е.ц=N\*iц=516\*0,94=485 кВт Мощность цилиндра снизилась на (542-516)/542\*100=4,8%

Удельный индикаторный расход топлива

$$
g_i^* = 433 \frac{p_s \eta_u}{\alpha L_0 T_s p_i^*} = 433 \frac{0.393 \cdot 0.92}{2.0 \cdot 0.499 \cdot 318 \cdot 2.46} = 0.200 \text{ kT/kBr} \cdot \text{H}
$$

Удельный эффективный расход топлива *g\*e=g\*<sup>i</sup> /ηм*=

 $= 0,200/0,9 = 0,180 \text{ кr/(kBr·q)}$   $[g_e = 0,211 \text{ kr/kBr·q)}$ .

Индикаторный КПД

$$
\eta_i^* = 8,315 * \frac{\alpha L_0 T_s p_i}{Q_H p_s \eta_H} = 8,315 \frac{1,8 \cdot 0,499 \cdot 318 \cdot 2,46}{40768 \cdot 0,393 \cdot 0,92} = 0,40 [\eta_i = 0.42]
$$
  
Эффективный КПДη\*<sub>e</sub> =η\*<sub>i</sub> η<sub>M</sub>=0,4 \cdot 0,9 = 0,36.

Расчет показал, что при износе сопловых отверстий форсунки энергетические и экономические показатели двигателя уменьшаются.

## <span id="page-112-0"></span>**ГЛАВА IV. НЕКОТОРЫЕ РАСЧЕТЫ К АНАЛИЗУ ПРИЧИН ВОЗНИКНОВЕНИЯ ДЕФЕКТОВ И ПОВРЕЖДЕНИЙ ДЕТАЛЕЙ СУДОВЫХ ДИЗЕЛЕЙ**

#### <span id="page-112-1"></span>**1. СТЕПЕНЬ СЖАТИЯ**

В практике эксплуатации судовых дизелей иногда возникает необходимость регулировки степени сжатия ε. При отсутствии каких-либо указаний завода — изготовителя двигателя относительно способа регулировки ε это можно выполнить следующим образом.

Заливают масло в камеру сжатия, определяют ее объем *v \* c .* Рабочий объем цилиндра (в см<sup>3</sup>) вычисляют по формуле

$$
v_s = \frac{\pi D^2}{4} S
$$

где *D* - диаметр, см; S - ход поршня, см.

Степень сжатия, соответствующая объему камеры сжатия *v \* с ,*  $\varepsilon^* = (v^*_{c} + v_s)/v^*_{c}$ .

Подставив в эту формулу значение степени сжатия ε из формуляра двигателя, можно найти объем камеры сжатия  $v_{{\rm c}}^*$ , соответствующий степени сжатия в, т. е.  $v{\color{red}'}_\mathrm{c}{\color{red}=}v_\mathrm{s}/(\epsilon\text{-}1)$ . Затем находят разность объемов  $v^*{}_{c}$ - $v_c = \pm \Delta v_c$ .

Необходимая величина подъема или опускания поршня (в см)  $\delta$ —*(∆v<sub>c</sub>)/F, где F=πD<sup>2</sup>/4* — площадь поршня, см<sup>2</sup>.

На величину δ изменяют толщину прокладки между пяткой шатуна и кривошипным подшипником (в четырехтактных дизелях) или толщину прокладки между крышкой цилиндра и втулкой (в двухтактных дизелях).

В связи с тем, что после приработки подшипников поршень окажется ниже установленного положения, высоту камеры сжатия устанавливают на 0,1—0,2 мм меньше необходимой.

Значение степени сжатия е в технической документации на двигатели зарубежной постройки, как правило, не приводится. В этом случае необходимое изменение высоты камеры сжатия для регулировки давления в цилиндре в конце сжатия *р<sup>с</sup>* можно определить следующим образом.

Заливом масла в камеру сжатия определяют ее объем  $v_c^*$ . соответствующий полученному давлению в конце сжатия  $p^*_{c}$ .

Объем камеры сжатия  $v_c$ , который необходимо установить для достижения требуемого давления  $p_c$ , определяют по формуле  $v_c = v^*/(p^*/p_c)$ . Разность объемов  $v_c^*$ - $v_c = \pm \Delta v_c$ .

Необходимая величина подъема или опускания поршня  $\delta$ =  $(\Delta v/F)K$ , где  $F$  — площадь поршня, см<sup>2</sup>;  $K$  — поправочный коэффициент.

Значения К принимают равными для двигателей без наддува: новых — 1,0, среднеизношенных — 1,2, сильноизношенных — 1,3; для двигателей с наддувом: новых — 0,6—0,8, среднеизношенных — 0,8—0,9, сильноизношенных — 0,9—1,0 (меньшие значения  $K$ относятся к двигателям четырехтактным, большие - к двухтактным).

$$
\varepsilon = \sqrt[n_1]{\frac{p_c}{p_a}}
$$

При отсутствии заводских данных значение степени сжатия можно оценить ориентировочно по формуле

где  $n_1$  — показатель политропы сжатия (для новых двигателей равен 1,37, для двигателей в удовлетворительном состоянии -1,35, для изношенных двигателей — 1,3);  $p_a$  — давление в конце наполнения (определяется в зависимости от давления перед впускными органами цилиндра).

#### <span id="page-113-0"></span>2. АНКЕРНЫЕ СВЯЗИ

На современных судах анкерные связи затягивают гидравлическими домкратами. Однако на морских судах еще эксплуатируются двигатели, на которых анкерные связи затягиваются вручную. В ряде случаев в инструкции заводаизготовителя отсутствуют данные об усилии затяга связей й их допустимом удлинении. Необходимое усилие затяга и удлинение связей можно определить следующим образом. Сила давления газов на крышку цилиндра  $P_z=(\pi D^2/4)p_z$ , где  $D$  — диаметр цилиндра; *р<sup>z</sup>* — максимальное давление сгорания.

Усилие, приходящееся на одну связь, *p'z=p<sup>z</sup> /i,* где *i* — число связей одного цилиндра.

Усилие предварительного затяга связей принимается *р3=*  (1,34-1,6 )*р'<sup>z</sup> .*

Удлинение связи при затяге  $\Delta l_l = p' L_l / (E F_l)$ , где  $L_l$  — длина связи; *F<sup>1</sup>* — площадь поперечного сечения связи; *Е* — модуль упругости материала связи (для стали  $E = 0.22 \cdot 10^6$  МПа).

Под воздействием сжимающих усилий рама стакана и блок цилиндров сжимаются. Площадь сжимаемого сечения *F<sup>2</sup> = π(d 2 <sup>1</sup>*—*d 2 <sup>2</sup>)/*4, где *d<sup>1</sup>* — диаметр торцевой опорной поверхности гайки; *d<sup>2</sup>* — диаметр отверстия в стакане, через которое проходит связь.

 $\mu$ Деформация сжимаемой части остова двигателя  $\Delta l$ <sub>2</sub> = p<sub>2</sub> $\mu$ <sub>2</sub>/(*EF*<sub>2</sub>), где *L<sup>2</sup>* — длина сжимаемой части; *F<sup>2</sup>* - площадь сжимаемой части;  $E$  — модуль упругости материала (для чугуна  $E = 0.1 \cdot 10^6$  M<sub>I</sub>Ia).

В зависимости от материала отдельных сжимаемых частей остова (рамы, стакана, блока) необходимо определить величину деформации каждого узла отдельно. Сумма величин даст общую деформацию деталей при их сжатии.

Общее удлинение связи, необходимое для обеспечения надлежащего соединения деталей,  $\Delta l = \Delta l_1 + \Delta l_2$ . После определения Δ*l* гайку анкерной связи можно затягивать любым способом, но при обязательном контроле удлинения связи.

#### <span id="page-114-0"></span>**3. ШПИЛЬКИ КРЕПЛЕНИЯ ЦИЛИНДРОВЫХ КРЫШЕК**

К числу характерных аварий судовых дизелей относятся обрывы опорных фланцев втулок цилиндров, а иногда и возникновение трещин в цилиндровых блоках. Это обычно происходит из-за чрезмерной или неравномерной затяжки шпилек крепления крышек цилиндров. В условиях эксплуатации крышечные шпильки иногда затягивают вдвоем-втроем при помощи трубы длиной 1,5—2 м. В действительности усилие затяга затяга шпилек должно быть сравнительно небольшим. Поэтому во избежание обрыва фланца втулки при обжатии гаек крышечных шпилек необходимо строго придерживаться указаний заводской инструкции. Если таких указаний нет, то рекомендуется сделать следующий расчет.

Сила давления газов на крышку цилиндра *Рz=(πD 2 /4)p<sup>z</sup>* , где *D* — диаметр цилиндра; *p<sup>z</sup>* — максимальное давление сгорания.

Усилие, приходящееся на шпильку,  $p'_{z}$ — $p_{z}/i$ , где  $i$  — количество крепежных шпилек.

Усилие затяга одной шпильки принимается  $p_3 = (1,2 \div 2,0) p'_2$ .

Момент, который должен быть приложен к гайке для создания расчетного усилия затяга, *M<sup>3</sup>* ≅ *0,188p3d,* где *d* — наружный диаметр шпильки.

Необходимая длина рычага ключа для затяга гаек одним человеком *L*≅*M3/p*≅*0,188p3d/p,* где р = 294,3 Н — среднее усилие усилие одного человека.

#### <span id="page-115-0"></span>**4. ПОРШНЕВАЯ ГРУППА**

При отсутствии заводских данных предельно допустимый износ направляющей части поршня на эллиптичность и по высоте можно принимать для двигателей: тронковых  $\Delta = 0.001$  D + 0.06 мм; крейцкопфных  $\Delta = 0.0015$  D + 0.09 мм.

Замена поршневого пальца (при отсутствии указаний завода-изготовителя) должна производиться: при наибольшей разности диаметров в сечениях по длине рабочей части  $\Delta > 0.001$ d  $+0,006$  мм  $(d - \mu)$ иаметр пальца); при увеличении зазора между плавающим пальцем и бобышками поршня в 1,5 раза против монтажного; при появлении слабины у пальца, установленного с натягом.

Тепловой зазор в замке уплотнительного кольца после установки кольца в цилиндр при отсутствии заводских рекомендаций может, быть принят S=(0,005÷0,008) *D* мм.

Тепловой зазор в замке кольца в рабочем состоянии можно определить по формуле  $S = \pi \alpha(t_k-t_n)D+S'$ , где  $D - \mu$ иаметр цилиндра;  $\alpha=1,1\cdot10^{-5}$  — коэффициент линейного расширения чугуна; *t<sup>к</sup>* — рабочая температура кольца; *t*<sup>ц</sup> — рабочая температура цилиндра; S'=0,06 ÷ 0,1 мм — минимально

116

допустимый конечный зазор, обеспечивающий несмыкание замка во время работы двигателя.

Рабочую температуру уплотнительного кольца можно принять равной 200—220°С, а рабочую температуру цилиндра —  $160 - 180$ °C.

Монтажный торцевой зазор в поршневой канавке можно принять для двух верхних колец S≅0,005*h* + 0,03 мм; для нижних колец S≅0,005h, где *h* — высота кольца.

Можно также воспользоваться соотношениями: для двух верхних колец S≅1%*h*+(0,05 + 0,1) мм; для нижних колец S≅1%*h***.**

Одной из причин поломок поршневых колец являются остаточные деформации и микротрещины, которые обычно являются следствием небрежности при снятии и постановке колец на поршень. Для ускорения этой операции в эксплуатации (особенно на вспомогательных двигателях) иногда используют рукавицы или ветошь, при этом кольцо обычно разжимают на необоснованно большую величину.

Максимальное напряжение в кольце при разведении замка в процессе установки кольца на поршень можно определить по формуле

$$
\sigma_{max} \frac{4E\left[1 - \frac{f}{\pi(3 - \xi)}\right]}{m\frac{D}{\delta}\left(\frac{D}{\delta} - 1, 4\right)}
$$

где *f* — зазор в замке кольца (длина выреза в свободном состоянии кольца); *Е* — модуль упругости чугуна; ξ=0,2 коэффициент, зависящий от формы эпюры кольца;  $\delta$  — радиальная толщина кольца; *т* — коэффициент, зависящий от способа надевания кольца на поршень, т. е. oт характера приложения усилий к замку.

При надевании кольца с помощью специальных щипцов  $m=2$ , при помощи трех пластин  $m=1,57$  и при надевании кольца кольца вручную напряжения в нем достигают максимума (*m* = 1,0). 1,0). Причем при большем разжатии кольца значение *т* может быть и меньше единицы, что приведет к резкому возрастанию  $\delta$ . поломке кольца, возникновению остаточной деформации или микротрещин.

#### <span id="page-117-0"></span>**5. ШАТУННЫЕ БОЛТЫ**

Усилие (в Н) предварительного затяга шатунных болтов р<sub>3</sub>=(  $1,54 \div 2,0$ ) $P_i$  где  $P_i$  — максимальное значение силы инерции (при положении поршня в ВМТ) поступательно движущихся масс и массы вращающейся части шатуна (без крышки кривошипного полшипника): *і* — количество болтов.

Сила инерции (в Н)  $P_i = MR\omega^2 (1 + \lambda) + (M_{\text{m-s}} - M_k)R\omega^2$ , где  $M =$  $M_{\text{II}} + M_{\text{III-II}}$ ;  $M_{\text{II}}$  — масса поступательно движущихся частей (поршневой группы, ползуна, крейцкопфа); М<sub>ш-п</sub>=0,4М<sub>ш</sub> — масса поступательно движущихся частей шатуна;  $M_{\text{max}} = 0.6 M_{\text{m}}$  — масса вращающихся частей шатуна;  $M_{k}$  — масса крышки кривошипного подшипника.

Угловая частота вращения (в  $c^{-1}$ )  $\omega = \pi n/30$ .

Радиус кривошипа (в м)  $R = S/2$ .

Постоянная кривошипно-шатунного механизма  $\lambda = R/L \approx 0.25$ .

Независимо от напряжений, вызываемых силой р<sub>3</sub>, плотность стыков кривошипного подшипника должна быть обеспечена и при заедании поршня. В этом случае сила

 $p'_3 \cong (1,5\pm 2,0)^{p_y}_{1}$ 

где р<sub>у</sub> =  $(\pi D^2/4)p_y$  — сила, условно эквивалентная силе, возникающей при заедании поршня;  $p_v=1.0 \div 1.5$  МПа; *i* — количество личество болтов.

В качестве расчетной силы принимается наибольшая из сил р, и и р'<sub>3</sub>. Во время работы двигателя, кроме силы р<sub>3</sub>, шатунный болт дополнительно нагружается силой инерции. Суммарная сила, принимается растягивающая шатунный болт,  $p_{\overline{y}}=p_{\overline{s}}+$  $(0,15\div 0,25)p_i \approx (1,74-2,2)p_i$ . Можно также принимать  $p_s = (1,14-1,15)$  $(1,14-1,15)$  p<sub>3</sub>.

Допустимое абсолютное удлинение шатунного болта можно определить по допускаемой нагрузке р<sub>3</sub>, которую, в свою очередь, можно определить по допускаемому напряжению растяжения [ $\delta_{P}$ ] (в болтах из углеродистой стали  $\delta_n$ ]= 90 МПа, из легированной стали  $[\delta_n] = 130 \text{ M}$ Па). Допускаемая нагрузка растяжения (в Н)

$$
p_3 = \frac{\left[\sigma_p\right]}{F_\delta}
$$

где *F*<sup>δ</sup> — опасное (наименьшее) сечение болта, см.

Допустимое удлинение шатунного болта

$$
\Delta l = \frac{p_{3l_{\delta}}}{EF_{\delta}}
$$

где *l<sup>δ</sup>* — длина болта до затяжки, см; *Е* — модуль упругости материала болта (для стали 0,22-10<sup>6</sup> МПа).

Допустимое удлинение шатунного болта можно также определить по напряжению растяжения, возникающему под действием приложенной нагрузки. Напряжение растяжения в болте  $\sigma$ *P*= $p_3$ / $F_δ$ *.* 

Допустимое удлинение болта

$$
\Delta l = \frac{p_{3l_{\delta}}}{EF_{\delta}} = \frac{\sigma_{pF_{\delta}l_{\delta}}}{EF_{\delta}} = \frac{\delta_{p l_{\delta}}}{E}
$$

Ориентировочно для болтов из углеродистой стали Δ*l*= 0,0003 $l_{\delta}$ , для болтов из легированной стали  $\Delta l = 0,0004$   $l_{\delta}$  ( $l_{\delta}$  длина болта).

При отсутствии возможности замера удлинения болтов при их затяжке необходимо определить длину рычага ключа.

Момент, необходимый в конце обжатия гайки болта, *М*≅*0,93р3.*

Длина рычага ключа *L* ≅*М/р,* где *р =* 294,3 Н — усилие, которое может приложить человек к рычагу ключа.

При наличии динамометрического ключа усилие, на которое его необходимо отрегулировать, можно определить по формуле *р=М/L*, где *М* — момент; *L* — длина ключа от центра гайки до середины места приложения усилия.

Предельно допустимое остаточное удлинение шатунного болта (в мм) *Δl—lδΔω,* где *Δω* — начальная циклическая вязкость стали (для углеродистых сталей *Δω=*0,002).

Допустимый срок службы шатунных болтов (в ч)  $\tau = 6 \cdot 10^6/n$ ,

где *п* — частота вращения вала двигателя.

Следует отметить, что срок службы шатунных болтов при прочих равных условиях определяется главным образом значением силы затяжки р<sub>3</sub>. Так, например, увеличение силы затяжки шатунных болтов двигателя 6NVD36 в 1,33 раза сокращает срок их службы почти в 4,5 раза.

При неравномерном (одностороннем) прилегании гайки или головки болта, помимо напряжения растяжения, в нем возникает напряжение изгиба, что также резко сокращает срок службы болта. Например, при одностороннем прилегании гайки болта (только наружной кромкой опорной поверхности, диаметр которой в 1,6 раза превышает диаметр болта) суммарные напряжения в нем будут примерно в 7 раз больше, чем при плотном прилегании гайки.

#### <span id="page-119-0"></span>**6. ПОДШИПНИКИ**

Монтажные масляные зазоры в рамовых, кривошипных, крейцкопфных и поршневых подшипниках устанавливают в зависимости от диаметра шейки вала (при отсутствии заводских данных).

Монтажные зазоры в рамовых и кривошипных подшипниках ориентировочно можно определить по зависимости  $S \cong 0.0007d +$ 0.0007 $d + 0.02$  мм где  $d -$  диаметр шейки вала. Монтажные зазоры (ориентировочно) в крейцкопфных подшипниках  $S \cong 0,0008d + 0,01$  мм; в поршневых подшипниках  $S \cong 0,0007d + 0,01$ 0,01 мм, где *d* — диаметр цапфы крейцкопфа или поршневого пальца.

Зазор по краям подшипника (в местах «усов») не должен превышать (в мм) для двигателей четырехтактных — 0,0003*d*; двухтактных — 0,0001*d.*

Предельно допустимые диаметральные зазоры в рамовых и кривошипных подшипниках (при отсутствии заводских данных) ориентировочно можно определить по формулам:  $S_{\text{max}}=0,0007d +$ 0,2 мм (для двигателей с  $n<150$  об/мин); S<sub>max</sub>=0,0006d + 0,2 мм (для двигателей с *n*>150 об/мин).

Предельно допустимые диаметральные зазоры: в крейцкопфных подшипниках  $S_{max} = 0,0009d + 0,14$  мм; в поршневых подшипниках  $S_{\text{max}}=0.0007d + 0.18$  мм.

Приведенные выше зависимости для определения монтажных и предельно допустимых значений масляных зазоров в подшипниках выведены на основании Правил технической эксплуатации дизелей.

Оптимальные монтажные зазоры в рамовых и кривошипных подшипниках можно определить (в мм) по формуле

 $S = 0.467 d\sqrt{nn/(kC)}$ ,

где *d* — диаметр шейки вала; η — абсолютная вязкость масла; *п* — номинальная частота вращения; *k* — средняя удельная нагрузка на шейку вала; С — поправочный коэффициент, учитывающий конечную длину подшипника.

При расчете зазоров в подшипниках среднеоборотных двигателей целесообразно принимать вязкость масла  $\eta = 0.003 \div$ 0,0035 при температуре масла 60—75°С; при расчете зазоров в подшипниках малооборотных двигателей рекомендуется принимать  $\eta = 0.0055$  при температуре масла 50°С.

Средняя удельная нагрузка на шейку вала для кривошипных шеек *k =pcp/(ld)* ; для крайних рамовых шеек *k=pcp/(2ld),* где  $p_{\text{cp}}$ =(πD<sup>2</sup>/4) $p_{\text{cp-n}}$  — средняя нагрузка на подшипник; *D —* диаметр цилиндра; *рср.*<sup>п</sup> — среднее давление на единицу площади поршня  $(p_{\text{cp-}n} \cong 1,25p_i)$ .

Поправочный коэффициент *C = ( l + d)/l,* где *I* — длина шейки.

Предельно допустимый зазор в подшипниках (в мм)  $\rm S_{max}\rm =S^2/(4\delta'),$ где δ' — сумма шероховатостей приработавшихся поверхностей шейки вала и вкладыша подшипника; принимается в зависимости от диаметра шейки вала — соответственно при *d=* 150, 200, 250, 300, 350, 400 мм δ=14, 18, 22, 28, 32, 36 мм.

Значения зазоров, рассчитанные по приведенной методике, близки к рекомендованным заводом-изготовителем и ПТЭ.

#### <span id="page-121-0"></span>**7. КОЛЕНЧАТЫЙ ВАЛ**

Наибольший допустимый износ рамовых шеек коленчатого вала на эллиптичность и конусность  $\Delta d$ ≅0,00078d + 0,03 мм;

для кривошипных шеек Δd≅0,00078d + 0,05 мм, где *d* — диаметр диаметр шейки.

Допустимый раскеп коленчатого вала указывается в инструкции или определяется по номограмме в зависимости от хода поршня. Номограмма обычно строится при установке индикатора на расстоянии *l* от оси кривошипной шейки: *l*=*(S + d)/2,* где S — ход поршня; *d* — диаметр кривошипной шейки.

При установке индикатора на расстояние *l'* от оси кривошипной шейки измеренный раскеп Δ' приводят к раскепу Δ по номограмме соответственно формуле *Δ—Δ' (l/l*').

При отсутствии указаний о допустимой величине раскепа рекомендуется ориентироваться на следующие соотношения:

*Δ<* 0,0001S (при переукладке вала);

*Δ*=0,00015S (требуется переукладка вала);

*Δ*>0,00025S (эксплуатация двигателя недопустима).

Во время работы двигателя коленчатый вал нагревается и удлиняется больше фундаментной рамы. Удлинение вала происходит от упорного подшипника в сторону носа судна. Поэтому между щеками кривошипа и вкладышами рамовых подшипников предусматривается осевой зазор.

Минимальный осевой зазор (в мм) между щекой кривошипа и

вкладышем носового рамового подшипника должен быть S =  $\alpha l(t_{\text{\tiny B}}\!\!-\!\!t_{\text{\tiny P}})+S^{\prime}$ , где *а* — коэффициент линейного расширения вала (для (для стали α = 0,000011); *l* — расстояние от упорного подшипника до носового рамового подшипника;

*t*<sup>в</sup> — рабочая температура коленчатого вала; *t<sup>p</sup>* — рабочая температура фундаментной рамы; S'= 1,0÷3,0 мм — поправка на динамическую деформацию вала, обусловленную действием радиальных составляющих сил давления газов и сил инерции на каждый кривошип, а также на перемещения вала (насколько позволяет жесткость упорного подшипника) под действием переменных составляющих осевых сил от гребного винта.

Важность правильной установки и тщательного контроля осевых зазоров между щеками кривошипов и торцами рамовых подшипников можно подтвердить поучительным примером выхода из строя главного двигателя «Фиат» B687S из-за разрушения всех рамовых подшипников и повреждения сегментов заднего хода судового упорного подшипника (хотя двигатель работал только на передний ход).

На носовых щеках кривошипов и на кормовых торцах рамовых подшипников были обнаружены кольцевые выработки. Осевые зазоры для всех колен вала были около 5 мм. Расчет показывает, что увеличение температуры коленчатого вала на 25° С (от холодного до рабочего состояния) при общей длине вала 8,5 м приводит к его общему удлинению на 3 мм. Кроме температурной деформации, необходимо учесть динамическую деформацию вала, которая для данного двигателя может достигать 2—3 мм.

Таким образом, для последнего кривошипа осевой зазор между щекой и торцом рамового подшипника должен быть не менее 5,5—6,5 мм. Работа двигателя при осевом зазоре 5 мм была сопряжена с постоянным риском появления контакта между щекой и торцом подшипника при малейшем увеличении динамических усилий или повышения температуры сверх номинального значения, что и произошло в действительности.

Временное снижение давления масла в системе привело к повышению температуры и дополнительному удлинению вала, касанию щек носовых кривошипов и торцов рамовых подшипников и постепенному смещению упорного гребня судового упорного подшипника к сегментам заднего хода. После выбирания зазора в упорном подшипнике вал оказался зажатым между торцами подшипников и сегментов заднего хода, что н привело к разрушению всех рамовых подшипников и сегментов заднего хода упорного подшипника.

#### <span id="page-124-0"></span>**Приложения**

#### <span id="page-124-1"></span>**ПРИЛОЖЕНИЕ 1.ТИТУЛЬНЫЙ ЛИСТ**

МИНИСТЕРСТВО ТРАНСПОРТА РОССИЙСКОЙ ФЕДЕРАЦИИ ФЕДЕРАЛЬНОЕ АГЕНТСТВО МОРС КОГО И РЕЧНОГО ТРАНСПОРТА

ФЕДЕРАЛЬНОЕ ГОСУДАРСТВЕННОЕ ОБРАЗОВАТЕЛЬНОЕ УЧРЕЖДЕНИЕ ВЫСШЕГО ПРОФЕССИОНАЛЬНОГО ОБРАЗОВАНИЯ

**«ГОСУДАРСТВЕННЫЙ УНИВЕРСИТЕТ МОРСКОГО И РЕЧНОГО ФЛОТА ИМЕНИ АДМИРАЛА С.О.МАКАРОВА»**

Арктический морской институт имени В.И. Воронина

Специальность 26.02.05. Эксплуатация судовых энергетических установок

# **КУРСОВОЙ ПРОЕКТ**

по дисциплине

«Обеспечение технической эксплуатации главных судовых энергетических установок»

### ПОЯСНИТЕЛЬНАЯ ЗАПИСКА

Группа \_\_\_\_\_

Исполнитель \_\_\_\_\_\_\_\_\_\_\_\_\_\_\_\_\_\_\_\_\_\_\_\_\_\_\_

 $(\phi_{.M.0.})$ 

Руководитель курсовой работы

 $(\phi_{.M.0.})$ 

Нормоконтроль

 $\overline{(\phi_{.} \mu_{.} \rho_{.})}$ 

Архангельск 2018

 $\_$  , and the set of the set of the set of the set of the set of the set of the set of the set of the set of the set of the set of the set of the set of the set of the set of the set of the set of the set of the set of th

# <span id="page-126-0"></span>ПРИЛОЖЕНИЕ 2. ЗАДАНИЕ НА КУРСОВОЙ ПРОЕКТ ГУМРФ им. адмирала С. О. Макарова

Арктический морской институт имени В. И. Воронина

# ЗАДАНИЕ НА КУРСОВОЙ ПРОЕКТ СУДОВОГО ДВИГАТЕЛЯ

# СОДЕРЖАНИЕ

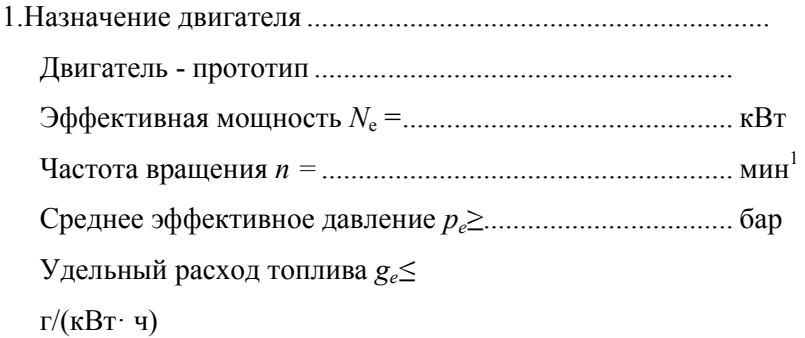

2. Анализа влияния эксплуатационного фактора на работу дизеля

Дата выдачи задания \_\_\_\_\_\_\_\_\_\_\_\_\_\_\_\_\_\_\_\_\_\_\_

Срок защиты \_\_\_\_\_\_\_\_\_\_\_\_\_\_\_\_\_\_\_\_\_\_\_\_\_\_\_\_\_\_

Подпись преподавателя \_\_\_\_\_\_\_\_\_\_\_\_\_\_\_\_\_\_\_\_\_

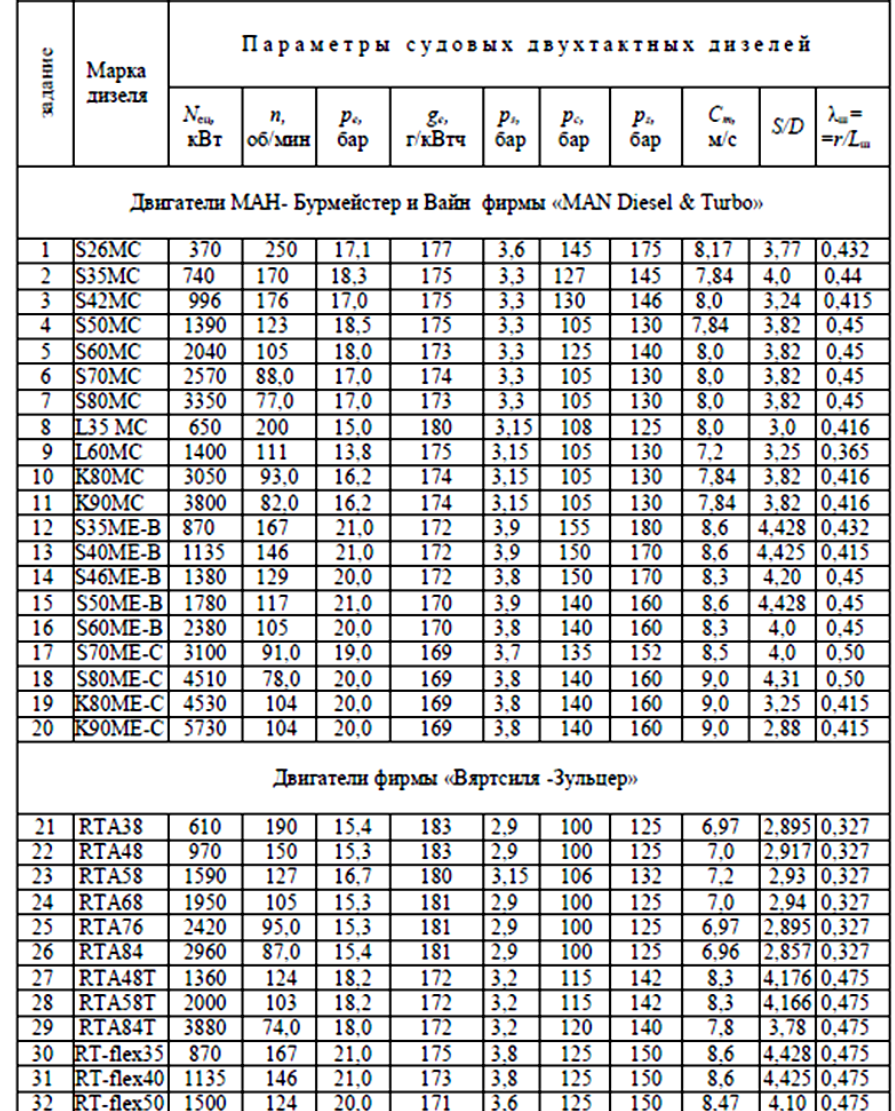

### <span id="page-128-0"></span>ПРИЛОЖЕНИЕ 3. ПАРАМЕТРЫ ДВУХТАКТНЫХ ДИЗЕЛЕЙ

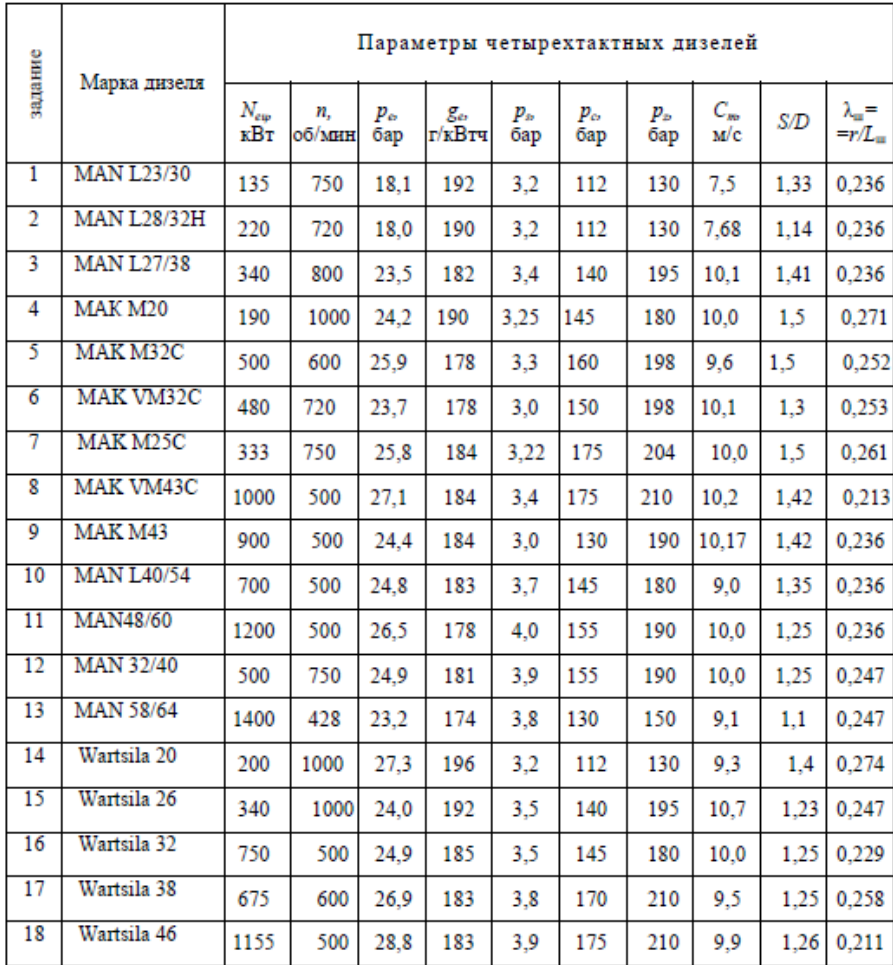

# <span id="page-129-0"></span>Приложение 4. Параметры четырёхтактных дизелей

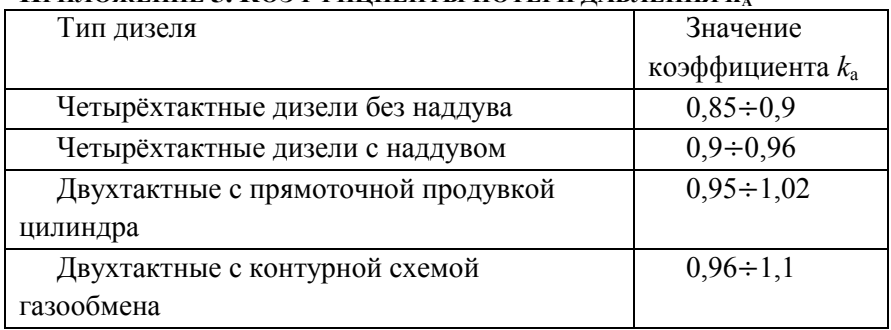

### <span id="page-130-0"></span>Приложение 5. Коэффициенты потери лавления к.

# <span id="page-130-1"></span>Приложение 6. Элементарный состав топлива.

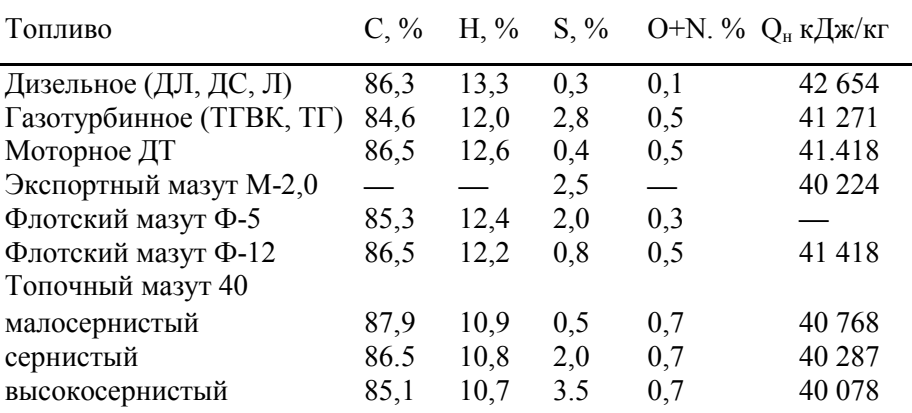

**ΡМ. ГОСТ ПРИЛОЖЕНИЕ 7**. **ТАБЛИЦА 1 - ТРЕБОВАНИЯ К СУДОВЫМ ДИСТИЛЛЯТНЫЕ ТОПЛИВА** 54299-2010 топлива судовые **54299-2010 ТОПЛИВА СУДОВЫЕ**

<span id="page-131-0"></span>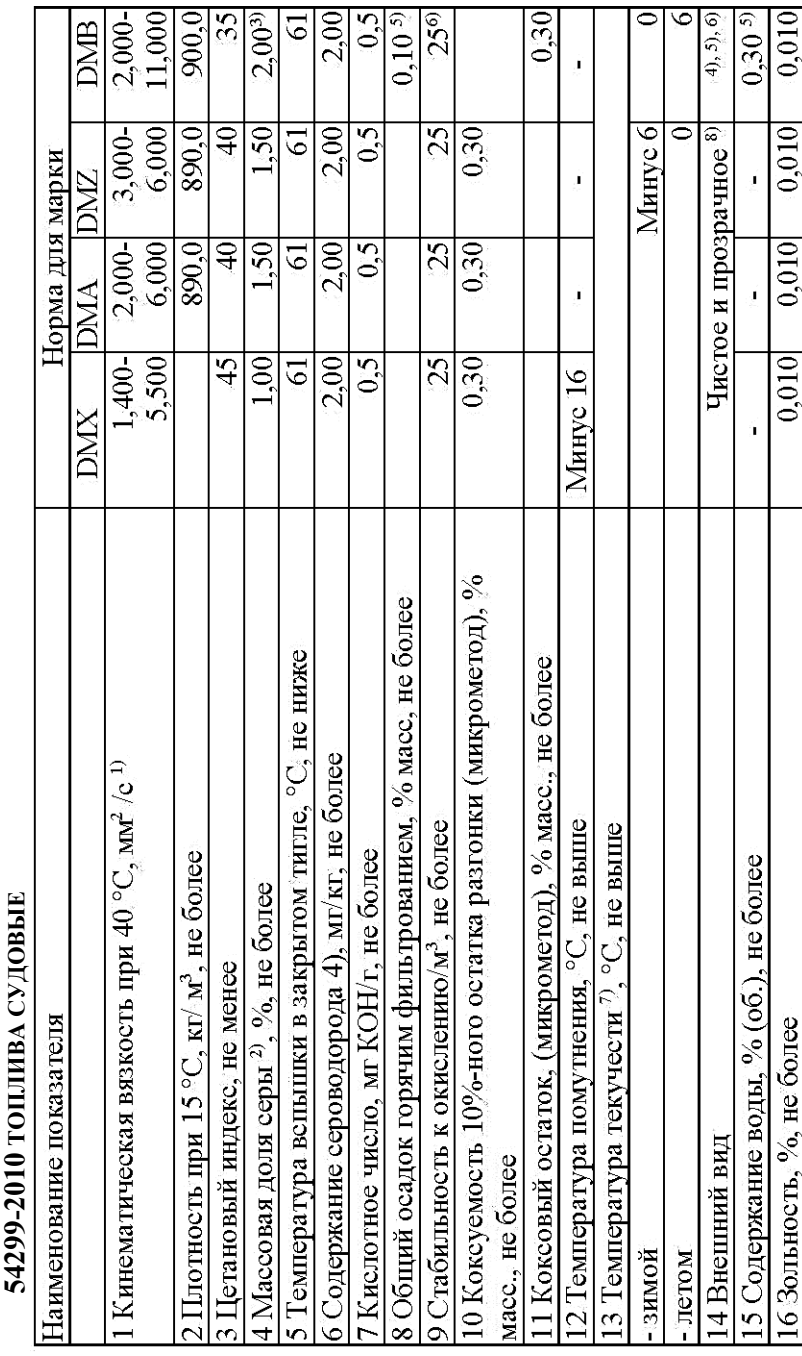

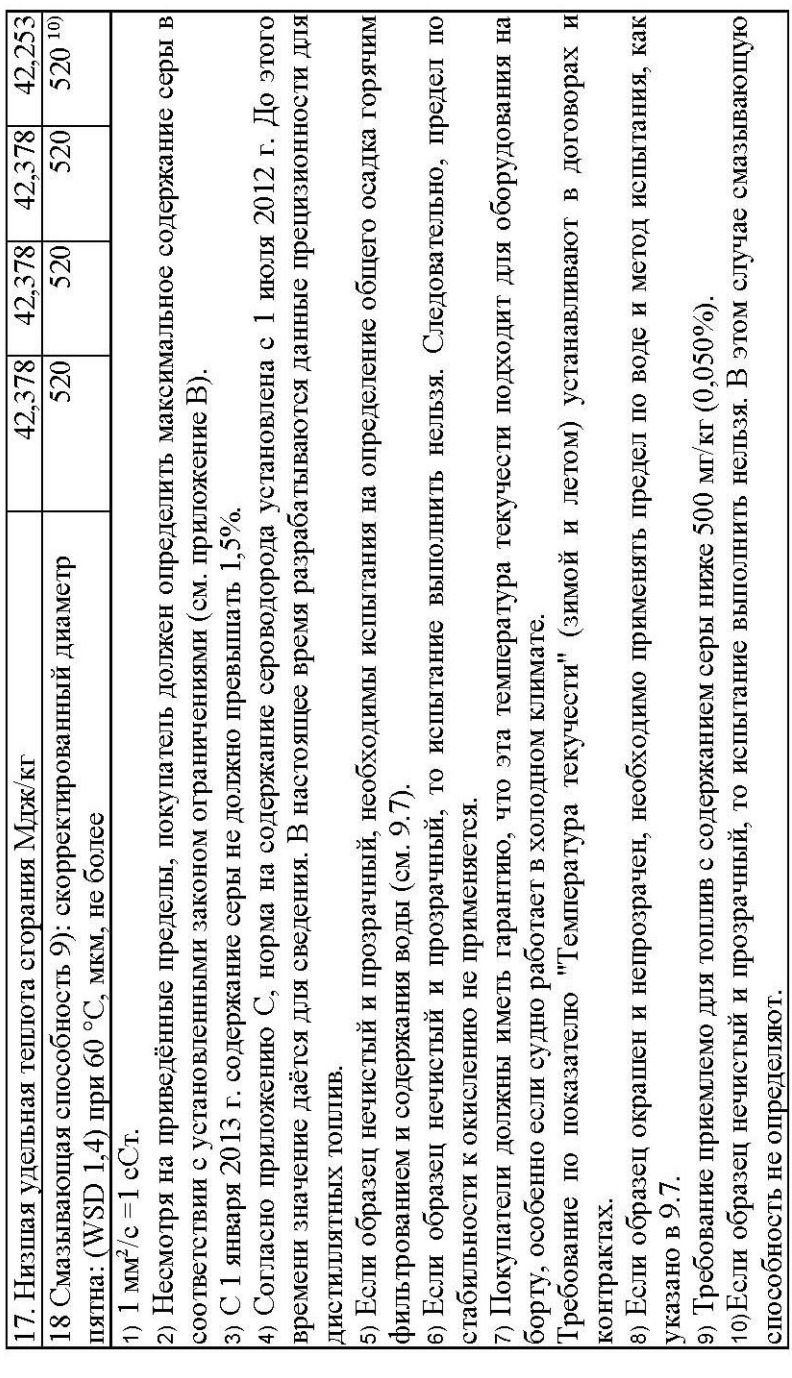

<span id="page-133-0"></span>**Ρ 54299-2010 РЕБОВАНИЯ К СУДОВЫМ ОСТАТОЧНЫМ ТОПЛИВАМ. ГОСТ 2 - Т 8. ТАБЛИЦА**  ТОПЛИВА СУДОВЫЕ **ТОПЛИВА СУДОВЫЕПРИЛОЖЕНИЕ** 

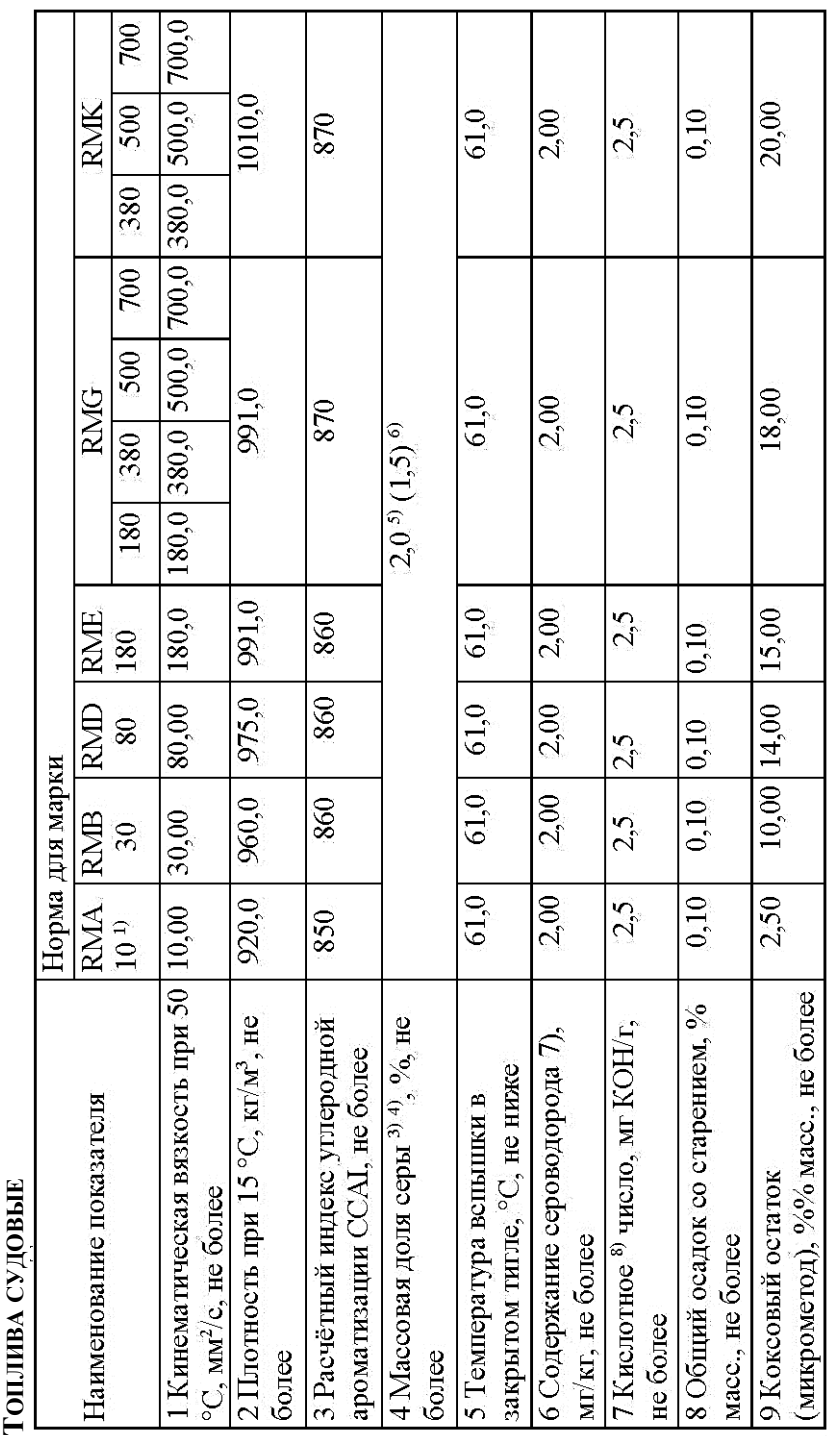

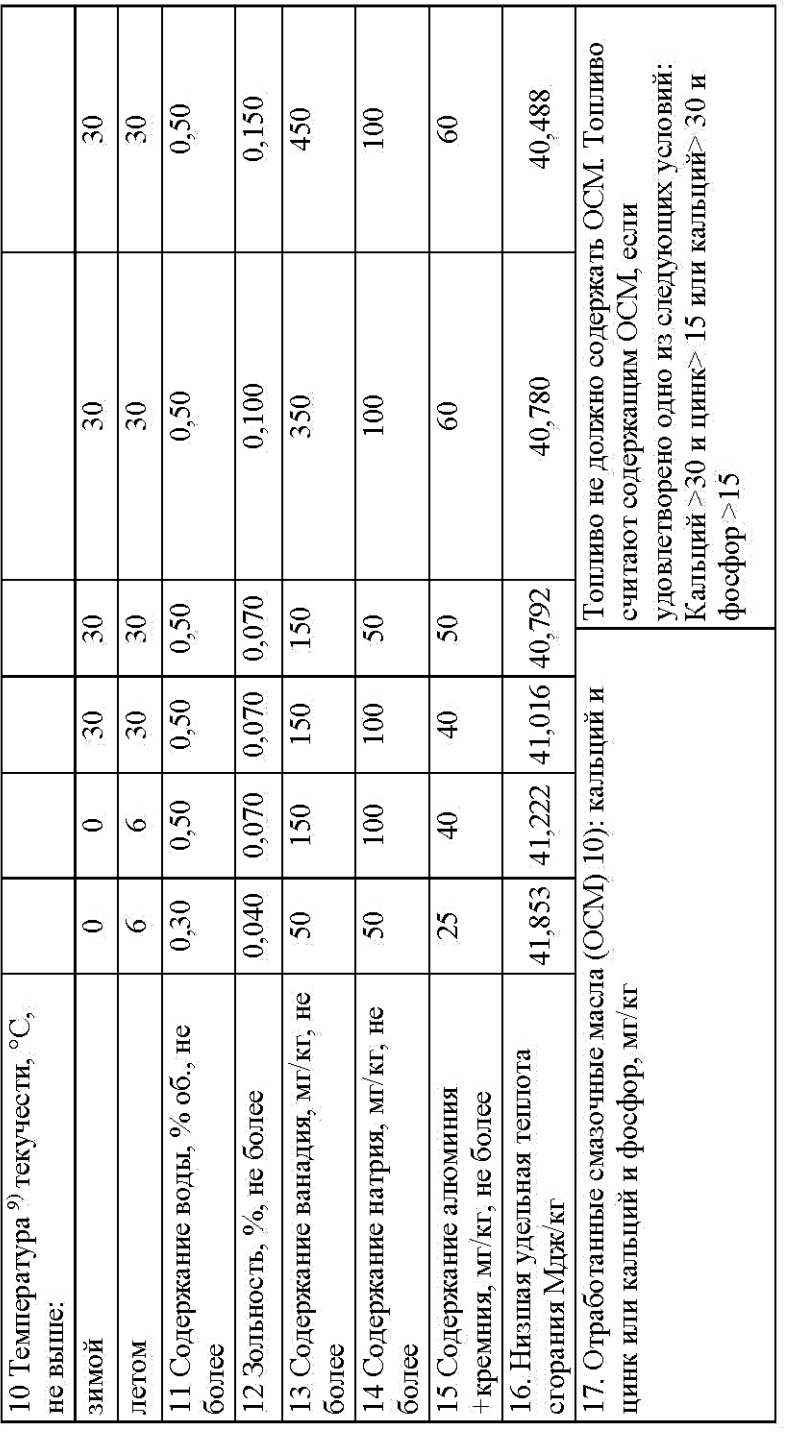

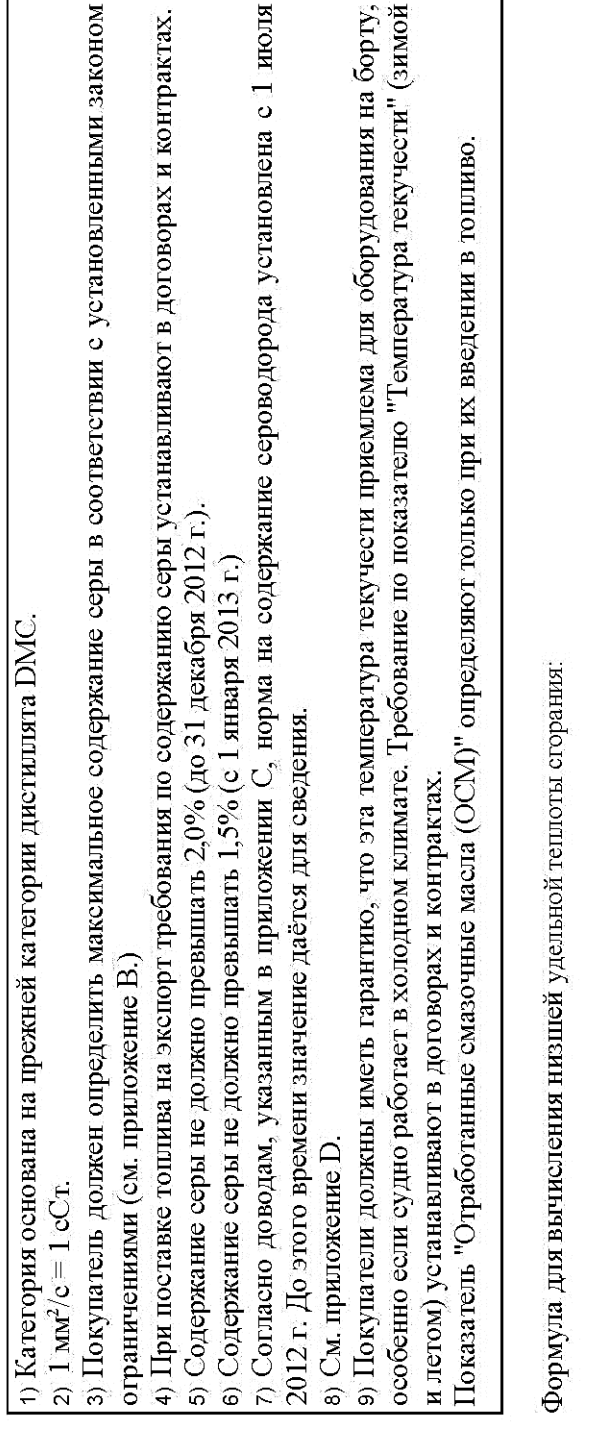

 $Q_{\mathrm{Rnp}} = \left( 46{,}704 - 8{,}802\rho_{15}^2\cdot 10^{-6} + 3{,}167\rho_{15}\cdot 10^{-3} \right) \left[ 1 - 0{,}01\left( W_w + W_a + W_s \right) \right] + 0{,}0942W_s - 0{,}02449W_w,$ 

где $\rho_{15}$  - шютность при 15 °C, кг/м3;<br> $W_*$  - массовая доля воды, %;  $W_a$  - массовая доля золы, %;

 $W_s$  - массовая доля серы, %.

136

### <span id="page-136-0"></span>ПРИЛОЖЕНИЕ 9. РАМКА И ШТАМП.

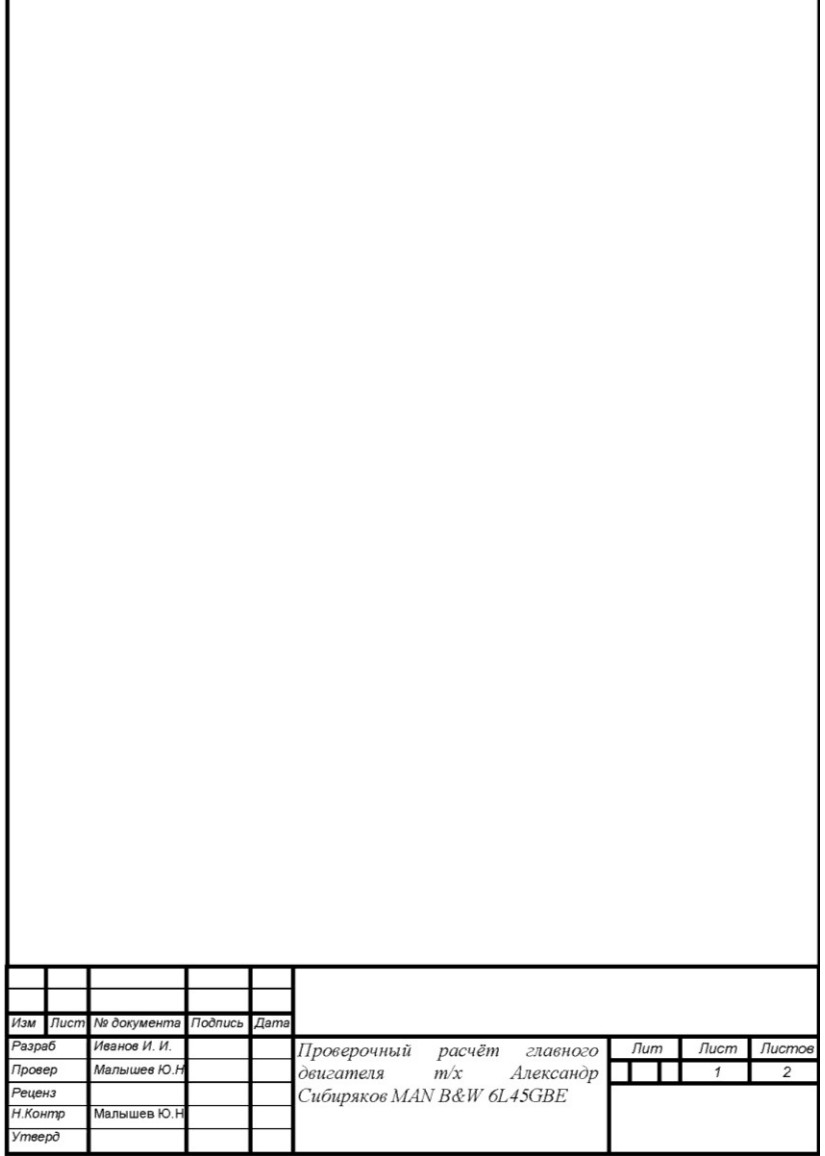

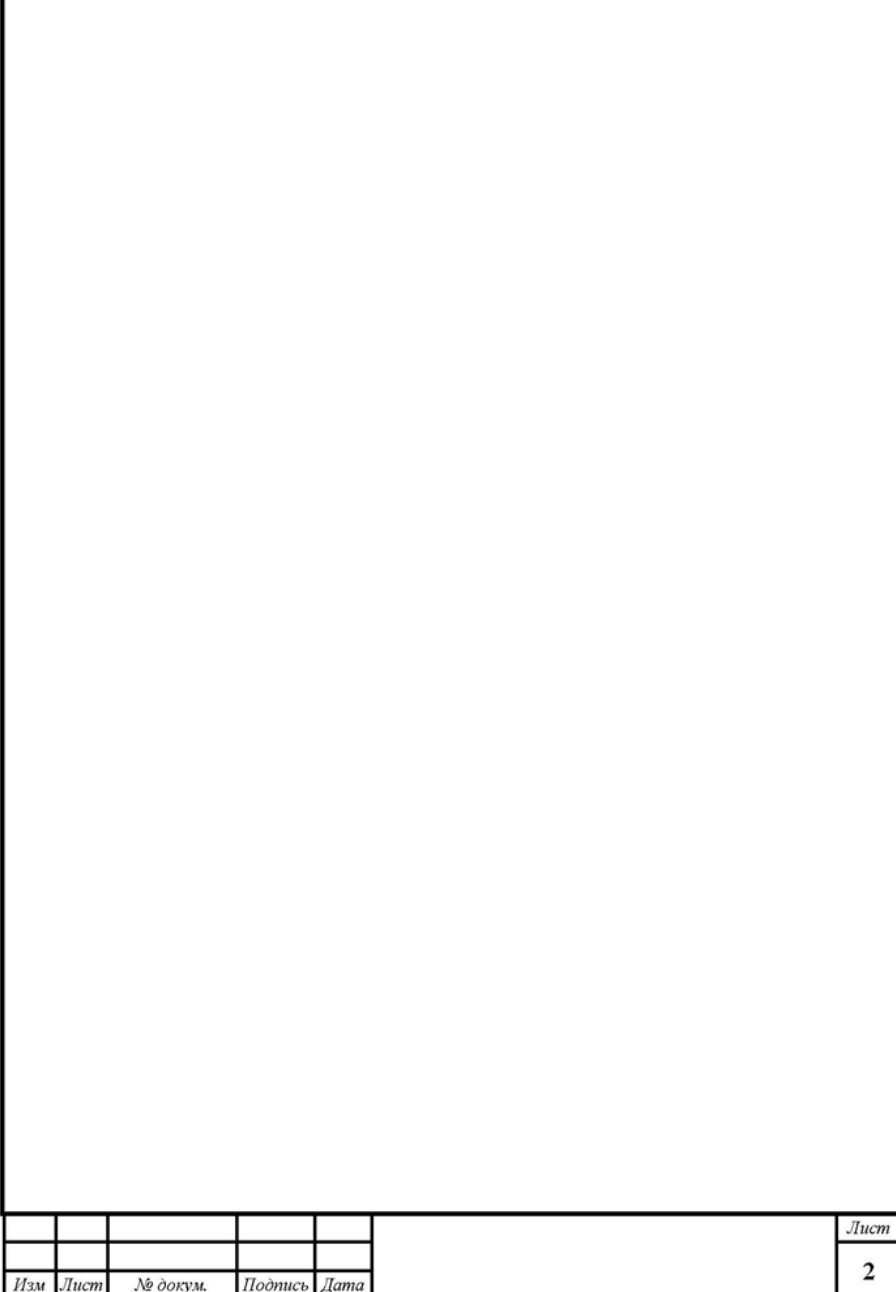

Г

### <span id="page-138-0"></span>**Библиографический список.**

- 1. Пунда, А.С. Расчет рабочих процессов судовых дизелей: учеб. пособие. / Пунда, А.С., Веселков, Н.А., Пальтов, С.А – СПб.: Изд-во ГМА им. адм. С.О. Макарова, 2011. – 68 с.
- 2. Возницкий И. В.Судовые двигатели внутреннего сгорания: учебник для вузов. Т. 2. Теория и эксплуатация двигателей / И. В. Возницкий, А. С. Пунда. - 2-е изд., перераб. и доп. - [Москва]: Моркнига, 2010. - 381 с. : ил. - Библиогр.: с. 377.
- 3. Самсонов В. И.Двигатели внутреннего сгорания морских судов : учебник для вузов / В. И. Самсонов, Н. И. Худов. - 2-е изд., перераб. и доп. - Москва : Транспорт, 1990. - 368 с.
- 4. Волочков В.А. Расчет рабочих процессов судовых дизелей: учеб. пособие. –М.: В/О «Мортехинформреклама», 1987.
- 5. ГОСТ 10150-2014 ДВИГАТЕЛИ ВНУТРЕННЕГО СГОРАНИЯ ПОРШНЕВЫЕ. Общие технические условия.
- 6. Инструкция по эксплуатации судовых дизелей с наддувом и без наддува. Обозначение типов: NVD 48-2U, NVD 48A-2U Том 1 (M 7210/1R)
- 7. Technical Documentation. Engine. Operating Instructions. MAN B&W Diesel AG
- 8. L32/40 Project Guide Marine. Four-stroke GenSet compliant with **IMO** Tier II

### <span id="page-138-1"></span>**Интернет ресурсы**

[www.tmholding.ru](http://www.tmholding.ru/) [www.mandieselturbo.com](http://www.mandieselturbo.com/) [www.wartsila.com](http://www.wartsila.com/) [www.marine.cat.com](http://www.marine.cat.com/) [www.diamonddiesels.co.uk/marine.htm](http://www.diamonddiesels.co.uk/marine.htm) [www.mtu-online.com.](http://www.mtu-online.com/) <http://marine.man.eu/dieselfacts>

### ОГЛАВЛЕНИЕ

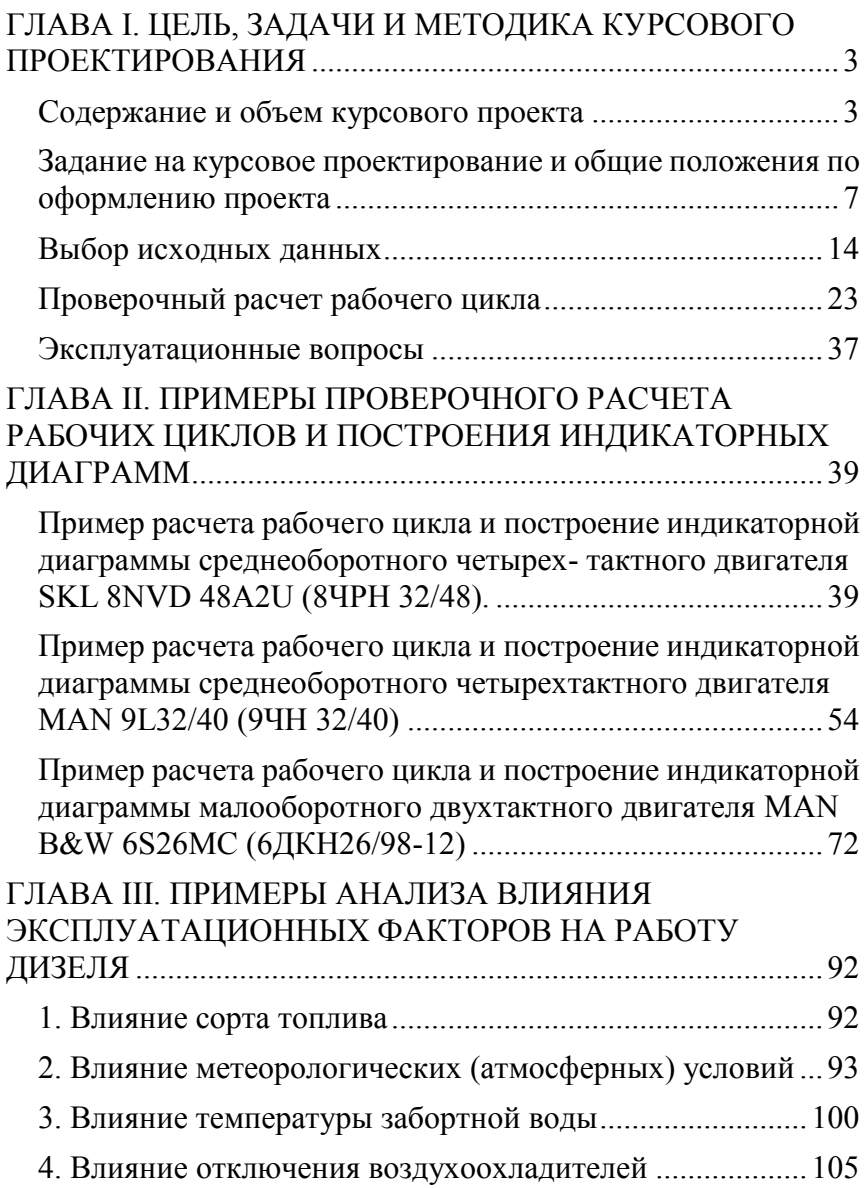

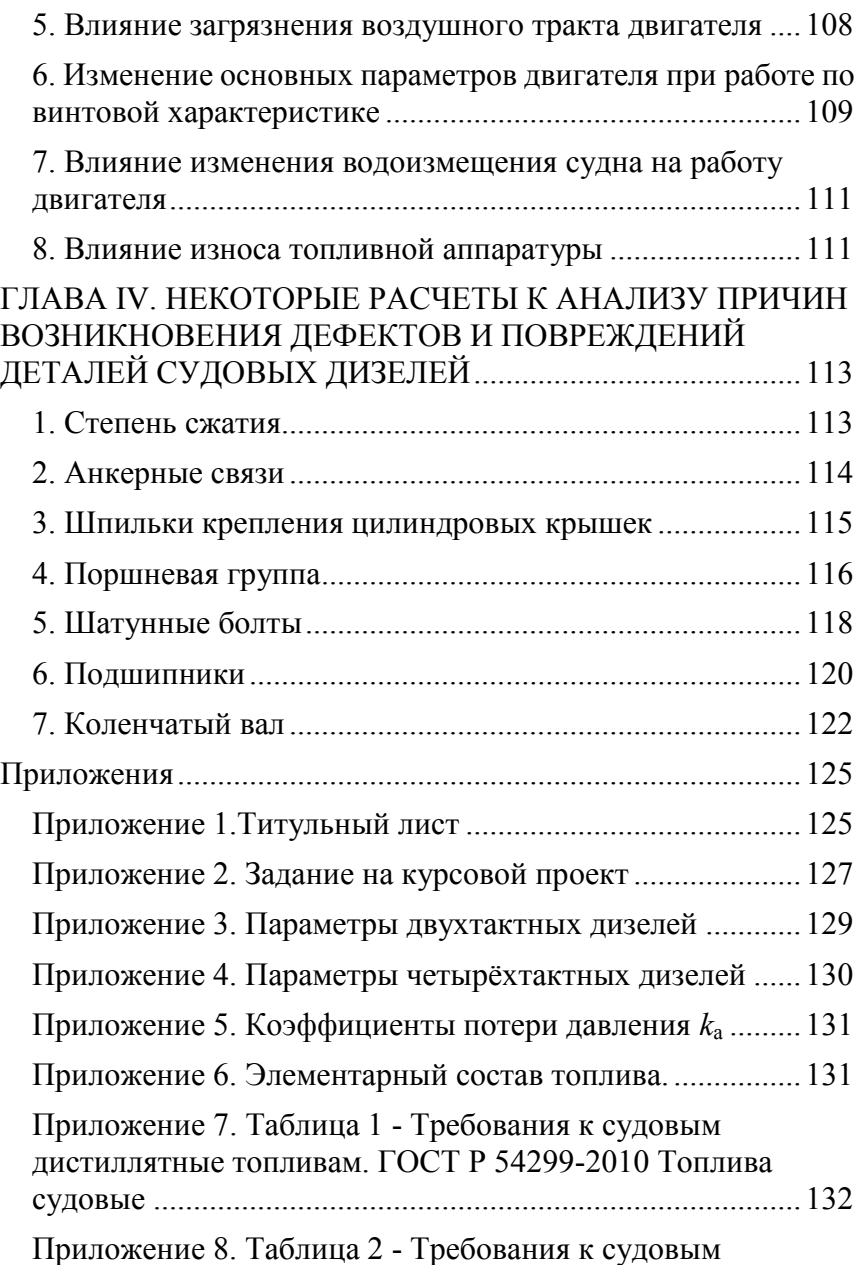

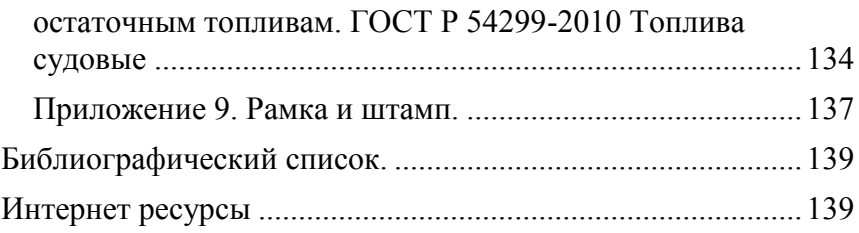